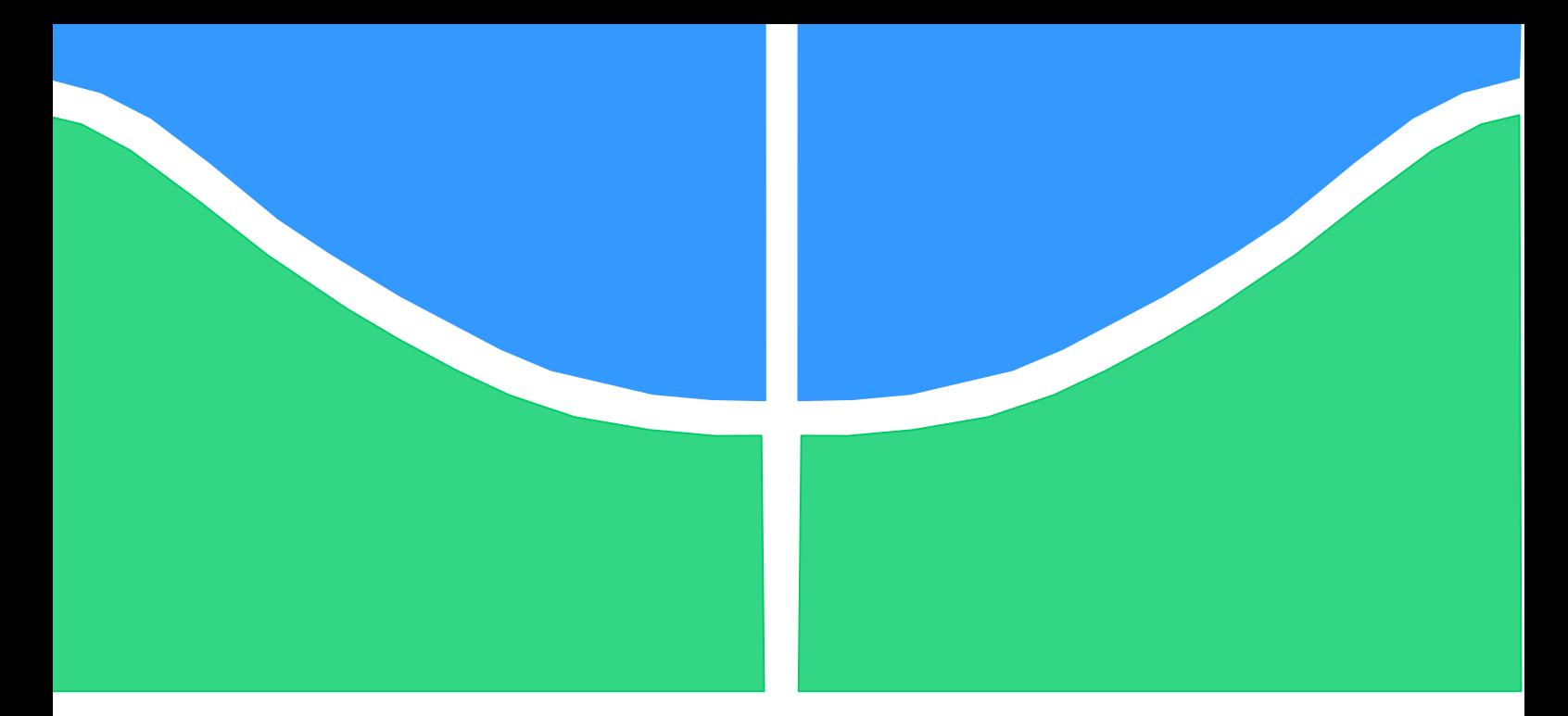

# **ESTUDO DA VIABILIDADE TÉCNICA-FINANCEIRA NA CRIAÇÃO DE UM INVESTIMENTO EM RENDA FIXA BASEADO EM UMA USINA FOTOVOLTAICA**

**Autor: Caio Martins Moreira da Silva Orientador: Prof. Dr. Marco Aurélio Gonçalves Oliveira Co-orientador: Prof. Dr. Rafael Amaral Shayani**

Brasília, Novembro de 2018

UNIVERSIDADE DE BRASÍLIA-UnB

Faculdade de Tecnologia Departamento de Engenharia Elétrica

# **UNIVERSIDADE DE BRASÍLIA**

#### **Faculdade de Tecnologia**

#### **Departamento de Engenharia Elétrica**

# **ESTUDO DA VIABILIDADE TÉCNICA-FINANCEIRA NA CRIAÇÃO DE UM INVESTIMENTO EM RENDA FIXA BASEADO EM UMA USINA FOTOVOLTAICA**

### **CAIO MARTINS**

TRABALHO DE CONCLUSÃO DE CURSO SUBMETIDO AO DEPARTAMENTO DE ENGENHARIA ELÉTRICA DA FACULDADE DE TECNOLOGIA DA UNIVERSIDADE DE BRASÍLIA, COMO PARTE DOS REQUISITOS NECESSÁRIOS PARA A OBTENÇÃO DO GRAU DE ENGENHEIRA ELETRICISTA.

Aprovado por:

#### Prof**.** Dr. Rafael Amaral Shayani, UnB/ENE

**\_\_\_\_\_\_\_\_\_\_\_\_\_\_\_\_\_\_\_\_\_\_\_\_\_\_\_\_\_\_\_\_\_\_\_\_\_\_\_\_\_\_\_\_\_\_\_\_\_\_\_\_\_\_\_\_\_\_\_\_\_\_\_\_\_\_\_\_\_\_**

(Co-orientador)

Prof**.** Me. Ronaldo Sérgio Chacon Camargos, IFB

**\_\_\_\_\_\_\_\_\_\_\_\_\_\_\_\_\_\_\_\_\_\_\_\_\_\_\_\_\_\_\_\_\_\_\_\_\_\_\_\_\_\_\_\_\_\_\_\_\_\_\_\_\_\_\_\_\_\_\_\_\_\_\_\_\_\_\_\_\_\_**

(Professor Convidado)

Prof**.** Dr. Rudi Henri van Els UnB/FGA

**\_\_\_\_\_\_\_\_\_\_\_\_\_\_\_\_\_\_\_\_\_\_\_\_\_\_\_\_\_\_\_\_\_\_\_\_\_\_\_\_\_\_\_\_\_\_\_\_\_\_\_\_\_\_\_\_\_\_\_\_\_\_\_\_\_\_\_\_\_\_**

(Professor Convidado)

## **FICHA CATALOGRÁFICA**

#### SILVA,CAIO MARTINS MOREIRA

Estudo da viabilidade técnica-financeira na criação de um investimento em renda fixa baseado em uma usina fotovoltaica.[Distrito Federal](2018)

Trabalho de conclusão de curso- Universidade de Brasília, Faculdade de Tecnologia Departamento de Engenharia Elétrica-Prof. Dr Marco Aurélio Gonçalves Oliveira

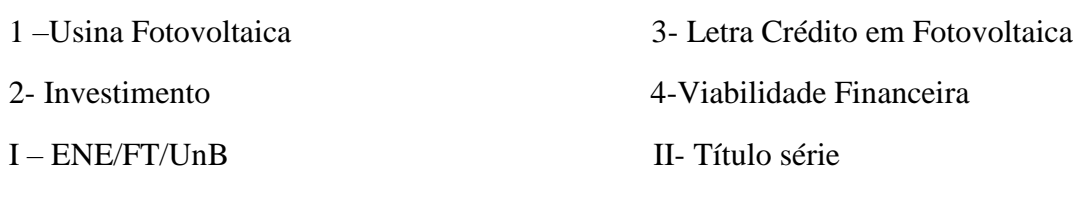

# **REFERÊNCIA BIBLIOGRÁFICA**

SILVA, C. M. M.(2018) Estudo da viabilidade técnica-financeira na criação de um investimento em renda fixa baseado em uma usina fotovoltaica. Trabalho de Conclusão de Curso em Engenharia Elétrica, 2018, Departamento de Engenharia Elétrica, Universidade de Brasília, Brasília, DF

# **Agradecimentos**

Eu agradeço primeiramente aos meus pais que sempre me apoiaram e incentivaram no estudo desde pequeno até a faculdade, me ajudando com dúvidas sobre o que fazer, ou quais decisões tomar, além de ajudar diretamente na minha vida profissional apoiando a abertura de uma empresa ou qualquer outra coisa que eu decidisse fazer, contanto que priorizasse o estudo

Agradeço aos meus amigos que estão juntos comigo todas as semanas, sabendo das angústias e problemas desde pequeno até a faculdade, em especial ao Bernardo Vereza e a Gabriela Bersan que me ajudaram com a formatação deste trabalho.

Agradeço aos meus amigos da elétrica, onde passaram esses 5 anos de curso, dividindo matérias e experiências. Uma lembrança especial ao João Vitor Leite que me ajudou muito nesse trabalho, dando dicas, incentivando e as vezes até me cobrando sobre ele. Uma lembrança especial também a Fernanda Nunes e Letícia Lima, as quais sempre foram amigas e tiraram um tempinho do final do semestre para me ajudar com a revisão textual deste trabalho.

Quero agradecer a todos os companheiros dos meus 3 anos de ENETEC, e a própria instituição, o qual me fez crescer de forma exponencial, tanto como gestor, como engenheiro. Tenho certeza que as lições aprendidas lá foram as mais importantes que tive durante minha formação.

Um muito obrigado aos professores Marco Aurélio e Rafael Shayani pela oportunidade de poderem me orientar neste trabalho e me ensinar mais sobre elétrica.

Por fim, mas não menos importante agradecer a todos de forma geral que estiveram comigo ao longo desses anos, todos foram muito especiais e me ajudaram a concluir minha formação, sendo a Anna Caroline Lopes, a mais importante nesse período, pois ao longo de toda a faculdade era a pessoa que estava mais perto de mim, sempre para ouvir meus problemas e tentar ajudar a resolvê-los.

## Resumo

A criação de usinas solares fotovoltaicas está em franca expansão no Brasil. Com as resoluções da Agência Nacional de Energia Elétrica (ANEEL), 482/2012 e 687/2015, foi possível a realização do "consumo remoto" que permite a redução da conta de energia de uma unidade consumidora, mesmo quando não há sequer telhado. Seguindo essa ideia, o presente estudo busca analisar a implantação de uma usina solar fotovoltaica com um custo definido em R\$3.500.000,00. Essa usina será a base para a criação de um novo tipo de investimento. Nela, a produção energética da usina será usada para abater a conta de pessoas que não podem ter energia solar fotovoltaica e que pagarão por esse serviço, um valor proporcional à sua conta de luz, sendo este valor 10% menor do que aquele pago atualmente à Companhia Energética de Brasília (CEB). Após a análise dos dados, observou-se que com esse investimento, seria possível construir uma usina de 735 kWp, com 2261 módulos. Essa usina conseguirá produzir um total de 1280 MWh/ano e um total de 36253,75 MWh, durante os 30 anos de sua existência. Com os custos de manutenção, em aproximadamente R\$125.745,60, calcula-se que o custo da energia gerada pela usina será de R\$0,29 kWh. O valor que o cooperado pagará na conta será uma tarifa de R\$0,71, com isso, ele pagará para a usina somando-se a taxa mínima da CEB, 90% do que paga atualmente. Com essa diferença de valor, que é possível projetar o lucro a cada ano, essa taxa de juros aponta uma desvantagem do investimento nos primeiros 4 anos, depois uma alta subida nas taxas de juros, até estabilizar em 10% ao ano, para investimentos que permaneçam entre 9 até 30 anos. Além da taxa de juros, que é o principal resultado deste trabalho, foi definido o investimento com liquidez mensal, com investimento mínimo de R\$500,00.

**Palavras chave:** Usina fotovoltaica, investimento, Letra de Crédito em Fotovoltaica, Viabilidade Financeira

# **ABSTRACT**

The creation of photovoltaic solar power plants is expading in Brazil. The ANEEL resolutions, 482/2012 and 687/2015, it was possible to carry out the remote consumption that allows the reduction of the energy of a consumer unit, even when there is no coverage. Following this idea, the present study seeks to analyze the implementation of a photovoltaic solar plant with a defined cost of R\$ 3,500,000.00. This plant will be the basis for the creation of a new type of investment. In it, the energy production of the plant will be used to shoot down an energy bill that is not capable of solar photovoltaic and what to pay for that service, a value proportional to its electricity bill, being this value 10% lower than the payment currently for Companhia Energética de Brasília (CEB). After analyzing the data, it was observed that this investment would be a great advantage of 735 kWp, with 2261 modules. This plant managed to make a total of 1280 MWh /year and a total of 36253.75 MWh during the 30 years of its existence. With maintenance costs, at approximately R\$ 125,745.60, it is estimated that the cost of energy generated by the plant will be R\$ 0.29 kWh. The amount that the cooperative pays in the account is a tariff of R \$ 0.71, with this, the basic interest rate is 90%. With this difference in value, which is a profit project each year, this interest rate is remunerated in the first 4 years, after a rise in interest rates, until stabilizing at 10% per year, for investments that remain between 9 up to 30 years. In addition to the interest rate, which is the main of this work, the investment was launched with monthly liquidity, with a minimum investment of R\$ 500,00.

**Keywords**: photovoltaic plant, investment, letter of credit in photovoltaic, financial viability

# **SUMÁRIO**

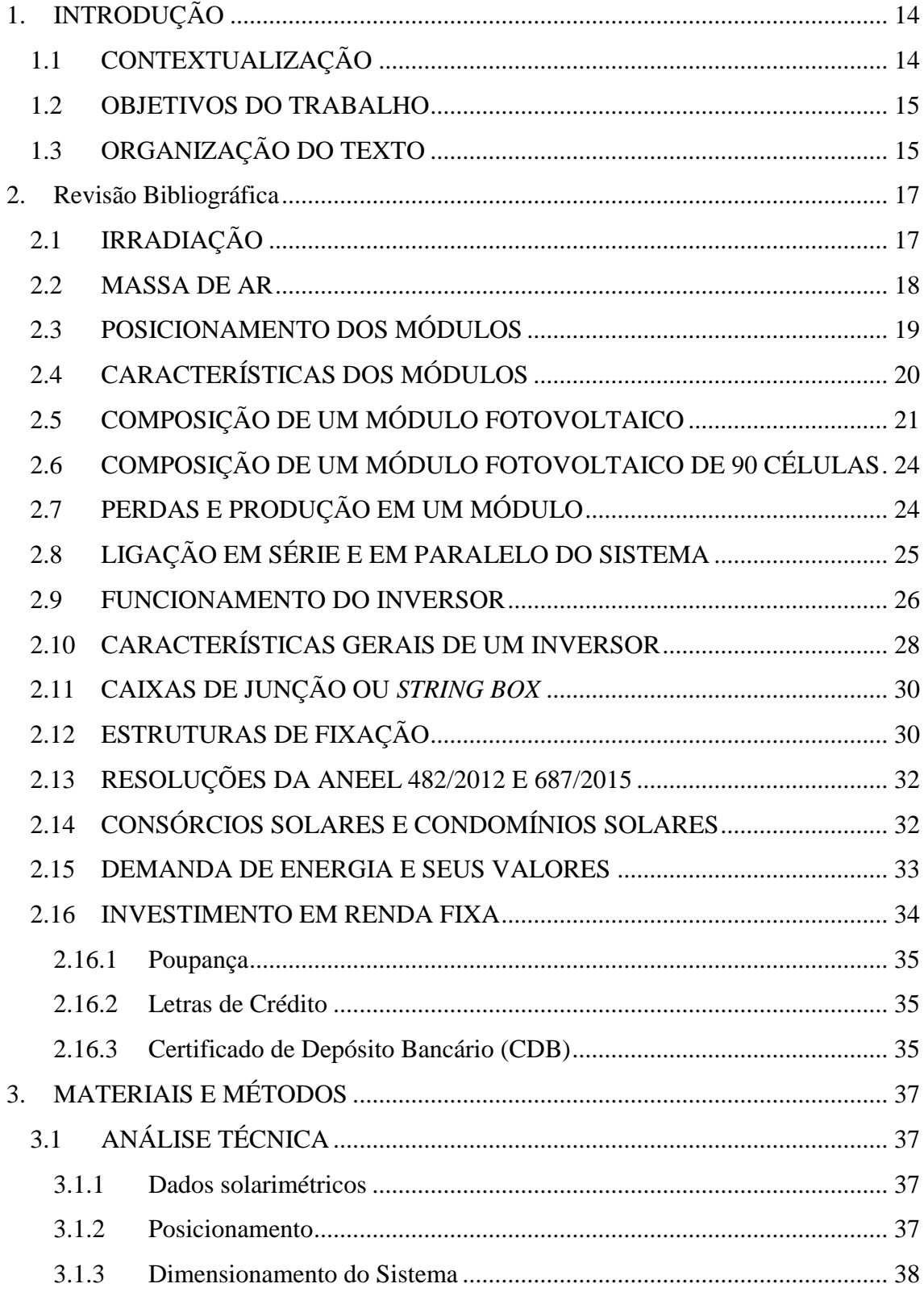

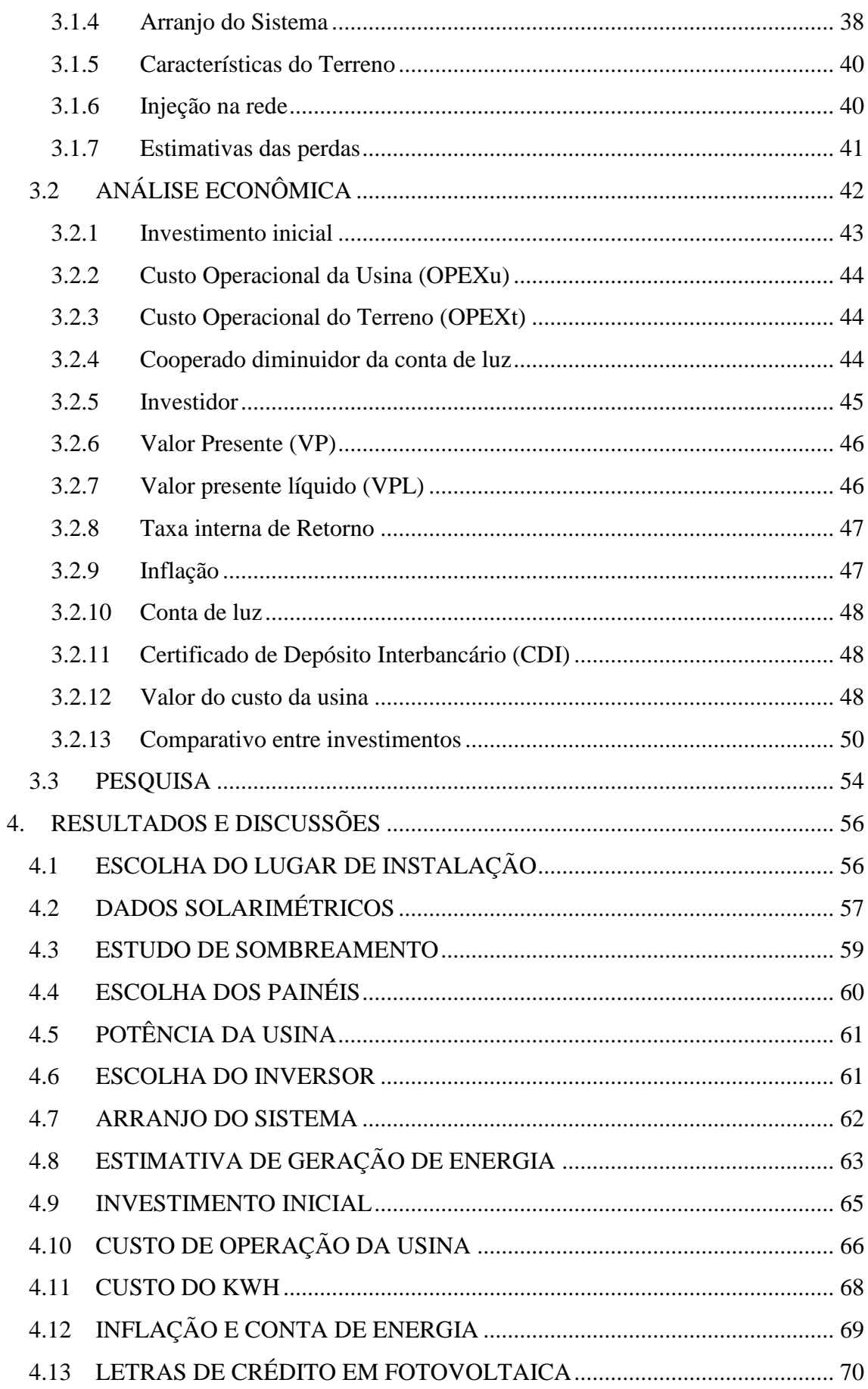

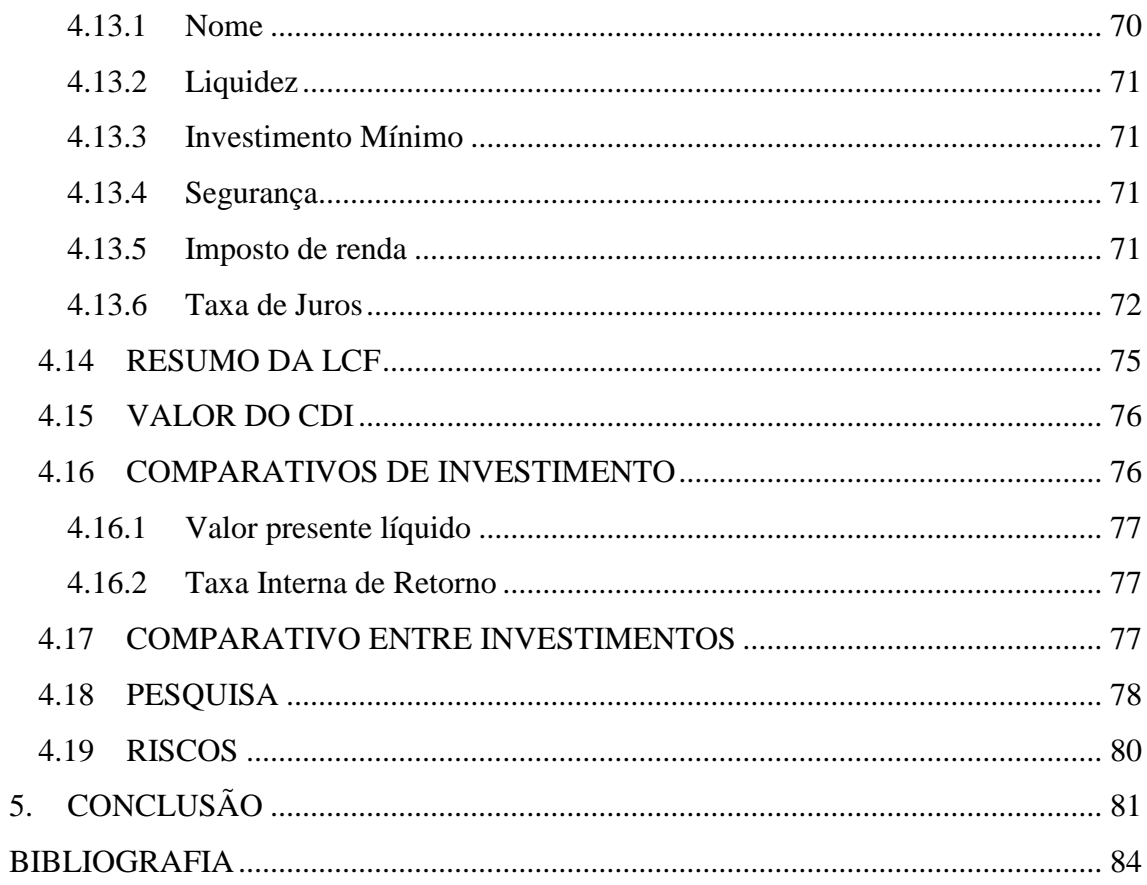

# Lista de figuras

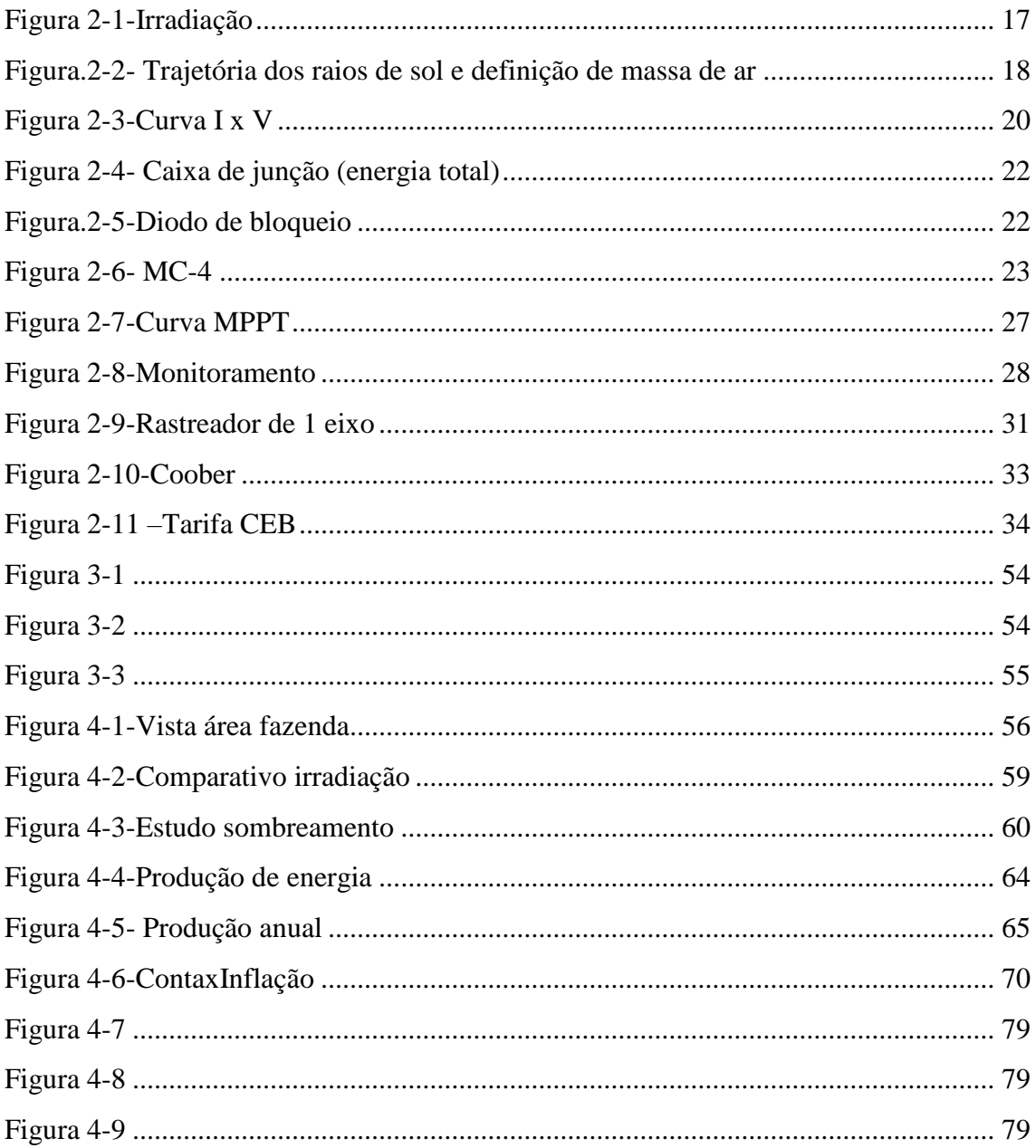

# Lista de Tabelas

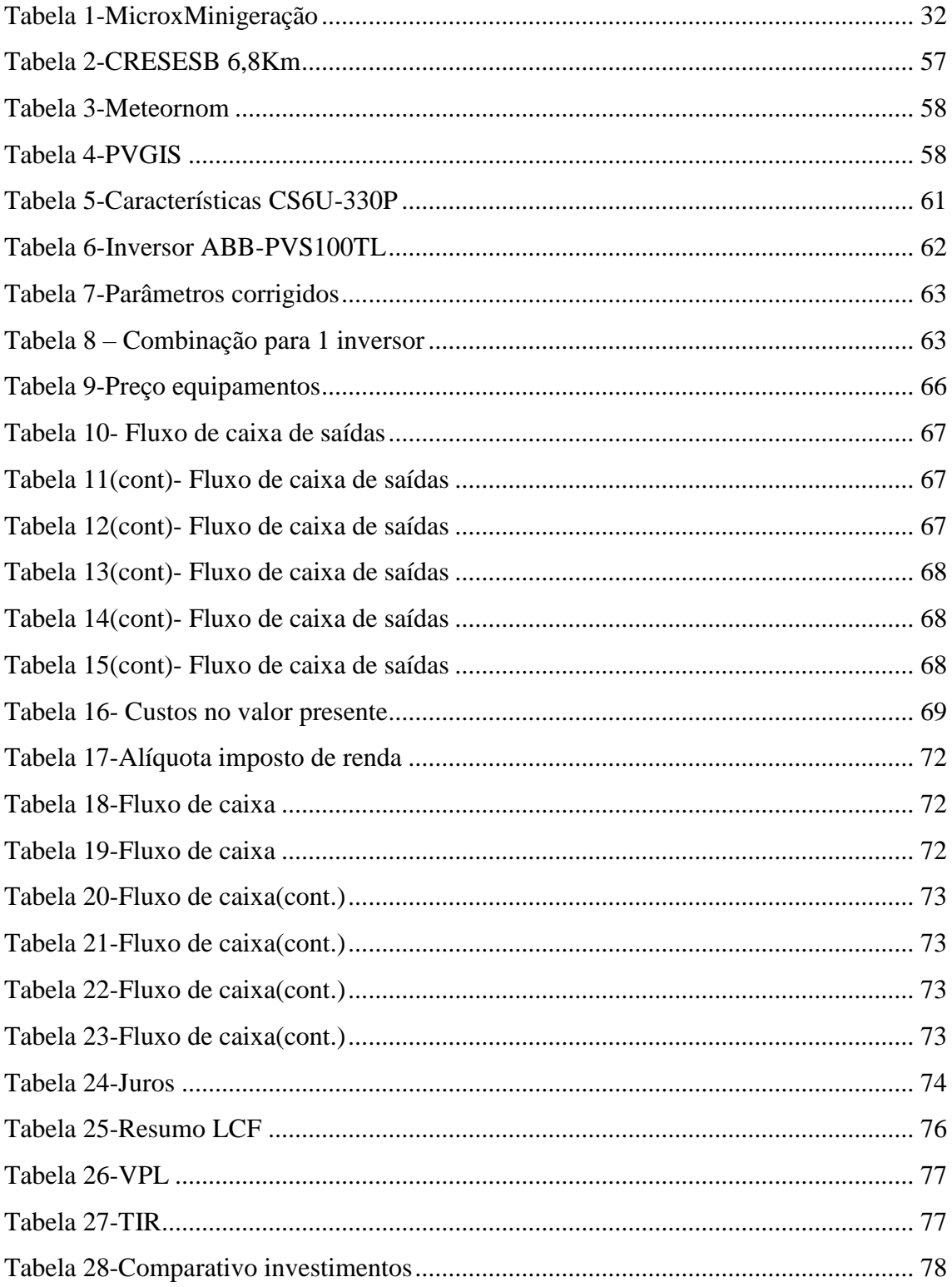

# **LISTA DE ABREVIATURAS E SIGLAS**

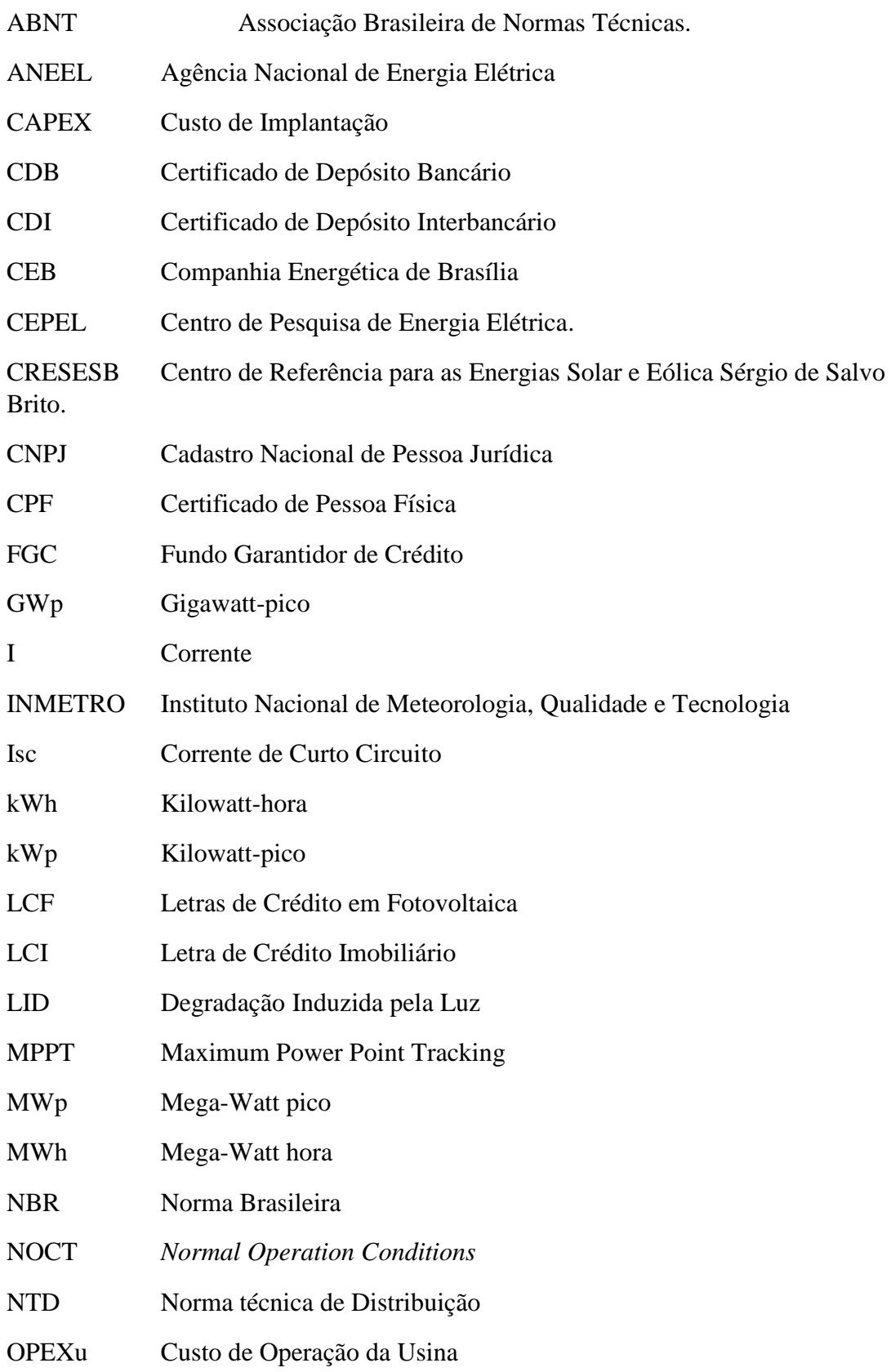

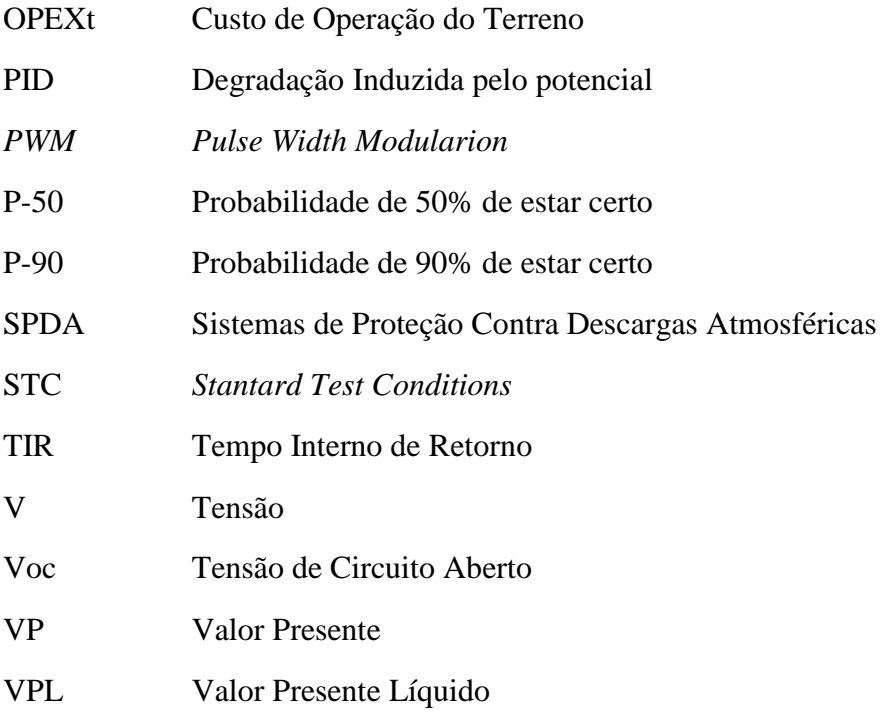

# <span id="page-13-0"></span>**1. INTRODUÇÃO**

#### <span id="page-13-1"></span>**1.1 CONTEXTUALIZAÇÃO**

Com as novas resoluções da Agência Nacional de Energia Elétrica (ANEEL), o consumo remoto e as usinas de Mini Geração Distribuídas começaram a se expandir rapidamente no Brasil. Essas usinas, em geral, são usadas para abater grandes contas de energia em empreendimentos que possuam o mesmo Certificado de Pessoa Física (CPF) ou o Cadastro Nacional de Pessoa Jurídica (CNPJ).

Elas são feitas em espaços de terra, normalmente mais baratos e a energia gerada é descontada nas contas de luz das casas que ficam nas grandes cidades. Com isso, ao invés de se ter vários empreendimentos menores em telhados, que muitas vezes não têm espaço suficiente, todas as placas são colocadas no mesmo lugar, diminuindo assim, o custo inicial da usina.

Outro ponto que vem crescendo é a construção dessas usinas por investidores, para que eles possam "vender" energia, não de forma direta, pois isso é proibido no Brasil, para outros empreendimentos que não têm o dinheiro necessário para fazer o sistema e diminuir sua própria conta.

Além de trazer um viés já abordado por alguns outros trabalhos de conclusão de curso, que versam sobre a parte técnica da construção da usina, esse estudo busca trazer uma ótica diferente para as usinas fotovoltaicas, fazendo delas um meio de criação em um investimento de renda fixa.

Para esse trabalho são considerados 3 (três) agentes principais para a realização do mesmo:

- i. *Investidor*: Pessoa que tem dinheiro e quer fazer um tipo de investimento, podendo ele ser poupança, Letra de Crédito Imobiliário (LCI), Certificado de Depósito Interbancário (CDI) ou algum novo;
- ii. *Cooperado*: Pessoa que quer diminuir sua conta de luz, usando a energia de uma cooperativa e pagando um valor para ela, menor do que paga para a CEB;
- iii. *Usina*: Agente que irá receber o dinheiro dos investidores e construirá a usina. Esse agente receberá todo mês o dinheiro dos cooperados e a qualquer

momento, respeitando as taxas de juros acordadas, irá devolver ao investidor o dinheiro por ele investido, com a respectiva correção.

#### <span id="page-14-0"></span>**1.2 OBJETIVOS DO TRABALHO**

O objetivo desse trabalho é a criação de um novo investimento, com parâmetros parecidos aos investimentos em renda fixa e que tenha um nível de competitividade aos já existentes no mercado.

Esse novo investimento se chamará Letras de Crédito em Fotovoltaica(LCF) e será baseado em uma usina fotovoltaica. Ao final dele será obtido todos os principais parâmetros necessários para sua criação e inserção no mercado, trazendo uma nova opção de investimento para o público com segurança e lucratividade.

Não foi encontrado na literatura, nenhuma outra pesquisa sobre a criação desse investimento. Portanto, um outro objetivo desse trabalho é tornar-se uma referência para novas criações nessa área.

#### <span id="page-14-1"></span>**1.3 ORGANIZAÇÃO DO TEXTO**

O trabalho foi organizado em 5 capítulos, de forma que o leitor consiga ir, passo a passo, entendendo o assunto e acompanhando os parâmetros que serão utilizados para a construção da usina e a criação do investimento.

No segundo capítulo, serão abordados todos os conceitos técnicos necessários para o entendimento da elaboração de um projeto fotovoltaico, além disso, serão apresentados conceitos econômicos de alguns investimentos já existentes, que serão objetos de comparação com o novo investimento criado.

No terceiro capítulo, está detalhada toda a metodologia de como é dimensionada uma usina e calculada sua produção. Além disso, também trará as fórmulas econômicas que serão utilizadas tanto para criação do novo investimento, quanto as que são usadas como parâmetro de comparação econômica entre as opções.

No quarto capítulo, serão apresentados todos os resultados que foram percebidos ao usar o método estipulado no capítulo anterior. Nesse capítulo, esses dados são majoritariamente apresentados em formas de gráficos e tabelas.

No último capítulo é feita uma análise crítica dos dados obtidos e trará uma conclusão se o novo investimento será realmente vantajoso para o público ou se não atingirá esse feito.

#### <span id="page-16-0"></span>**2. Revisão Bibliográfica**

#### <span id="page-16-1"></span>**2.1 IRRADIAÇÃO**

O cálculo de produção de energia por um painel solar, leva em consideração diversos fatores para se saber qual será sua produção ao final do mês. O mais importante é a irradiação, a qual está conceituada abaixo.

A irradiação é a disponibilidade de irradiância em determinada área do planeta Terra. A mesma pode ser direta ou difusa. A radiação direta é aquela que vem diretamente do sol, na qual é possível distinguir as sombras de forma nítida. A difusa é toda radiação que atinge a Terra após sofrer espalhamento pela atmosfera terrestre. Mesmo que o dia esteja sem nuvens, pelo menos de 20% da radiação que atinge a superfície é difusa. Já em um dia totalmente nublado, não ocorre a radiação direta e 100% desta é difusa (CEPEL – CRESESB,2014). Com isso, para o cálculo de produção, usa-se a radiação global, a qual é a soma dessas duas. As diferentes formas de irradiação são mostradas na [Figura 2-1.](#page-16-2)

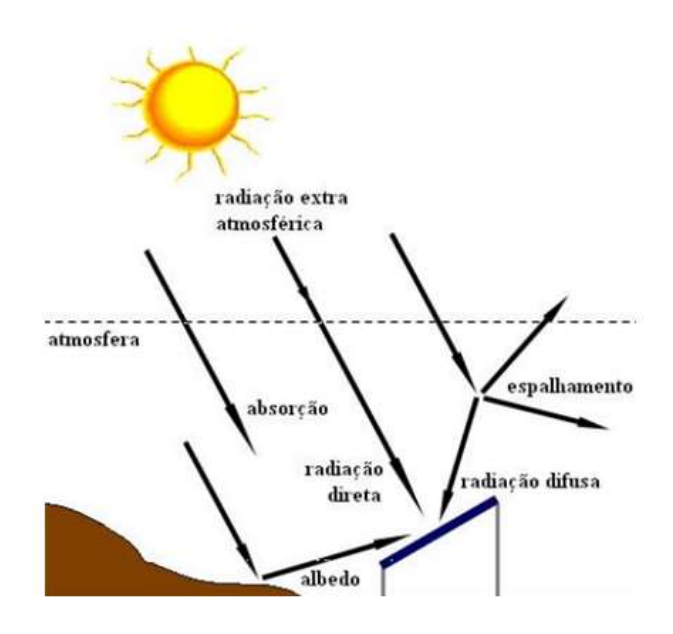

**Fonte(Pinho et.al,2008***) Figura 2-1-Irradiação* 

<span id="page-16-2"></span>Outro conceito importante é a irradiância, que é a mesma quantidade em toda superfície terrestre. Porém, seu valor é variável durante o ano, sendo influenciada pela distância Terra-Sol. Para encontrar o valor de irradiância, multiplica-se o valor da constante solar para cada dia desejado, pelo resultado da equação da distância Terra-Sol.

Dessa forma, em meses que o sol está mais próximo, como janeiro e dezembro, por exemplo, existe uma alta nos valores de irradiância (FRONTIN, JR BRASIL, CARNEIRO, & DE GODOY,2017).

Quando os módulos são utilizados para estabelecer suas condições de teste, é considerada uma irradiância de 1000W/m².

#### <span id="page-17-0"></span>**2.2 MASSA DE AR**

A Massa de Ar pode ser dita como o caminho que a radiação direta irá percorrer até chegar a superfície terrestre (CEPEL- CRESESB,2014).

Essa massa de ar, pode também ser relacionada com o ângulo zenital, na qual conseguimos notar que ele é menor ao meio dia e maior ao início e final do dia, como mostra a [Figura.2-2.](#page-17-1) Essa propriedade também pode ser observada empiricamente. Geralmente, ao meio dia temos uma maior sensação de calor, isso ocorre justamente pelo menor caminho que a radiação terá de percorrer, tendo que passar por uma menor massa de ar.

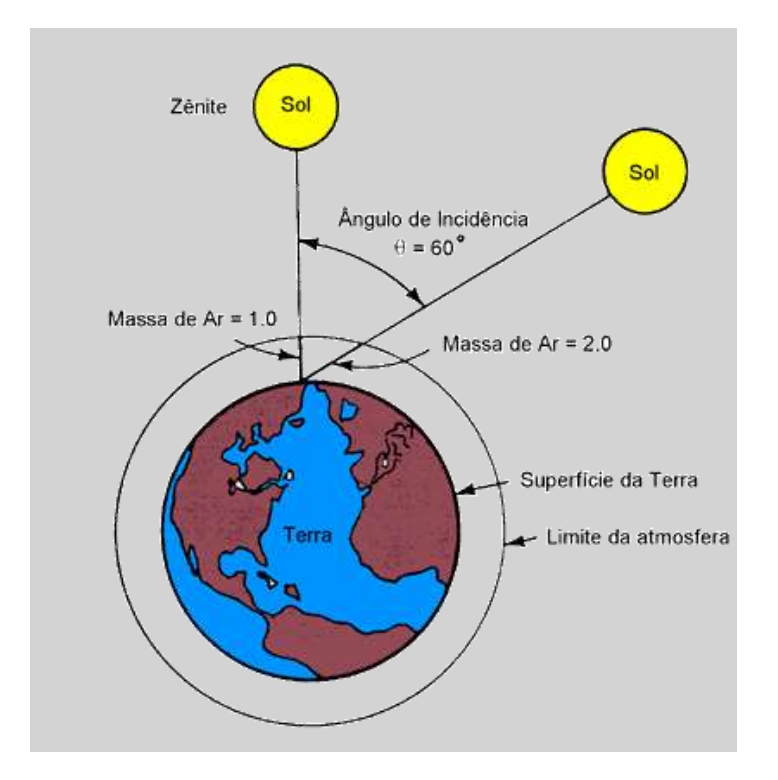

**Fonte: (CEPEL-CRESESB)**

<span id="page-17-1"></span>*Figura.2-2- Trajetória dos raios de sol e definição de massa de ar*

Para ângulos zenitais entre  $0^{\circ}$  e 70<sup>°</sup>, a massa de ar ao nível do mar pode ser definida pela [Equação 1,](#page-18-1) que considera a Terra plana. Para ângulos maiores é necessário levar em consideração os efeitos da curvatura terrestre, deixando a equação um pouco mais complexa (CEPEL-CRESESB,2014).

$$
x = \frac{1}{\cos(\theta_z)}
$$

*Equação 1-Massa de ar*

<span id="page-18-1"></span>Para fazer as condições de teste é estabelecido que a Massa de Ar vale 1,5AM.

#### <span id="page-18-0"></span>**2.3 POSICIONAMENTO DOS MÓDULOS**

Quando os módulos são colocados em estrutura fixa, como será o caso desta usina, é necessário definir uma posição na qual eles serão instalados e uma angulação, para se obter o melhor rendimento.

Para se definir qual o direcionamento do módulo, em relação ao movimento do sol leste-oeste, é usado o ângulo azimutal de uma superfície. Esse é o ângulo entre o norte geográfico e a reta normal à superfície no plano horizontal (FRONTIN, JR BRASIL, CARNEIRO, & DE GODOY,2017).

É indicado que os módulos fiquem posicionados em direção ao equador, para que ao meia dia, quando a massa de ar é menor, o painel fique perpendicular ao sol, gerando assim, um maior aproveitamento. Com isso, como Brasília se localiza no hemisfério sul é indicado que o módulo fique na direção do norte geográfico, no qual existe uma pequena declinação magnética no valor de 21.64⁰ para o oeste (*National Center For Environmental Information*), em relação ao norte magnético apontado pela bússola.

Além de se direcionar os módulos para o norte geográfico, eles também precisam ter uma inclinação ideal para se otimizar ao máximo, a produção de energia. A Terra possui uma inclinação de 23,5⁰, o que determina as diferentes estações do ano. Essa inclinação também não permite que o módulo esteja perpendicular ao sol, ao meio dia. Com isso, é preciso incliná-lo, para compensar essa diferença. Esse cálculo é realizado com base na latitude do local onde serão instalados os módulos (CEPEL-CRESESB,2014). Para a região do Distrito Federal, que está na latitude de aproximadamente 15.7⁰, é indicado se

utilizar uma inclinação de 15<sup>°</sup>, que é uma medida padrão das estruturas de fixação, que não têm a liberdade suficiente para se utilizar uma inclinação com a precisão de casas decimais.

#### <span id="page-19-0"></span>**2.4 CARACTERÍSTICAS DOS MÓDULOS**

Os módulos fotovoltaicos são formados por células fotovoltaicas associadas em série e em paralelo. Essas células são compostas de semicondutores, como o silício, que ao absorver a energia do sol, realizam o efeito fotovoltaico, produzindo uma corrente elétrica.

Cada célula pode ser caracterizada por uma curva IxV, como a mostrada pela [Figura](#page-19-1)  [2-3.](#page-19-1) Essa curva depende de qual material a célula será formada.

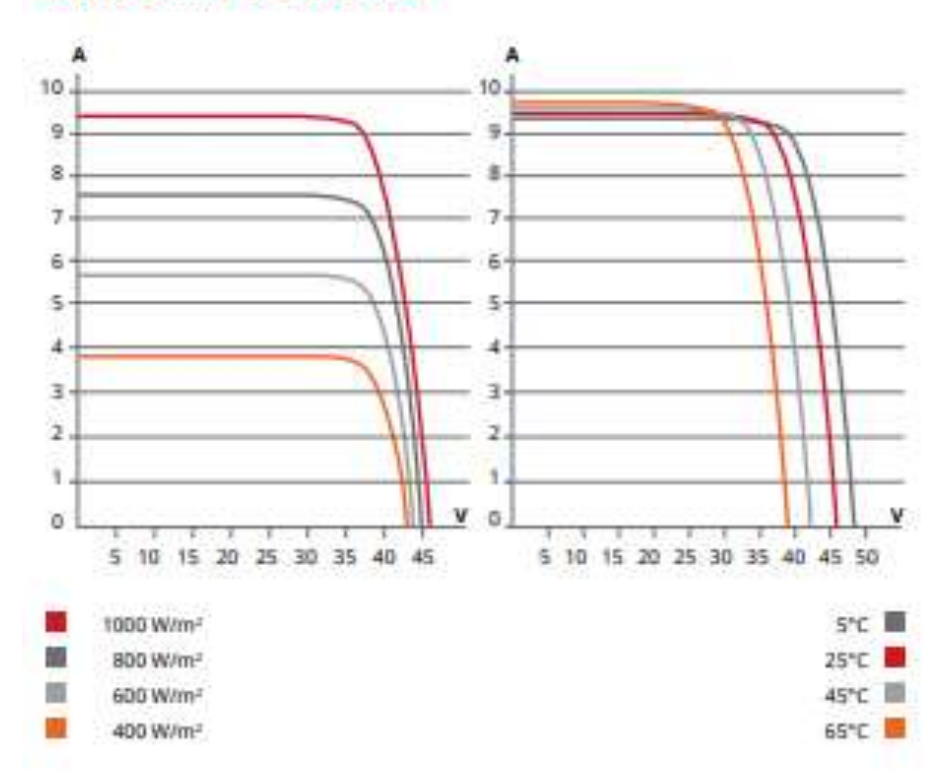

**CS6U-330P / I-V CURVES** 

<span id="page-19-1"></span>**Fonte: (Datasheet Canadian)**

*Figura 2-3-Curva I x V* 

Com a curva IxV da célula, é possível se determinar alguns outros parâmetros importantes para a definição das características dos módulos. Esses parâmetros são listados abaixo, como no Manual de Engenharia Fotovoltaica do CEPEL-CRESESB:

- Tensão de circuito aberto (Voc): é a máxima tensão que uma célula fotovoltaica pode produzir. Ele é medida entre os terminais da célula quando a mesma não possui nenhuma corrente elétrica (não possui carga) circulando por seus terminais.
- Esse valor de Voc é variável conforme a tecnologia utilizada: Silício Cristalino(c-Si) (0,5V – 0,7V), Cádimo-Telúrio(CdTe) (0,857V) ou Silício Amorfo (a-Si)(0,886V), por exemplo.
- Corrente de curto circuito (IsC): É a máxima corrente que se pode obter, a qual é medida na célula fotovoltaica, quando a tensão em seus terminais é zero.
- Eficiência: é o parâmetro que define quão efetivo é o processo de conversão de energia solar em energia elétrica.

A partir desses parâmetros é possível traçar o gráfico de potência em função da tensão e encontrar-se o ponto de máxima potência do módulo.

#### <span id="page-20-0"></span>**2.5 COMPOSIÇÃO DE UM MÓDULO FOTOVOLTAICO**

O módulo fotovoltaico é composto pela junção de alguns materiais. O principal componente do painel são as células fotovoltaicas, porém para chegar na corrente e tensão ideal é necessário se fazer a associação em série e em paralelo.

Quando a associação ocorre em série, soma-se a tensão de cada célula e sua corrente se mantém constante. Quando a associação é feita em paralelo, a corrente é somada e a tensão mantida constante.

Os módulos mais usais atualmente são feitos com 60 células e 72 células. No primeiro caso, esses módulos possuem em suas configurações, 20 células em série, formando 3 conjuntos em paralelo. No segundo caso, são 24 em série e os 3 conjuntos em paralelo.

Apesar desses tamanhos serem os mais utilizados, existem módulos com as mais variadas combinações. Atualmente, começou-se a usar módulos com 90 células,

montadas de forma a ocupar praticamente o mesmo tamanho dos módulos convencionais, porém com uma maior produção. Isso permite diminuir custos e otimizar espaços, principalmente em grandes usinas.

Para se fazer as conexões entre as células são utilizados pequenos filetes de condutores que as ligam. Esses filetes são feitos de forma a ocupar o menor espaço da célula possível, para não atrapalhar sua eficiência.

Além deles, ainda é usado um diodo de *by passs* em cada ligação em paralelo, a qual chamamos de *string*. Essa ligação é feita em uma caixa de conexão, atrás dos módulos, fazendo a ligação em paralelo e colocando os diodos de *by-pass*, como mostra [Figura 2-4.](#page-21-0)

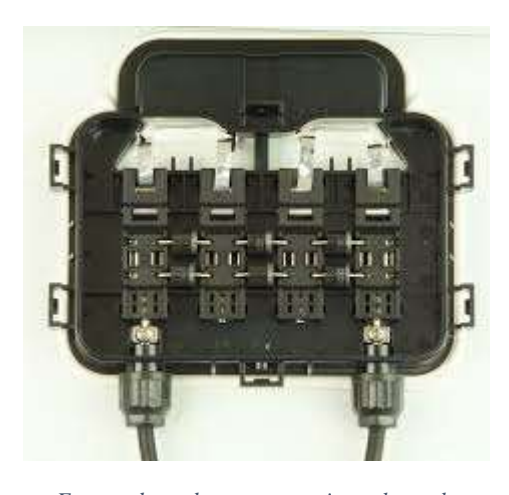

*Fonte:adaptado www.energiatotal.com.br Figura 2-4- Caixa de junção (energia total)*

<span id="page-21-0"></span>Esse diodo é utilizado para proteção do módulo, em casos de sombreamento. Quando uma célula da *string* é sombreada, todas ficam com a mesma corrente desta, o que gera uma diferença de corrente entre as *strings.* Essa diferença pode gerar pontos quentes no módulo, os quais podem fazer rupturas no vidro e fusão de polímeros e metais (CEPEL- CRESESB,2014), como é mostrado na [Figura.2-5.](#page-21-1)

<span id="page-21-1"></span>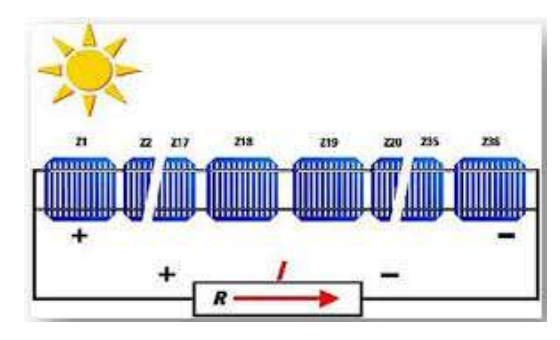

 **Fonte: (Prof. ALceu Ferreira Alves)**  *Figura.2-5-Diodo de bloqueio*

Outro componente importante nos painéis fotovoltaicos são seus terminais. Eles têm uma saída positiva e uma negativa, com *Ingress protection* (IP)-67 ou superior. Esses terminais ligados na saída da caixa de junção têm em torno de meio metro cada um, tamanho suficiente para fazer as ligações em série e paralelo entre todos os módulos. Painéis de boa qualidade ainda possuem um sistema de encaixe fácil em sua extremidade, chamado conectores do tipo MC-4. Com esses conectores, para fazer a ligação, basta encaixar seus pares macho-fêmea.

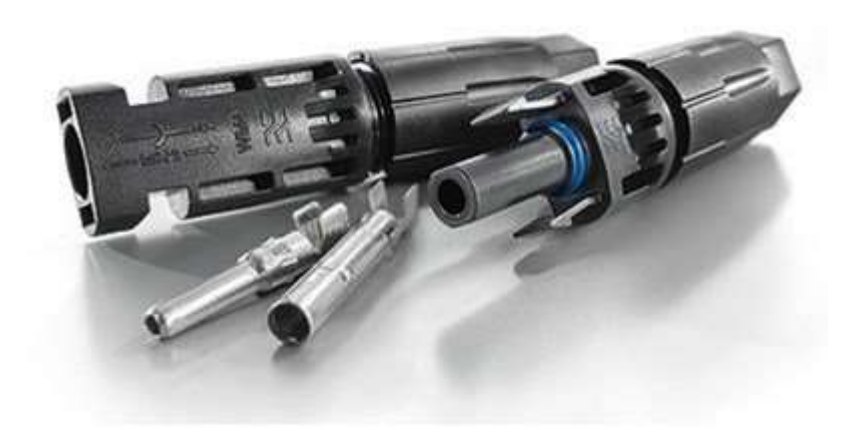

**Fonte: adaptado site: minhacasasolar.com.br**

*Figura 2-6- MC-4*

<span id="page-22-0"></span>Por fim, os módulos ainda contam com uma estrutura no seu fundo, chamada de *backsheet*, uma moldura de alumínio e um vidro para proteção do sistema. Existe também a tecnologia *glass-glass,* que não usa a moldura, porém esses módulos tem uma alta fragilidade, não recomendada para construção de usinas (HERZORG,2017).

## <span id="page-23-0"></span>**2.6 COMPOSIÇÃO DE UM MÓDULO FOTOVOLTAICO DE 90 CÉLULAS**

O módulo fotovoltaico KU, que é um exemplo dessa nova tecnologia, traz alguns avanços em relação aos módulos já existentes, principalmente em usinas. Algumas das vantagens comparativas dele, em relação aos demais são:

- Diminuição das perdas em relação a altas temperaturas, se tornando ideal para locais mais quentes, como o Brasil;
- Circuito interno arranjado de forma a abaixar a corrente interna, diminuindo os *hotspots* (pontos quentes causados por sujeiras, por exemplo) e as perdas por efeito joule;
- Diminuição dos efeitos do sombreamento, já que o módulo é dividido em 2 circuitos diferentes. Com a parte de baixo sombreada, a parte de cima não sofre perdas;
- Existem módulos de maior potência que diminuem o uso de estruturas e dos módulos da usina.

#### <span id="page-23-1"></span>**2.7 PERDAS E PRODUÇÃO EM UM MÓDULO**

Todo módulo fotovoltaico, após produzido, tem sua capacidade de produção testada nas condições de laboratório STC (*Stantard Test Conditions*), na qual se considera uma temperatura de 25⁰ Celsius, uma massa de ar de 1,5 AM e uma irradiância de 1000W/M².

Com esses testes, o *datasheet* do módulo, fornece ao consumidor todos os parâmetros básicos que são necessários para o dimensionamento do sistema. Além disso, é fornecida uma tabela com valores NOCT (*Normal Operation Conditions*), na qual ele tenta se aproximar de um valor real de produção, porém eles são valores diferentes do clima que existe no Brasil. Por isso, é necessário fazer uma correção nos fatores STC, utilizando o clima do local específico, no qual a usina será instalada, como será mostrado mais à frente.

O principal efeito a ser corrigido é devido a temperatura, já que a subida de tensão em um módulo é inversamente proporcional à subida da temperatura. Logo, a produção diminui em locais mais quentes, como é mostrado na [Figura 2-3.](#page-19-1)

Os módulos, apesar de robustos, apresentam perdas com o passar dos anos e perdas pontuais. Uma perda pontual é causada pela poeira, a qual pode ser considerada por volta de 3%. Porém, em grandes usinas na qual a construção levanta muita terra, as perdas em locais críticos podem chegar a 50%. Por isso, é necessário que nas usinas exista uma pessoa responsável por fazer a limpeza desses módulos de forma regular, permitindo assim sua melhor eficiência.

Outra perda importante que os módulos podem ter, é uma Degradação Induzida pelo potencial (PID), a qual corresponde a fugas de correntes, que podem ocorrer pela parte de trás dos mesmos. Essas perdas podem ser evitadas com painéis fotovoltaicos de qualidade, que já vêm com proteção anti-PID.

A principal perda considerada pelos fabricantes é a Degradação Induzida pela Luz (LID), que ocorre na primeira exposição pelas células ao sol. Essa degradação pode ser de 1% a 5%, sendo que o mais comum é de 2% (HERZORG,2017). Com essa perda, mais a degradação natural do passar dos anos, a produção dos painéis tem uma diminuição de 2% no primeiro ano e mais 0,4% a cada ano, até 25 anos, segundo o CRESESB (2014).

#### <span id="page-24-0"></span>**2.8 LIGAÇÃO EM SÉRIE E EM PARALELO DO SISTEMA**

Assim como as células fazem as ligações em série e em paralelo para a construção de módulos, eles também são ligados em série e em paralelo para atingir a potência desejada do sistema.

Para a ligação em série dos módulos, aumenta-se a tensão dos mesmos e sua corrente permanece a mesma. Esse conjunto de módulos em série é denominado de *string*. Caso um dos módulos tenha diminuição do seu rendimento por causa de sombreamento, todos os outros também ficarão limitados a essa mesma corrente.

Para a ligação em paralelo, a tensão permanece a mesma e a corrente é somada. A escolha do número de ligações em série e em paralelo que o sistema precisará é definida pelo número de entradas do inversor, pela sua capacidade de corrente máxima, pela sua tensão mínima e pela sua tensão máxima.

#### <span id="page-25-0"></span>**2.9 FUNCIONAMENTO DO INVERSOR**

O inversor é considerado o cérebro de um sistema fotovoltaico. Ele tem como função principal, a transformação da energia em corrente contínua, que é gerada pelos módulos, para a energia em corrente alternada, que será injetada na rede.

Além dessa função principal, os inversores também precisam ter algumas outras funcionalidades para poderem injetar energia na rede e serem homologados pelo Instituto Nacional de Meteorologia, Qualidade e Tecnologia (INMETRO), como o rastreamento do ponto de máxima potência, a conexão e a sincronização com a rede elétrica, comunicação com equipamentos de monitoramento e acoplamento de todos esses circuitos em uma mesma envoltória, que irá protegê-los.

Para fazer com que a forma de onda seja a mais senoidal possível, como é pedido pela ANEEL, atualmente, a tecnologia mais utilizada é a do *Pulse Width Modulation (*PWM). Apesar de existirem diversas formas de realizar o PWM, todas elas baseiam-se em dispositivos que fazem um chaveamento a frequência constante, porém com um ciclo de trabalho variando ao longo do semi ciclo, proporcionalmente ao valor instantâneo de um sinal de referência. Os pulsos são iniciados de forma estreita quando a senóide de referência é baixa, porém vão se alargando junto com o aumento do valor do sinal de referência (CEPEL-CRESESB,2014).

O segundo ponto de extrema importância para o inversor é o rastreamento do ponto de máxima potência (MPPT). Todo módulo tem uma corrente máxima, quando o circuito está em curto circuito (Isc) e um valor de tensão máxima, em circuito aberto (Voc). O inversor, a fim de maximizar a potência que será gerada, rastreia esse ponto analisando os valores de tensão e corrente em intervalos regulares. Partindo da curva I-V do gerador fotovoltaico, o ponto máximo de transferência de potência corresponde ao ponto de tangência entre a característica I-V, para um dado valor de radiação solar e a hipérbole da [Equação 2](#page-26-1) (FRONTIN, JR BRASIL, CARNEIRO, & DE GODOY,2017).

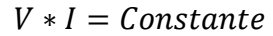

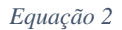

<span id="page-26-1"></span>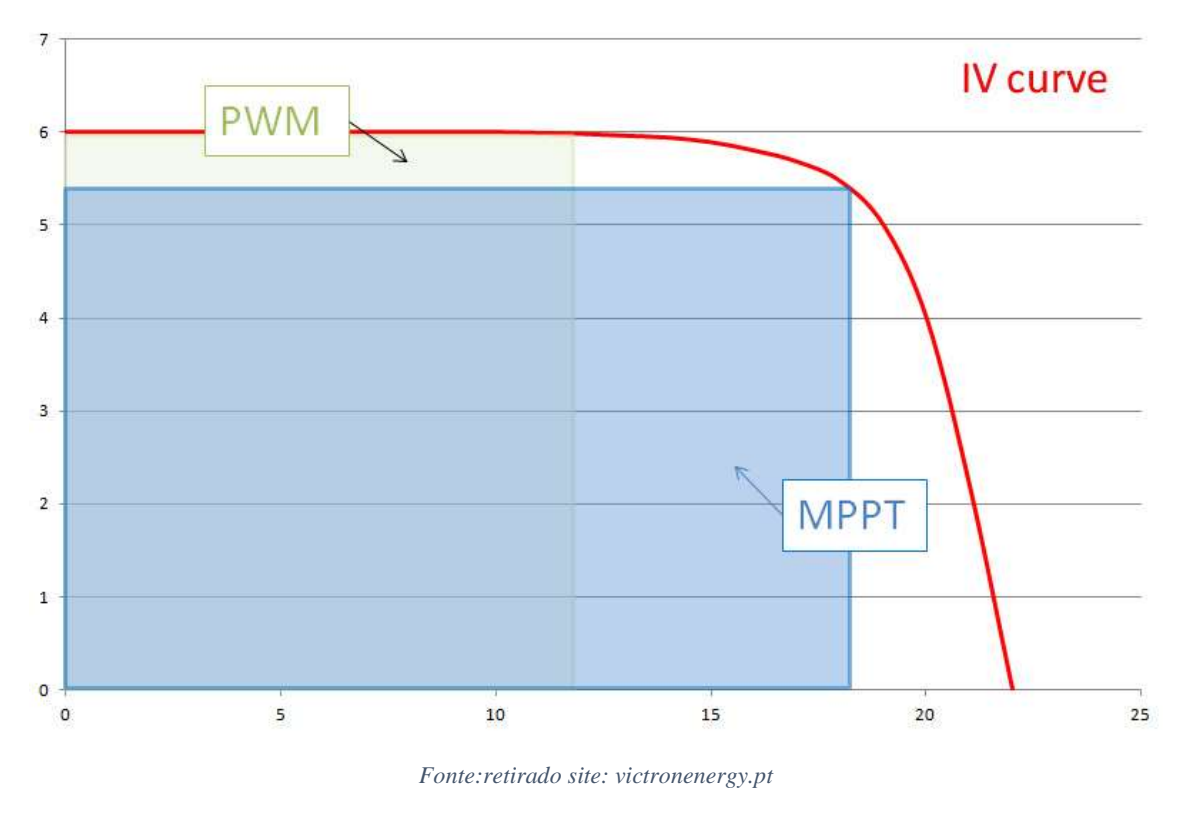

#### *Figura 2-7-Curva MPPT*

<span id="page-26-0"></span>Para encontrar esse ponto, o inversor vai analisando o resultado dessa combinação. Caso a nova potência seja maior que a medida no momento anterior, ele continua seguindo a curva na mesma direção. Caso o novo valor seja menor que a anterior, ele muda o sentido da curva, fazendo isso infinitamente para que o valor esteja sempre próximo ao da máxima potência de saída.

Outra função importante do inversor é o anti-ilhamento, requisito exigido para conectar um inversor à rede. O inversor, ao detectar que a tensão ou a frequência estejam diferentes da exigida pela rede, como é especificado na Norma Técnica de Distribuição (NTD) 6.09 da CEB, necessita desligar a geração e só voltar a injetar energia na rede após restabelecer os padrões normais de frequência e tensão.

Uma função extra, mas que a maioria dos bons inversores tem hoje, é o monitoramento da produção online, no qual o usuário pode saber em tempo real o quanto aquele inversor está produzindo e se existe algum problema com o mesmo. Com esse monitoramento é possível acompanhar todos os parâmetros inerentes ao inversor e remotamente saber se existe algum problema, como é mostrado na [Figura 2-8.](#page-27-1)

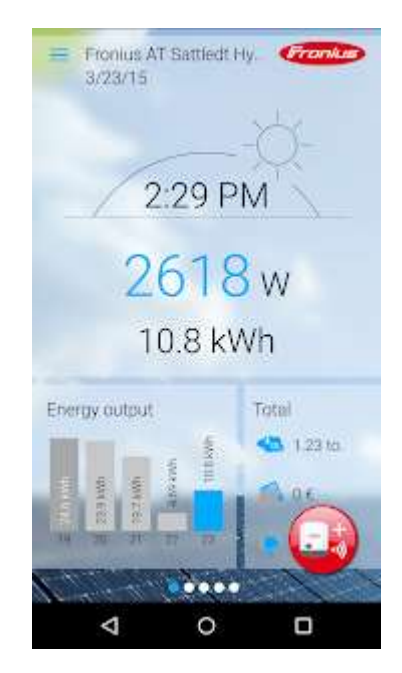

**Fonte: retirado de solarweb.com**

*Figura 2-8-Monitoramento*

<span id="page-27-1"></span>Por fim, o inversor tem todos os seus componentes dentro de um mesmo compartimento que os protegerá dos efeitos da oxidação.

## <span id="page-27-0"></span>**2.10 CARACTERÍSTICAS GERAIS DE UM INVERSOR**

O inversor é o componente individual mais caro de uma usina fotovoltaica, porém comparativamente com o preço total do sistema, ele não representa uma parcela tão significativa do custo global da usina.

Com isso, na escolha dos inversores é importante analisar o seu tempo de garantia, que normalmente é de 5 anos, além de sua vida útil, a qual está estimada entre 10 a 15 anos. Por isso, a troca dos inversores é considerada no balanço de caixa da usina que tem 25 a 30 anos de funcionamento.

Para a escolha da potência dos inversores é possível classificá-los em 3 categorias:

- Os inversores descentrais, que costumam ter até 100Kwp de potência
- Os micro-inversores, usados, um para cada dois módulos
- Os inversores centrais, que têm potência na casa do Mega-Watt pico.

Os Microinversores ainda são muito novos no mercado. Eles tiveram sua primeira instalação em 1999, mas desapareceram do mercado em 2003 e retornaram em 2007 quando começaram a se desenvolver, como cita o livro Jaíba Solar (FRONTIN, JR BRASIL, CARNEIRO, & DE GODOY,2017). Com isso, são poucos os artigos científicos que citam esse tipo de inversor como uma possibilidade, mesmo já representando 40% do mercado de casas, nos Estados Unidos (Portal Solar).

Comparando os inversores descentrais com os inversores centrais para grandes usinas, os primeiros têm um custo maior de Capital Expenditure (CAPEX), tanto no "CAPEX LABOR", quanto no CAPEX MATERIAL", como cita Evan Vogel (2016). Outros pontos de comparação são a eficiência pela MPPT, expansão e manutenção.

Ao olhar o quesito rastreamento do ponto máximo de tensão, nota-se que o uso de inversores descentrais permite que se obtenha maior número de MPPTS, consequentemente, uma maior eficiência, já que caso um dos módulos esteja sombreado, ele diminuirá a produção de menos módulos, comparado a inversores com menos MPPTS, como os inversores centrais. Além disso, a modularização com inversores descentrais é mais fácil do que com os centrais (FRONTIN, JR BRASIL, CARNEIRO, & DE GODOY,2017).

Por fim, comparando a manutenção, existem dois pontos para se levar em consideração. O primeiro, argumenta que a falha do inversor central para a usina como um todo e sua manutenção são mais complicadas, por ser algo muito grande. Inclusive, sendo totalmente recomendado que o uso desse tipo de inversor seja de uma marca que possua escritório no país, para rapidamente se ter um especialista que possa reparar o inversor, quando necessário. Enquanto os inversores descentrais podem ser facilmente substituídos por um eletricista, com os inversores que já existem, como sobra na planta. Porém, com o número de inversores sendo maior, é menos raro que ocorram problemas, fazendo com que sempre se tenha manutenção em algum dos inversores da usina, aumentando assim seu custo. (HERZORG,2017) (FRONTIN, JR BRASIL, CARNEIRO, & DE GODOY,2017)

Com isso, nota-se que a atual tecnologia usada em grandes usinas, por causa dos custos, ainda é a dos de inversores centrais, mas os custos e as vantagens dos outros tipos vêm ganhando espaço pouco a pouco no mercado. Uma das recomendações do especialista em usinas, Oliver Herzorg, é que para usinas até 500KWp está recomendado inversores descentrais. Quando as mesmas tiverem uma potência entre 500kWp e 5 MWp é necessário um estudo para saber qual dos casos é o mais eficiente. Acima disso, os inversores centrais são os mais recomendados.

#### <span id="page-29-0"></span>**2.11 CAIXAS DE JUNÇÃO OU** *STRING BOX*

Antes da entrada do inversor é necessária uma caixa de proteção e junção das *strings*. É nela que irá se conectar os conjuntos de módulos em série e em paralelo. Em cada *string box* é necessário a colocação de um porta fusível, para as entradas positivas e negativas, um Dispostivo de Proteção Contra Surtos (DPS) em corrente contínua e uma chave seccionadora, caso o inversor não possua.

Para dimensionamento dos fusíveis é necessário saber qual corrente que a *string* está produzindo e qual a capacidade de corrente suportada pelo cabo.

No caso dos DPS´s, usa-se um DPS de classe I ligado nas duas entradas e no terra.

É necessário que a *string box* seja montada próxima aos módulos. Para distâncias maiores que 15 metros devem existir DPS´s intermediários entre a *string box* e o inversor. Essa mesma proteção de DPS´s e disjuntor/fusível também é necessário no lado CA, antes da injeção na rede.

#### <span id="page-29-1"></span>**2.12 ESTRUTURAS DE FIXAÇÃO**

Outro elemento importante do sistema é a escolha do tipo de estrutura de fixação e sua separação. Existem 3 tipos de estruturas para o solo:

- $\bullet$  Fixa
- Móvel com 1 eixo
- Móvel com 2 eixos

A estrutura fixa, atualmente, é a mais utilizada nos empreendimentos de usinas fotovoltaicas, pois elas têm uma maior facilidade e um menor custo de manutenção, já que não é necessário quase nenhum cuidado, após sua instalação. Normalmente, elas são

colocadas em uma altura de 1 a 2 metros do chão, com uma inclinação ideal para o local instalado. É também possível colocá-las com uma altura maior, 4 a 5 metros do solo, para que se possa utilizar o espaço abaixo com alguma plantação, por exemplo, além de diminuir o espaçamento entre as mesas. Nesse caso é necessário fazer um estudo para se ver qual custo impactaria mais no sistema: usar um maior espaço de terra ou gastar um pouco a mais com a estrutura de fixação.

Outra opção de instalação são as estruturas móveis manuais, as quais podem ser ajustadas manualmente dependendo das estações do ano, para sempre estarem em uma posição privilegiada, em relação ao sol.

Além dessas opções que não têm um gasto de energia e não causam preocupações com manutenção, mas que não obtêm o máximo de eficiência dos raios solares, existe a possibilidade de sistemas com rastreadores solares de 1 ou 2 eixos. Esses sistemas acompanham a posição do sol. O primeiro, apenas se movimenta de leste para oeste e o segundo segue a posição exata do sol, como mostrado na [Figura 2-9.](#page-30-0)

Os sistemas com rastreadores solares ainda são pouco comuns, sendo que aquele que possui 2 eixos é usado apenas em testes. Em grandes usinas, com mais de 1MWp de potência instalada, o sistema com 1 eixo já tem uma boa viabilidade, se fazendo necessário um pequeno estudo para a escolha entre o rastreador e a estrutura fixa.

<span id="page-30-0"></span>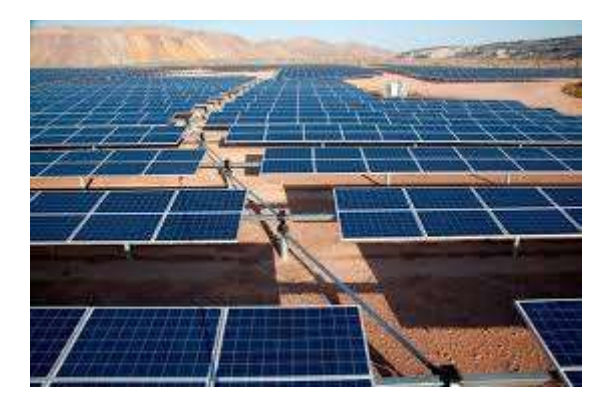

*Fonte: site www.kraftenergia.com.br Figura 2-9-Rastreador de 1 eixo*

#### <span id="page-31-0"></span>**2.13 RESOLUÇÕES DA ANEEL 482/2012 E 687/2015**

A regulamentação de sistemas fotovoltaicos conectados à rede começou com a resolução normativa 482/2012 da ANEEL, na qual foram criados os conceitos de micro e mini geração, além de ter ficado definido que o sistema adotado para o Brasil seria o *net-metering.*

Esse sistema é baseado em créditos que funcionam da seguinte forma: quando o sistema estiver gerando mais do que consumindo, ele gera créditos que são computados e abatidos na conta de luz. Caso ocorra um excedente, esse crédito pode ser utilizado em outros meses.

Após a promulgação da resolução 482, a mesma teve uma revisão em 2015, que trouxe mais incentivos à geração distribuída. Dessa forma, os créditos excedentes passaram a valer por 60 meses. Também foi criado o conceito de consumo remoto, permitindo a inserção da energia em um ponto da rede para consumo em outro ponto que possua o mesmo CPF ou CNPJ, além dos condomínios e consórcios solares. Por fim, os conceitos de mini e micro geração foram redefinidos para a tabela abaixo:

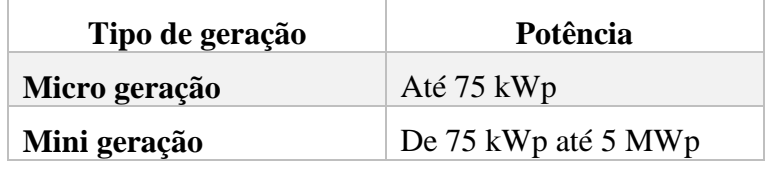

*Tabela 1-MicroxMinigeração*

#### <span id="page-31-2"></span><span id="page-31-1"></span>**2.14 CONSÓRCIOS SOLARES E CONDOMÍNIOS SOLARES**

Os consórcios e condomínios solares foram criados na resolução 687/2015. Eles são a junção de 2 ou mais consumidores para compartilhamento de uma energia gerada, desde que estejam na mesma área de concessão de energia elétrica, como aponta Rui F(2017).

A criação desse mecanismo possibilitou três novas formas de se gerar e compartilhar energia. A primeira é a junção de múltiplas unidades consumidoras que têm suas medições individualizadas, como em um condomínio e usam alguma área em comum para se instalar o sistema e abater frações de suas contas de energia elétrica.

Outra possibilidade criada foi o autoconsumo remoto, no qual uma pessoa que more em um apartamento ou em uma casa que não tenha espaço disponível no telhado, instale o sistema em uma outra propriedade, também de sua posse e dentro dessa mesma concessionária, de forma que o sistema abata a conta de energia nos dois locais.

Por fim, o mecanismo que será usado por essa usina. Ele consiste na formação de consórcios ou cooperativa entre pessoas físicas ou jurídicas, formando uma sociedade de fim específico em geração de energia elétrica. Nesse caso é possível que cada participante tenha sua cota na usina e receba créditos de geração, de acordo com essa cota. Essa geração, normalmente é feita em alguma fazenda mais afastada dos grandes centros, para que ocorra uma diminuição dos custos de compra ou aluguel da área. A COOBER, na cidade de Paragominas, foi o primeiro empreendimento nessa modalidade de condomínio solar. Ela tem 75 kWp e foi inaugurada em agosto de 2016.

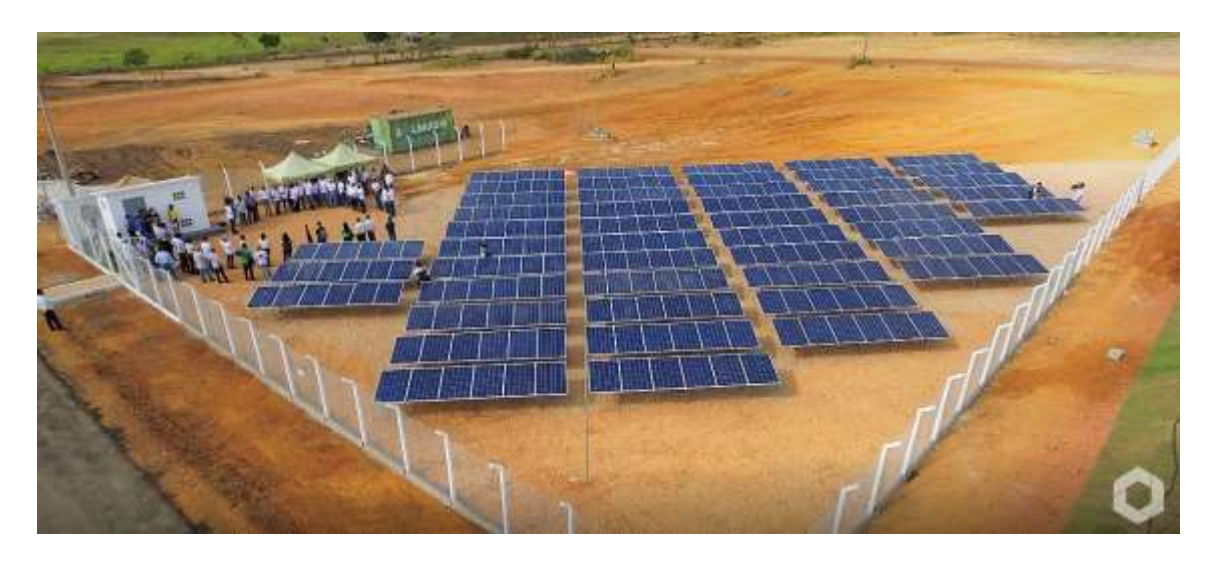

*Fonte: retirado do site www.paragominas.gov.br*

*Figura 2-10-Coober*

#### <span id="page-32-1"></span><span id="page-32-0"></span>**2.15 DEMANDA DE ENERGIA E SEUS VALORES**

Em sistemas que têm uma grande potência instalada é necessário que sua alimentação seja em média tensão, como aponta a NBR 5410. Para esses empreendimentos, a conta de energia tem uma variação em relação às contas residenciais. Além da tarifa sobre o consumo é exigido que se contrate um valor de potência a ser disponibilizada pela rede.

Essa demanda contratada tem valores que são mostrados na [Figura 2-11.](#page-33-1) Além disso, como mostra a própria figura, é necessário se definir qual o modelo que será contratada a tarifa. Ela pode ser horosazonal-azul, no qual se paga valores diferentes para consumo em ponta e em fora de ponta, além de valores diferentes para demanda nos dois horários ou horossazonal-verde que se tem valores de tarifa diferentes para o consumo nos dois horários, porém não faz diferença no preço da demanda.

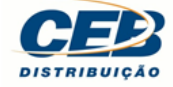

Diretoria de Comercialização Superintendência Comercial - SPC Gerência de Faturamento - GRFA

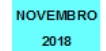

# **Tarifa Horo-Sazonal Azul<br>BANDEIRA VERMELHA PATAMAR 2**

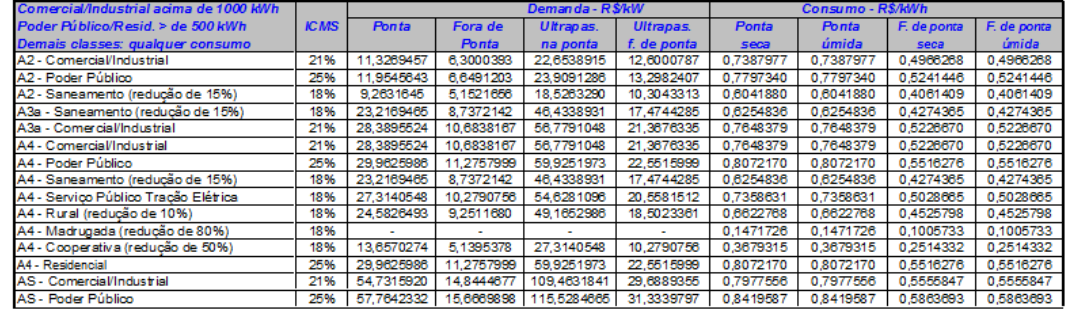

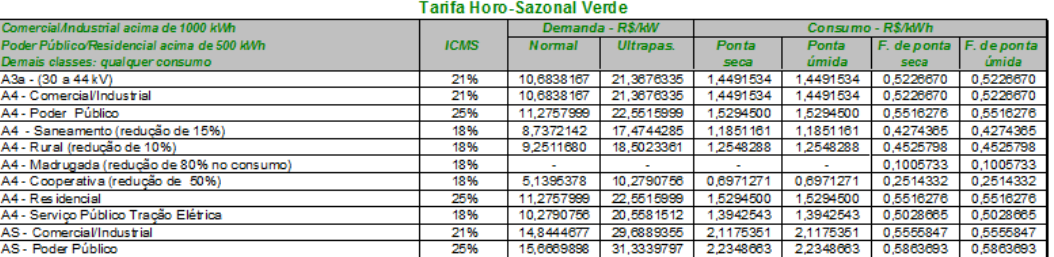

*Fonte: retirado site www.ceb.com.br*

*Figura 2-11 –Tarifa CEB*

#### <span id="page-33-1"></span><span id="page-33-0"></span>**2.16 INVESTIMENTO EM RENDA FIXA**

Os investimentos em renda fixa, segundo CERBASI (2008), caracterizam-se como aqueles que geram rendimentos fixos e que têm suas taxas de juros estipuladas no momento da aplicação ou no resgaste da mesma.

A renda fixa consiste no empréstimo de um dinheiro para o governo ou para uma instituição privada, no qual são discutidas todas as cláusulas de pagamento, juros e prazos, junto ao emitente do título.

Todos os investimentos em renda fixa têm seu risco de perdas parciais ou totais do dinheiro investido, porém elas possuem mecanismos que ajudam a ter sua segurança maior que os investimentos de renda variável.

#### <span id="page-34-0"></span>**2.16.1 Poupança**

A poupança, como aponta Marcos Felipe (2013), foi criada no século XIX por Dom Pedro II, com o intuito de incentivar que pessoas com menos poderio econômico tivessem uma reserva de dinheiro.

Até hoje, ela tem um perfil de pessoas conservadoras que querem investir seu dinheiro em uma instituição segura a qual garanta os rendimentos com um risco baixíssimo, mesmo que para isso se tenha um menor rendimento.

#### <span id="page-34-1"></span>**2.16.2 Letras de Crédito**

As Letras de Crédito são um tipo de investimento em renda fixa, disponibilizadas quando os bancos necessitam captar dinheiro para emprestá-lo a algum tipo de empreendimento. O banco pega o dinheiro a uma taxa de juros menor e o repassa para o desenvolvimento do agronegócio ou do setor imobiliário a uma taxa maior.

Essas letras podem ser emitidas por qualquer instituição que tenha crédito no ramo imobiliário ou do agronegócio, porém elas são normalmente adquiridas no próprio banco que a pessoa tem sua conta.

Esses investimentos têm vantagens, como a de não pagar imposto de renda por exemplo, mas desvantagens, como só poder retirar o dinheiro após 90 dias de sua aplicação ou ter valores de investimentos iniciais muito altos.

#### <span id="page-34-2"></span>**2.16.3 Certificado de Depósito Bancário (CDB)**

Os Certificados de Depósitos Bancários são títulos emitidos pelos bancos, de forma a captar recursos para seu funcionamento. Os títulos têm taxas de juros de acordo

com o desejo do banco em captar mais ou menos recursos. Eles normalmente superam a taxa do Depósito Interbancário.

Os rendimentos normalmente têm prazo de resgaste, podendo perder partes dos ganhos, caso seja retirado antes do prazo estipulado. Existem também os investimentos com liquidez diária, após um certo período. Por fim, existem investimentos em CDB com taxas progressivas, que quanto mais tempo o dinheiro ficar investido, maior fica sua taxa de juros.

Nesse tipo de investimento, apesar de se ter uma taxa de juros bem atrativa, é necessário se pagar imposto de renda progressivo (diminui com o tempo que ficar investido) na sua retirada. Apesar de sua segurança depender do Banco em que se fizer a aplicação, ele ainda possui os investimentos garantidos pelo Fundo Garantidor de Crédito (FGC), para valores até R\$ 250.000,00 por CPF. Por fim, seu investimento inicial costuma ser alto, em torno de R\$10.000,00, com as melhores taxas sendo pagas a partir de R\$25.000,00, segundo a Toro Radar (2017).
# **3. MATERIAIS E MÉTODOS**

Este capítulo trata dos métodos e dos materiais que serão necessários para se fazer um projeto de uma usina fotovoltaica, além da criação de um novo tipo de investimento, baseado na produção de energia, o qual será comparado com outros vigentes no mercado.

Será feita inicialmente uma usina que tenha um investimento inicial de R\$3.500.000,00, com recursos de investidores. O estudo mostrará quanto será o ganho de uma pessoa, caso escolha esse novo tipo de investimento.

# **3.1 ANÁLISE TÉCNICA**

## **3.1.1 Dados solarimétricos**

Em um projeto solar fotovoltaico, um dos dados mais importantes é a radiação que será recebida de forma direta e difusa no local a ser instalado a usina.

Para descobrir a radiação, será comparada o valor do banco de dados da *METEONORM,* com o valor obtido pelo site CRESESB, no local exato que será instalado a usina. Será escolhido o valor da radiação que estiver com a estação meteorológica mais perto do local onde será implantada a usina.

#### **3.1.2 Posicionamento**

Para posicionamento dos módulos, como o local da instalação será em uma estrutura de solo, eles serão todos posicionados em direção ao norte geográfico. Para a inclinação, pela latitude de Brasília, é esperado que seja de 15 graus. Essa confirmação será feita a partir da ferramenta de otimização no *software* chamado PVSYST.

Por fim, para descobrir o sombreamento, será feita uma montagem tridimensional da usina, no software PVSYST e escolhida uma formação no qual não ocorra sombreamento em nenhuma época do ano, já que se busca uma maior produção. O espaço disponível não é um limitante nesse projeto.

### **3.1.3 Dimensionamento do Sistema**

Como o limitante para o dimensionamento é o investimento inicial, será feita uma cotação com um sistema menor que 1MWp e a potência será ajustada para que o valor global do empreendimento não ultrapasse o investimento inicial desejado.

A tecnologia dos equipamentos será escolhida usando o melhor custo benefício, sendo marcas do TIER 1, porém de menor preço. Com a ajuda do software PVSYST, será feito o dimensionamento dos inversores e o arranjo das placas com suas ligações em série e em paralelo, de acordo com as MPPT´s disponíveis. É esperado que o inversor tenha um valor de *Power-Ratio* próximo de 1,2.

#### **3.1.4 Arranjo do Sistema**

Para o arranjo do sistema é necessário pegar as especificações do inversor e das placas. Além disso, os parâmetros das placas estão em valores do STC. Para o cálculo, é necessário corrigi-los para a temperatura que temos no Distrito Federal. Para isso, corrigimos todos os valores segundo as equações abaixo:

 $V' = V(1 + \Delta t * T k_v)$ 

*Equação 3*

$$
I' = I(1 + \Delta t * T k_i)
$$

*Equação 4*

<span id="page-37-1"></span><span id="page-37-0"></span>Onde,

V – Tensão

 $\Delta t$  – Diferença de temperatura

Tki – Coeficiente de temperatura de corrente

Tkv – Coeficiente de temperatura de tensão

I – Corrente

V' – Tensão corrigida

I' – Corrente corrigida

O valor de ∆t corresponde à diferença entre a temperatura mais fria e a temperatura mais quente, que são usadas de acordo com o que se pretende encontrar. Quanto mais frio, maior a tensão, logo, usa-se a temperatura mais fria para o caso onde se quer encontrar a máxima tensão e a temperatura mais quente, quando se quer encontrar a mínima tensão.

<span id="page-38-3"></span>Os valores de  $\Delta t$  são dados pelas equações abaixo:

$$
\Delta t f = Tmin - 25
$$
  

$$
Equa\zeta \tilde{a} \circ 5
$$
  

$$
\Delta t q = Tq + 40 - 25
$$
  

$$
Equa\zeta \tilde{a} \circ 6
$$

<span id="page-38-4"></span><span id="page-38-0"></span>Com os valores corrigidos, é possível determinar o máximo de módulos em série por inversor, pela [Equação 7,](#page-38-0) o mínimo número de módulos em série, pela [Equação 8](#page-38-1) e o máximo número de módulos em paralelo, pela [Equação 9.](#page-38-2)

 $Nmax = Vdc/Voc'$ 

*Equação 7*

$$
Nmin = Vmppt/Vm'
$$

*Equação 8*

$$
Np = \text{linv}/\text{Isc}'
$$

*Equação 9*

<span id="page-38-2"></span><span id="page-38-1"></span>Onde,

Nmáx – Número máximo de placas em série

Nmin – Número mínimo de placas em paralelo

Np – Número máximo de placas em pararelo

Vdc – Tensão máxima do inversor

Voc' – Tensão de circuito aberto corrigida

Vmppt – Tensão mínima de funcionamento da MPPT

Vm' – Tensão nominal corrigida do módulo

Iinv – Corrente máxima que o inversor aguenta

Isc' – Corrente de curto circuito corrigida

Após calculado, também será usado o software PVSYST para confirmar as escolhas projetadas.

### **3.1.5 Características do Terreno**

Para o posicionamento dos módulos e a fixação da estrutura, é necessário se fazer um estudo do terreno, observando sua inclinação, estrutura e declividade.

A partir das características do terreno, será analisado a necessidade ou não de um projeto de terraplanagem e a forma de fixação que será utilizada para a colocação das estruturas. Para esse estudo, basta fazer uma análise topográfica do terreno e enviar as informações para o fabricante de estrutura, que indicará qual sua melhor opção para o terreno escolhido.

#### **3.1.6 Injeção na rede**

Um dos fatores importantes para a instalação da usina fotovoltaica, são as características do local que será injetado na rede. Para fazer essa injeção, será enviada para a concessionária, a demanda desejada, o tipo de medição que será usado, múltiplas ou única, além do preenchimento de todos os dados básicos sobre o dono do terreno e seu padrão de entrada. Com isso, a concessionária indicará qual ou quais linhas de transmissão serão usadas. Seguindo a NTD 6.09, a CEB também indicará como será feito

a entrada da subestação, além de seus custos para a realização e o montante que a própria CEB ressarcirá.

Pelo tempo de resposta ser em torno de três meses e a injeção da rede ser algo específico para cada terreno, será considerada uma média de outras usinas para encontrar um valor aproximado da injeção na rede. Essa distorção é minimizada ao se fazer um estudo de sensibilidade do investimento inicial.

#### **3.1.7 Estimativas das perdas**

Para uma maior precisão da produção do sistema é necessário considerar alguns fatores que levarão o sistema a ter perdas. Essas perdas precisam ser escolhidas com cuidado, para não serem criados nem cenários irreais nem cenários catastróficos. Existem valores utilizados na literatura que são um bom ponto de partida para essa escolha. Essas perdas são:

#### *Perdas térmicas:*

São perdas que ocorrem pelo aumento de temperatura das células fotovoltaicas. Elas são baseadas na forma de instalação do sistema, se ele possui sistema de refrigeração ou se está livre. Essa perda é dada pela soma de uma constante com outra constante proporcional à velocidade do vento. Para montagens livres, entende-se que a constante proporcional à velocidade do vento é zero e que a outra constante tem o valor de 20 W/M²\*K, segundo o manual de uso do PVSYST.

#### *Perdas ôhmicas:*

São as perdas relacionadas com a queda de tensão, tanto do lado CC, quanto do lado CA. Elas são influenciadas pelo tamanho dos condutores e por sua seção transversal. Pelo PVSYST é possível otimizar o sistema, colocando cabos com maiores seções transversais para obter um valor padrão de 1,5% de perdas. Além disso, é possível colocar perdas no transformador.

#### *Degradação dos módulos:*

Uma das perdas do módulo é a LID, que representa a perda que a célula tem após suas primeiras horas de exposição ao sol. Esse valor pode ser obtido no gráfico de produção do módulo e tem um valor padrão no PVSYST de 2%.

Além dessa perda, ainda existe aquela por degradação ano a ano que o módulo tem. Essa também pode ser obtida no gráfico de produção do Datasheet do equipamento.

#### *Incompatibilidade:*

São perdas que ocorrem pela diferença das características básicas de cada módulo. O PVSYST usa um valor padrão para sistemas com MPPT de 1%.

## *Poeira:*

São perdas relacionadas com o acúmulo de sujeira nos painéis que podem ser definidas como anuais ou mensais. Elas costumam ser maiores em locais rurais e com pouca incidência de chuva. No caso de Brasília é uma perda considerável por passarmos em torno de 4 meses sem muitas chuvas. Porém, uma usina terá pessoas responsáveis por sua manutenção, sendo uma das mais importantes a limpeza periódica das placas, por isso, pode-se usar o valor padrão adotado de 3%.

#### *Modificação do ângulo de incidência:*

Ela está relacionada com o ângulo que realmente incide nas células solares, devido à reflexão do próprio material do módulo. Esse fenômeno obedece às leis de Fresnel, mas que teriam cálculos muito complexos. Por isso, é usado uma parametrização chamada "*ASHRAE*".

# **3.2 ANÁLISE ECONÔMICA**

A análise econômica é essencial para a criação da nova forma de investimento, baseado na fotovoltaica, a qual mostrará a sua real viabilidade ou não.

Com essa nova análise é possível fazer a comparação entre os investimentos vigentes e essa nova forma. Para essa análise econômica será usado as premissas já citadas nesse trabalho, como o investimento inicial desejado. Este será captado como forma de

aplicação e seu valor será o necessário para fazer toda a instalação, mão de obra e afins, para o pleno funcionamento da usina.

Além disso, será montado um fluxo de caixa que contará com a parte do custo de operação da usina (OPEXu), o custo de operação do terreno (OPEXt) e as entradas referentes às contas de energia abatidas dos cooperados.

Com o custo de instalação (CAPEX) e os dois OPEX's é possível montar um valor do custo do kWh da usina e definir o preço que poderá ser vendida a energia para os associados da usina. A partir do valor definido dessa tarifa é possível se estabelecer qual será o lucro do investimento e definir a taxa de juros que será paga aos investidores.

Para mostrar a viabilidade dessa operação são usados índices econômicos, como Taxa Interna de Retorno (TIR) e o Valor presente líquido (VPL). Além disso, serão usados índices econômicos para comparação entre os investimentos, como o histórico da inflação, da subida da conta de energia e da taxa do CDI que é utilizada como base para diversos investimentos já existentes.

#### **3.2.1 Investimento inicial**

O custo do investimento inicial dependerá do preço dos componentes do sistema, como módulos, inversores, *string box*, cabeamento e transformadores. Além disso, precisa ser adicionado ao CAPEX, o valor para fazer um reforço na rede, um projeto de Sistema de Proteção contra Descargas Atmosféricas (SPDA), a instalação do sistema, da estrutura, de uma possível terraplanagem e do aluguel ou compra do terreno onde será instalada a usina.

Para a parte dos materiais foram feitos orçamentos com fornecedoras do setor, respeitando os critérios técnicos apontados na seção 3.1.

A parte da mão de obra foi orçada de acordo com o preço de execução da empresa Primária Energia, que também fornecerá o preço da Terraplanagem. Para a parte do SPDA foi feita uma pesquisa de mercado para determinar seu custo. O preço do terreno foi estimado de acordo com o preço colocado por uma imobiliária responsável. Por fim, a parte de injeção na rede, como a resposta para um determinado local específico, ainda não está feita, então será usada uma aproximação de acordo com usinas de mesmo porte.

#### **3.2.2 Custo Operacional da Usina (OPEXu)**

O custo operacional da usina é importante ser colocado no fluxo de caixa, já que será necessário retirar uma parte da renda gerada para cobrí-los. No (OPEXu), serão considerados os valores referentes a manutenção apenas da usina. Nisso, os principais custos são com limpeza das placas, demanda contratada, troca de cabos, quando necessário e eletricistas para manutenções periódicas. Além disso, é considerado nesse fluxo de caixa, que uma parte do dinheiro será guardada, todo ano, para a troca do inversor no décimo e no vigésimo ano. Com isso, o investimento ficará mais linear do que se usar valores mais altos nos anos das trocas, além disso, ele dividiria esse custo do inversor proporcionalmente igual para pessoas que deixassem o dinheiro investido por 5 ou 12 anos, por exemplo.

#### **3.2.3 Custo Operacional do Terreno (OPEXt)**

O custo operacional com o terreno também entrará no fluxo de caixa do empreendimento. Ele será necessário já que sempre precisará ter alguém para cuidar do local onde será instalado a usina. O principal custo dessa parte é o salário para uma pessoa que ficará na fazenda encarregada de cuidar do local, vigiando e não deixando o mato crescer de forma a atrapalhar o rendimento dos módulos fotovoltaicos. Além disso, essa pessoa será a responsável por avisar ao engenheiro responsável pelo sistema, caso ocorra alguma intercorrência.

#### **3.2.4 Cooperado diminuidor da conta de luz**

O último componente do fluxo de caixa será composto pelas entradas de dinheiro mensais. Esse dinheiro será pago por pessoas que queiram diminuir sua conta de luz em 10%, mas não queiram fazer nenhum investimento. Essas pessoas, ao invés de pagarem para o governo sua conta de luz, pagarão mensalmente para a usina um valor de aluguel das placas, além disso, pagarão para a CEB, o valor da tarifa mínima. Esses dois valores somados, equivalerão a 90% da conta de luz atual.

O valor do kWh que será cobrado da usina será calculado pela [Equação 8.](#page-38-1)

$$
T = \frac{(Consumo * Ta * 0,9) - (100 * Ta)}{Consumo - 100}
$$

*Equação 8*

Onde,

T – Tarifa que será paga para a usina

Consumo – Total consumido pelo cooperado

Ta – Tarifa atual cobrada pela CEB

Assim, o valor pago pelo cooperado para o investimento será dado pela fórmula abaixo:

$$
Vp = (Consumo - 100) * T
$$

*Equação 9*

 $Vp = Valor$  pago para a usina

Exemplificando:

*João mora em uma casa na qual ele paga todo mês R\$1000,00 de conta de luz. João acha que a conta está cara, mas não tem dinheiro para investir em um sistema fotovoltaico em sua casa. Com isso, resolve entrar na Cooperativa. Agora João só paga a taxa mínima da CEB que é de R\$80,00 e um valor de R\$820,00 para a Cooperativa, totalizando R\$900,00.*

O valor desse aluguel será ajustado com a subida da conta de luz e a partir dele será possível retirar o lucro do empreendimento que terá fluxo de caixa positivo.

# **3.2.5 Investidor**

Outro componente importante para o empreendimento é a figura do investidor. Essa pessoa será a responsável por gerar o capital para construção da usina. Ela pode ser qualquer pessoa que deseja investir seu dinheiro em algum empreendimento a uma taxa de juros estipulada, a qual será mostrada ao investidor, de acordo com o tempo do contrato.

# **3.2.6 Valor Presente (VP)**

Para saber se um investimento hoje vale mais a pena do que outro, é necessário transformar todos os valores do fluxo de caixa em valor presente, considerando uma certa taxa de juros. Com isso, descobre-se a real viabilidade ou não de um investimento.

A taxa de juros que será adotada, terá incialmente um valor referente à poupança e depois um valor referente a algum outro bom investimento em renda fixa. Dessa forma, pretende-se provar que o investimento na LCF (Letras Crédito em Fotovoltaico) é mais vantajoso que os investimentos já existentes.

Para esse cálculo é usada a seguinte fórmula:

$$
Vp = \frac{VF}{(1+i)^n}
$$

*Equação 10*

<span id="page-45-0"></span> $Vp = Valor$  presente  $VF = Valor$  futuro  $i = \text{taxa}$  de juros  $n =$  período

#### **3.2.7 Valor presente líquido (VPL)**

Como forma final de comparação, após transformar todas as entradas e saídas do fluxo de caixa em valor presente, torna-se necessário somar todos esses valores, sendo que as entradas são positivas e as saídas são negativas. Caso o VPL dê um valor positivo, significa que o investimento é vantajoso.

#### **3.2.8 Taxa interna de Retorno**

Para mostrar a viabilidade do investimento, uma das métricas usadas é sua taxa interna de retorno. Ela é usada para se calcular a viabilidade do investimento, trazendo todo o fluxo de caixa para um valor presente.

Seu cálculo não é possível ser feito apenas com uma fórmula, por isso, será usado a fórmula *TIR* do *software* Excel para calcular qual será a Taxa Interna de Retorno do Investimento.

# **3.2.9 Inflação**

Quando é considerado o local de investimento do dinheiro, a inflação é um dos principais fatores a se observar. Com ela muito alta, normalmente vale mais a pena investir em rendas do governo, quando o contrário acontece, se busca novas formas de investimento. Ademais, a conta de luz, que é a base do LCF, também tem uma ligação com a inflação.

A inflação pode ser calculada de diferentes formas, por diferentes índices. Isso acontece já que ela não é sentida da mesma forma por cada pessoa. Por exemplo, alguém que tem um carro sente uma inflação maior quando acontece altas no combustível e outro indivíduo que não usa meio de transporte, o aumento é sentido de forma indireta, logo seu impacto é menor.

Um dos índices usados é o IGP-M, o qual reajusta o aluguel, que é baseado na variação de preços no comércio de atacado e varejo, além da construção civil. Outro índice muito utilizado é o IPCA, que avalia o custo médio de vida de famílias que recebem de 1 a 40 salários mínimos, em regiões metropolitanas. Ademais desses, também existem outros métodos de medir a inflação.

Para esse estudo foi escolhido o IPCA, já que a conta de luz mais se aproxima dele, além de ser um dos índices mais utilizados. Prever o futuro da inflação é muito complicado, porém existe um relatório chamado FOCUS, gerado pelo Banco Central, feito por especialistas de instituições financeiras que tentam mostrar a previsão do IPCA para os próximos anos, de acordo com seus modelos.

Pela sua dificuldade de previsão e de forma a facilitar os cálculos, a inflação nesse estudo será considerada constante nos 30 anos, baseando-se na média dos últimos 8 anos. Também será analisado se essa média está próxima ao valor indicado pela FOCUS.

### **3.2.10 Conta de luz**

A conta de luz é tema central desse investimento, já que sua tarifa e variação durante o ano é que irão gerar os juros dos investidores. A conta de luz tem suas próprias regras de variação, porém seu aumento normalmente se dá quando a concessionária faz investimentos na rede elétrica e repassa aos consumidores esse valor a ser arrecadado, aumentando o valor da tarifa de energia elétrica.

O estudo tentará avaliar o quanto a conta sobe em relação à inflação. Ao encontrar essa relação, será considerado que a mesma se manterá constante pelos próximos 30 anos.

#### **3.2.11 Certificado de Depósito Interbancário (CDI)**

O CDI é uma taxa criada a partir de empréstimos entre bancos feitos diariamente, para que eles possam terminar o dia com saldo positivo, como exige o Banco Central. Com isso, o CDI virou parâmetro para a maioria dos investimentos em renda fixa, como as letras de crédito, por exemplo.

Dessa forma, muitos investimentos pagam uma porcentagem desse valor, dependendo de cada banco e cada investimento.

Como a principal comparação nesse estudo são os investimentos em renda fixa, essa taxa será a principal base de comparação para a LCF, já que eles preservam muitas características entre si.

Para o seu cálculo, assim como os outros parâmetros é difícil prever qual será a taxa nos próximos anos, dessa forma, será abordada a mesma metodologia de avaliação dos outros parâmetros, observando seu histórico e tentando prever uma taxa fixa nos anos estudados.

#### **3.2.12 Valor do custo da usina**

O custo do kWh da usina é algo extremamente importante para descobrir o lucro que o empreendimento pagará. Esse custo necessariamente precisa ser menor que 10%

48

do valor da tarifa de energia elétrica somado da taxa mínima, que será o valor pago pelos cooperados.

Para obter esse valor, inicialmente coloca-se o custo de implantação da usina, seus custos de manutenção ano a ano, corrigidos pela inflação, no fluxo de caixa. Por fim, trazse todos esses valores para o valor presente, obtendo-se assim o custo da usina. Resumindo, o custo total pode ser obtido pela fórmula abaixo:

$$
Ct = Ii + \sum_{i=0}^{i=30} Vpi
$$

*Equação 11*

<span id="page-48-0"></span>Onde,

 $Ct = C$ usto total da usina

Ii= Investimento inicial da usina

VPi = Valor presente do custo de manutenção do ano i

Além do custo total da usina, outro valor importante de se saber é a produção de energia nesses trinta anos. Para se obter esse valor é preciso usar o PVSYST para avaliar toda essa produção. Nesse caso, será considerado o P-50, a qual é uma ferramenta do software que mostra a probabilidade, com 50% de certeza daquele valor ser produzido. As certificações normalmente, pedem apenas o P-50, por isso será usado esse valor como forma de geração, por mais que se tenha chance da usina gerar um pouco a mais ou um pouco a menos do que o esperado.

Após a obtenção desses dados, conseguimos chegar ao custo total da usina pela fórmula abaixo:

$$
PkWh = \frac{Ct}{Eg}
$$

*Equação 12*

<span id="page-48-1"></span>Onde,

PkWh = Preço do kWh

 $Ct =$ Custo total da Usina

Eg = Energia gerada em 30 anos

#### **3.2.13 Comparativo entre investimentos**

Para se comparar dois ou mais investimentos, é necessário observar alguns parâmetros pessoais e de mercado, para escolher qual é o mais indicado no momento. A maioria dos especialistas indica fazer uma carteira diversificada de investimentos, porém é sempre interessante saber qual investimento é melhor, em cada cenário. Algumas das formas de comparação são citadas abaixo:

- Taxa de juros
- Segurança
- Imposto de renda
- Investimento inicial
- Facilidade de se investir
- Questões pessoais
- Liquidez

Os investimentos serão comparados à luz de todos esses critérios, para que cada pessoa consiga distinguir qual deles é o mais importante para seu cenário atual.

3.2.13.1 Parâmetros para escolha do investimento

Como citado no item anterior, existem vários parâmetros que podem ser considerados na hora de se escolher um investimento. Esses parâmetros, para os outros investimentos, já são de amplo conhecimento do público em geral e serão apenas adotados para comparação.

Contudo, para a LCF, eles serão definidos e apontados de acordo com esse estudo.

#### 3.2.13.2 Facilidade de se investir

A facilidade com que um indivíduo possa investir é um critério escolhido, já que muitos não têm tempo para ir a um banco fazer seu investimento. A poupança é um bom exemplo disso, que mesmo não sendo a mais vantajosa é a mais fácil de se investir e muitos buscam por ela.

A ideia é estudar qual método seria o mais fácil para a LCF entrar no mercado, avaliando outras formas de investimento e possibilidades, como parcerias com empresas investidoras, bancos ou até mesmo a criação de um aplicativo próprio.

#### 3.2.13.3 Questões pessoais

Uma escolha de um fundo, por gostar mais de uma determinada área é bem pouco expressiva na hora de escolher um investimento, porém como critério de desempate, ele pode ser levado em conta. Como a LCF traz um incentivo a energias renováveis e a um mundo verde será estudado qual impacto que essa ligação com o mundo sustentável trará para o investimento.

#### 3.2.13.4 Segurança

A segurança do investimento é um dos critérios que fazem das aplicações em renda fixa, uma opção muito atrativa para as pessoas que não querem arriscar suas economias em investimentos que podem lhe trazer prejuízo. A segurança pode vir de diversas formas, como fundos ou confiabilidade em algum banco. O estudo pretende mostrar qual será a segurança que um investimento novo pode trazer ao seu consumidor.

#### 3.2.13.5 Imposto de renda

O imposto que se paga ao retirar um investimento, depende de vários fatores, como o tempo aplicado e em qual aplicação ele é feito. O valor do imposto pode fazer com que, mesmo um investimento com uma taxa menos atrativa do que outro, ao final, por ter menos imposto, seja mais vantajoso. No caso da LCF, será mostrado todos os tipos de impostos que poderão ser cobrados e de que forma isso impactaria em seu rendimento.

#### 3.2.13.6 Liquidez

Como citado na introdução dessa seção, cada investimento tem sua peculiaridade e um dos pontos mais importantes para alguns consumidores é a possibilidade de retirada

51

do dinheiro a qualquer momento, sem perder os juros gerados por ele. A LCF nesse caso, estudará uma forma de manter uma liquidez aceitável, mas que também não prejudique a segurança do investimento.

#### 3.2.13.7 Investimento Inicial

A quantidade de capital que precisa ser investida é necessariamente um impeditivo para que muitas pessoas possam investir seu dinheiro em aplicações mais vantajosas. Isso, na ótica da empresa que gera o investimento, é adotado para conseguir um montante maior, em menos tempo. Para um investimento, como a LCF, que é necessário a captação de recursos para sua existência, mas que precisa ter pontos de atratividade para fazer os investidores escolherem mudar seus investimentos, é necessário encontrar um balanço entre esses dois pontos para estabelecer a quantia necessária para o inicial.

Para encontrar esse valor, será feito uma pesquisa com diferentes tipos de públicos, para se entender qual deles está mais favorável a adotar essa nova forma de investimento e quanto ele está disposto a investir inicialmente.

### **3.2.13.8 Taxa de Juros**

O critério ainda mais importante para a maioria dos investidores e o principal resultado que esse trabalho busca alcançar, é qual a taxa de juros que um investimento em LCF pode gerar ao consumidor.

Para encontrar a taxa de juros, o primeiro passo, vai ser colocar em uma planilha do Excel toda a produção, ano a ano, feita pelo PVSYST, já considerando as degradações da placa em cada ano. Com isso, usando-se o valor encontrado no item 3.2.9, iremos corrigi-lo anualmente, usando a seguinte fórmula

$$
T_i = T_{i-1} * (1 + A)
$$
  

$$
Equa\zeta\bar{a}o13
$$

#### Onde

 $T_i$  é a tarifa de energia no ano i

 $T_{i-1}$  é a tarifa de energia no anterior (i—1)

A é o aumento em % da conta de luz

Após as tarifas corrigidas, elas serão multiplicadas por sua produção no ano correspondente. Por fim, o valor do custo de manutenção da usina, será corrigido anualmente com a inflação.

Com o fluxo de caixa, com entradas, saídas e o capital investido teremos o valor em caixa de cada ano, que é dado pela equação abaixo:

$$
C_{Fi} = C_{Fi-1} + (E_{gi} * T_i) - M_i,
$$

*Equação 14*

Onde,

 $C_{Fi}$  É o capital final no ano i, sendo que  $C_{F0} = 3.500.000$ 

 $C_{Fi-1}$  É o capital final no ano anterior (i-1)

- $E_{ai}$  É a energia gerada no ano i
- $T_i \n\hat{E}$  a tarifa de energia no ano i
- $M_i$  É o custo com manutenção no ano

Para encontrar a taxa de juros obtida com o investimento, é possível usar a função do Excel *TAXAJURO(NPER,PV,FV),* no qual se coloca o valor inicial, o valor final e o número de anos. Também é possível encontrar o valor da taxa juros, aplicando a seguinte fórmula:

$$
T\%_i = \left(\frac{C_{Fi}^{-\frac{1}{l}}}{C_{F0}}\right) - 1
$$

*Equação 15*

Onde,

 $C_{Fi}$  É o capital final no ano i

 $C_{F0} = 3.500.000$ 

 $T\%_i =$ Taxa de juros no ano

### **3.3 PESQUISA**

Para criação do investimento em renda fixa é necessário entender a aceitação do público desejado, além de quais valores eles estariam dispostos a investir em um novo tipo de investimento. Para isso, foi feita uma pesquisa, com as seguintes perguntas:

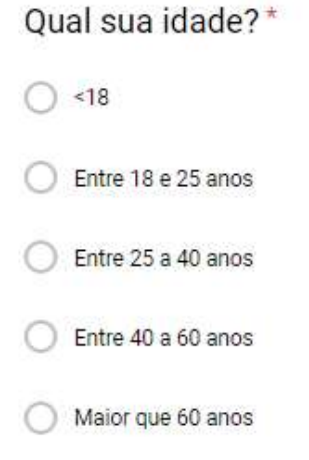

*Figura 3-1*

 $\dddot{\mathbf{z}}$ 

# Onde você investe seu dinheiro?\*

Poupança

LCI

 $)$  LCA

CDB

Outro investimento de renda fixa

Bolsa de valores

Outros.

*Figura 3-2*

Quanto dinheiro você teria para colocar em um investimento de mais de 3 anos?

Texto de resposta curta

Você colocaria seu dinheiro em um novo investimento que não é baseado em banco?

 $\bigcirc$  Sim

◯ Não

 $\bigcirc$  Talvez

Como você escolhe onde coloca seu dinheiro?

*Figura 3-3*

# **4. RESULTADOS E DISCUSSÕES**

Esse capítulo irá abordar o resultado da construção de uma usina com custo estimado em R\$3.500.000, além da criação da Letras de Câmbio em Fotovoltaica (LCF). Por fim, será feita uma análise de sensibilidade de alguns parâmetros relativos aos custos da usina, para se avaliar sua influência no resultado final.

# **4.1 ESCOLHA DO LUGAR DE INSTALAÇÃO**

A escolha do local de instalação visava encontrar alguma fazenda em Brasília, que tivesse pelo menos 1 hectare para ter a usina produzindo. Outro ponto de importância para a escolha do local, é que ele seja o mais plano possível e que custe em torno de R\$380.000,00, para sua compra ou aluguel pelos 30 anos. Foram encontrados alguns terrenos em sites de imobiliárias que têm esse custo aproximado.

Como não é possível fazer um estudo detalhado de terrenos que estão à venda, sendo difícil seu acesso, foi escolhido usar uma fazenda de um colega de curso que possuía as características adequadas. O preço da compra da terra pode afetar o valor global do projeto, mas isso será avaliado na análise de sensibilidade do mesmo.

O lugar mostrado na [Figura 4-1,](#page-55-0) indica onde ficarão os módulos. Ele já possui sistema ligado à rede e área suficiente para instalação do sistema. Esse lugar fica nas coordenadas -16.0438898,-47.9937019, perto de Santa Maria.

<span id="page-55-0"></span>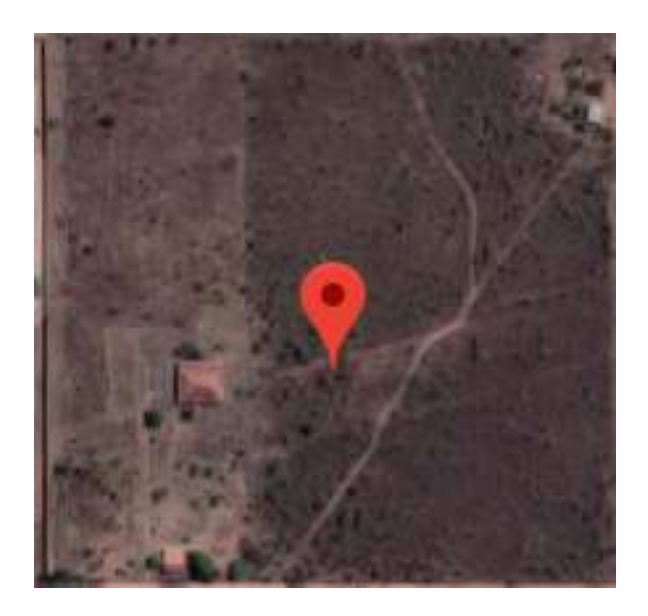

**Fonte: Adaptado do googlemaps.com** *Figura 4-1-Vista área fazenda*

# **4.2 DADOS SOLARIMÉTRICOS**

Para a escolha é feita a observação da irradiação solar em três fontes de dados diferentes. Os dados fornecidos pelo METEORNOM, que é uma base de dados do PVSYST e que possui estações meteorológicas espalhadas pelo Brasil, são mostrados na [Tabela 3-Meteornom.](#page-57-0) Será observado, na [Tabela 2,](#page-56-0) os dados baseados na medição do CRESESB, e por fim, na

<span id="page-56-0"></span>[Tabela](#page-57-1) *4*, os dados mostrados pelo PVGIS .

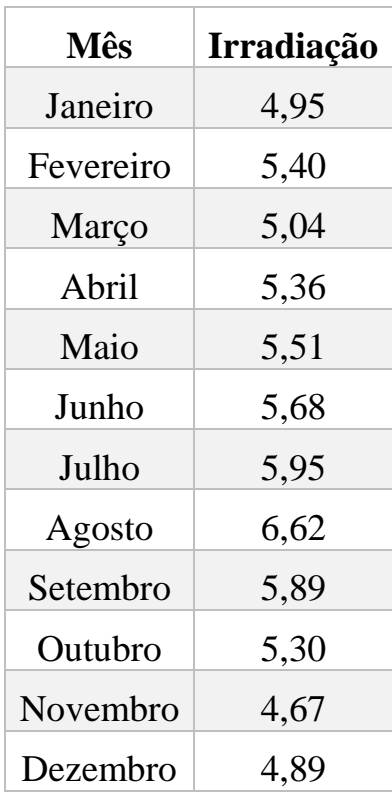

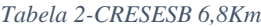

<span id="page-57-0"></span>

| Mês       | Irradiação |
|-----------|------------|
| Janeiro   | 5,546667   |
| Fevereiro | 5,47       |
| Março     | 5,67       |
| Abril     | 5,17       |
| Maio      | 4,97       |
| Junho     | 4,936667   |
| Julho     | 5,403333   |
| Agosto    | 6,07       |
| Setembro  | 6,036667   |
| Outubro   | 5,436667   |
| Novembro  | 4,803333   |
| Dezembro  | 5,136667   |

*Tabela 3-Meteornom*

#### *Tabela 4-PVGIS*

<span id="page-57-1"></span>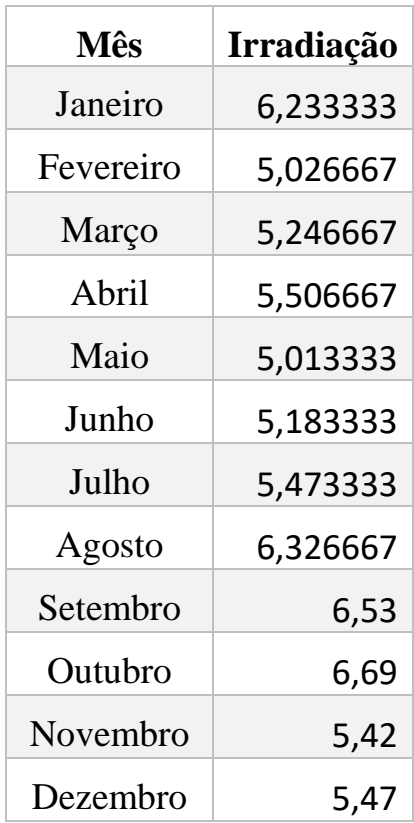

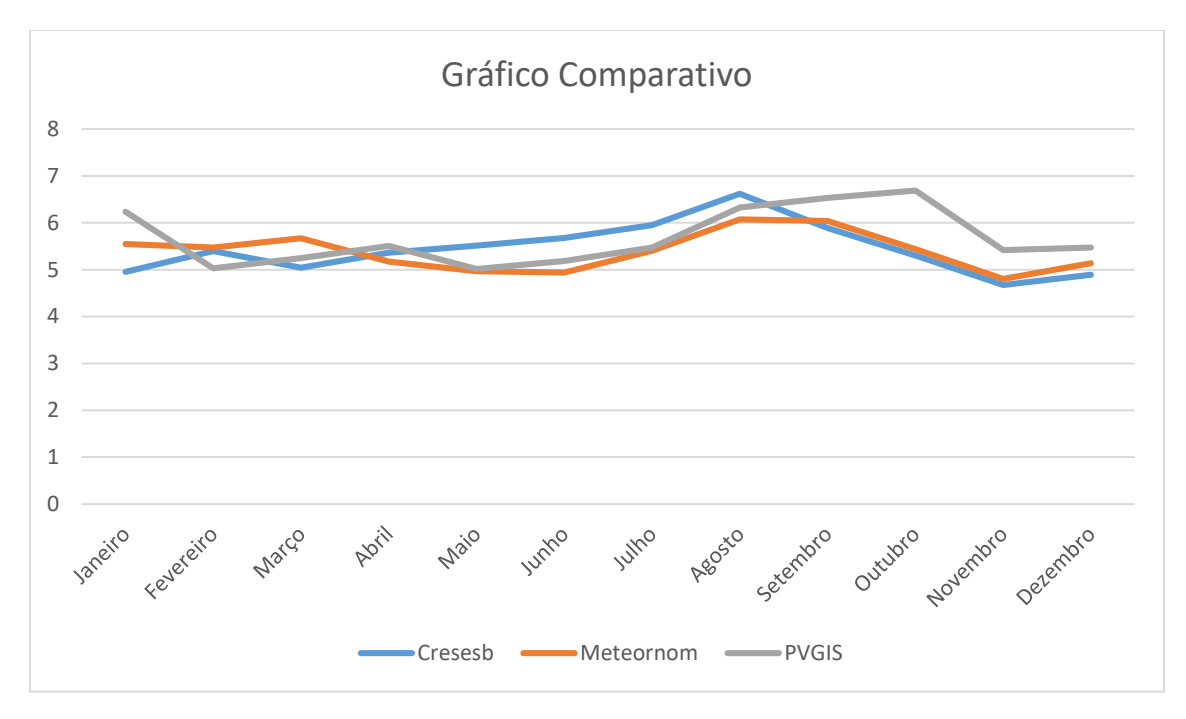

*Figura 4-2-Comparativo irradiação*

Observando que todos têm média parecida, optou-se pelo uso do METEONORM já que ele possui o menor valor de irradiação. Com isso, garantiremos um mínimo de produção desejado.

### **4.3 ESTUDO DE SOMBREAMENTO**

Para o estudo de sombreamento, partiu de um valor inicial usando a [Equação 16](#page-58-0)

$$
d = l * (\frac{sen\beta}{tgH0} + cos\beta)
$$

*Equação 16*

<span id="page-58-0"></span>Onde,

 $L = \text{tamanho do módulo}$ 

 $\beta$  – ângulo de inclinação do módulo

 $H0 = (90 - latitude) - 23,5$ 

Considerando que o módulo está na vertical e ele tem 1,96 m e a inclinação de 15 graus, encontrou-se que seria necessário um espaçamento de 2,3 metros entre as placas, para não haver perdas ao meia dia. Para diminuir as perdas, já que o custo da terra é

pequeno em relação aos demais, escolheu-se o valor de 4 metros de distância entre as fileiras. Com essa posição, obtêm-se a simulação da Fonte: [Retirado PVSYST](#page-59-0)

[Figura 4-3,](#page-59-0) que nos mostra que as perdas com sombreamento para esse caso serão mínimas.

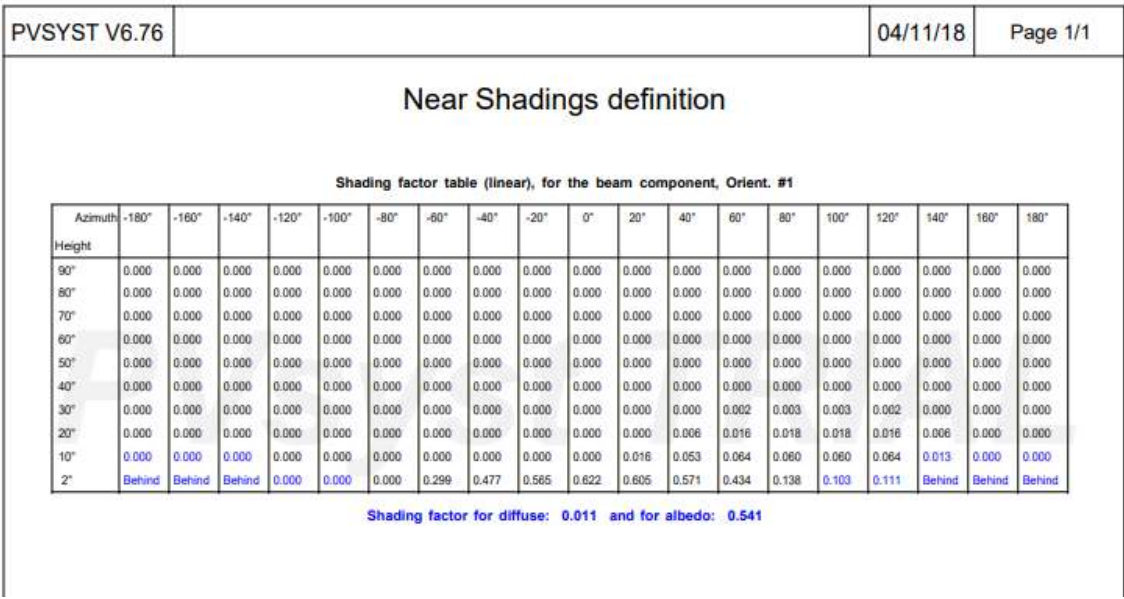

*Fonte: Retirado PVSYST*

*Figura 4-3-Estudo sombreamento*

# <span id="page-59-0"></span>**4.4 ESCOLHA DOS PAINÉIS**

A escolha do painel foi feita levando-se em conta o TIER-1 e o custo benefício das placas. Foi identificado que a compra separada dos materiais era mais cara do que a compra de todos eles juntos, no formato de "kit" de um mesmo fornecedor. O módulo escolhido foi o módulo de da Canadian Solar, CS6U-325p. A Canadian é a líder de mercado no Brasil, logo seu preço em relação aos outros módulos de mesma qualidade, sai mais barato. A [Tabela 5](#page-60-0) mostra as especificações do módulo escolhido:

<span id="page-60-0"></span>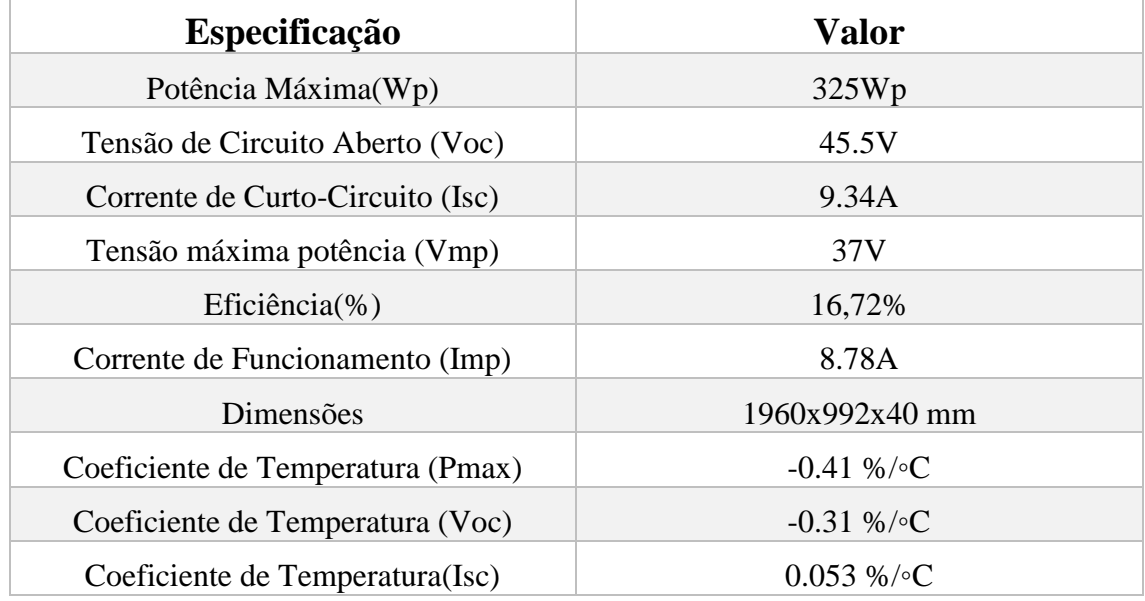

#### *Tabela 5-Características CS6U-330P*

Essas especificações são para as condições padrões de teste (STC), de irradiação de 1000W/m<sup>2</sup>, massa de ar de 1,5 e temperatura da célula de 25°C

# **4.5 POTÊNCIA DA USINA**

Para determinar a potência desejada da usina, usou-se como fator limitante o seu preço de implementação. O valor da usina deveria ficar perto dos R\$3.500.000,00. Como o preço do material normalmente corresponde a 65% do valor total da implementação, pediu-se aos fornecedores uma quantidade de módulos que pudesse custar na faixa dos R\$2.300.000,00. Para esse montante, foi indicado o número de 2261 placas. Como cada placa tem 325Wp a potência é dada pela [Equação 17](#page-60-1)

## $Pot = N * 0.325 kWp$

*Equação 17*

<span id="page-60-1"></span>Com isso, a potência total da usina é de **734,82 kWp**.

### **4.6 ESCOLHA DO INVERSOR**

Para a escolha do inversor utilizou-se os mesmos princípios do módulo fotovoltaico. Era esperado um inversor de qualidade superior que tivesse uma abrangência de mercado no Brasil e um bom custo-benefício ao ser comprado junto as placas. Além disso, é esperado do inversor um Power Ratio perto de 1,2.

Inicialmente, foi escolhido que o inversor com melhor custo-benefício seria o ABB-PVS-100-TL. O inversor possui potência de 100 kWp e suas outras especificações são dadas pela [Tabela 6](#page-61-0) . Para essa potência é necessário o uso de 6 inversores, dessa forma, teremos um Power Ratio de 1,22. Essa escolha se deu pelo máximo aproveitamento dos inversores, os quais representam a parte mais cara do sistema.

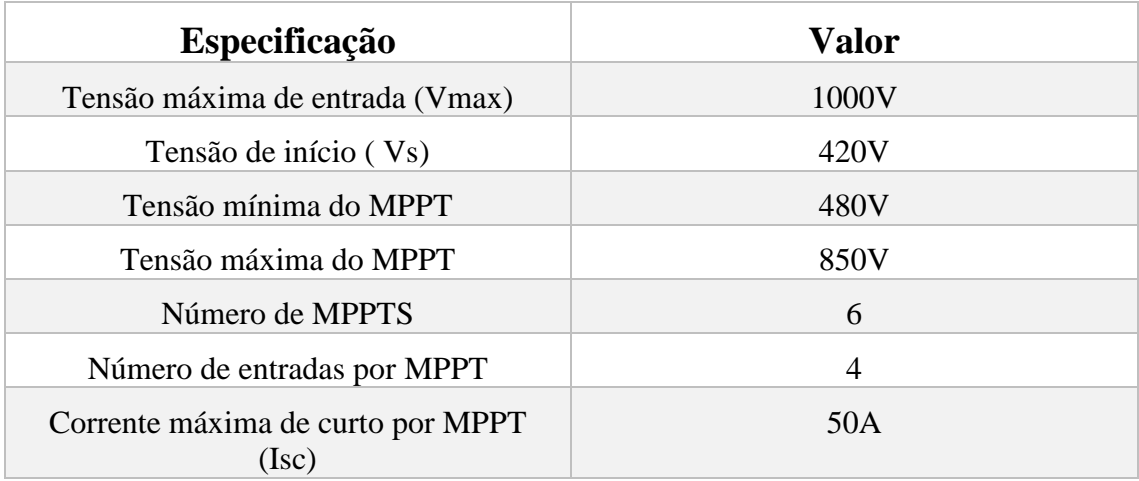

*Tabela 6-Inversor ABB-PVS100TL*

# <span id="page-61-0"></span>**4.7 ARRANJO DO SISTEMA**

Com os inversores e módulos definidos é necessário definir-se como será seu arranjo. Foram escolhidos os valores de temperatura mínima de Brasília em zero grau, já que nunca se alcançou esse valor, e máxima em 50 graus. Por meio da [Equação 5](#page-38-3) e [Equação 6](#page-38-4) ,encontra-se os valores de  $\Delta T$ . A partir desses valores, usando a [Equação 3](#page-37-0) e a [Equação 4,](#page-37-1) foram encontrados os valores mostrados na [Tabela 7.](#page-62-0)

#### *Tabela 7-Parâmetros corrigidos*

<span id="page-62-0"></span>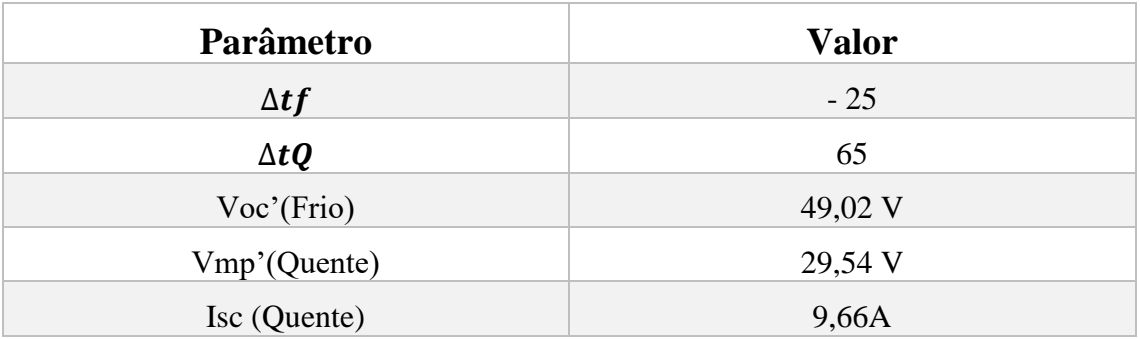

Com os parâmetros corrigidos para a temperatura de Brasília foram usadas a [Equação 7,](#page-38-0) a [Equação 8](#page-38-1) e a [Equação 9](#page-38-2) para se calcular o número máximo e o mínimo de módulos em série, além do número máximo de módulos em paralelo, que são mostrados na [Tabela 8.](#page-62-1)

*Tabela 8 – Combinação para 1 inversor*

<span id="page-62-1"></span>

| <b>Parâmetros</b>          | <b>Resultados</b> |
|----------------------------|-------------------|
| Máximo módulos em série    | 20,39             |
| Mínimo módulos em série    | 16,24             |
| Máximo módulos em paralelo | 30                |

Com a ajuda do PVSYST, definiu-se colocar 19 módulos em série, os quais serão distribuídos em 119 *strings* para os inversores, obedecendo-se assim, os 3 parâmetros pedidos. Com isso, 25 MPPT´s terão 3 *strings* em paralelo e as outras 11 MPPT´s, terão 4 *strings* em paralelo.

# **4.8 ESTIMATIVA DE GERAÇÃO DE ENERGIA**

Para estimar a geração de energia serão inseridos todos os parâmetros já citados no estudo no PVSYST. Como a estrutura do sistema será no solo, será possível ajustar sua inclinação para o norte geográfico, de forma a maximizar a produção de energia. Além disso, obedecerá a regra de colocar os módulos com a angulação próxima à latitude do local que ela está instalada. Dessa forma, ela terá uma inclinação de 15⁰C. As perdas

serão as consideradas na seção 3.1.7 e o sombreamento e layout como dispostos na seção 4.3.

Com essa simulação foi obtido o P-50 (Probabilidade 50% de ter essa produção ou mais) de 1280 MWh/ano e um P-90 (Probabilidade de 90% de ter essa produção ou mais) de 1238 MWh/ano. Sua produção em cada mês do ano é mostrada na [Fonte:](#page-63-0) *Feito [PVSYST](#page-63-0)*

[Figura 4-4.](#page-63-0)

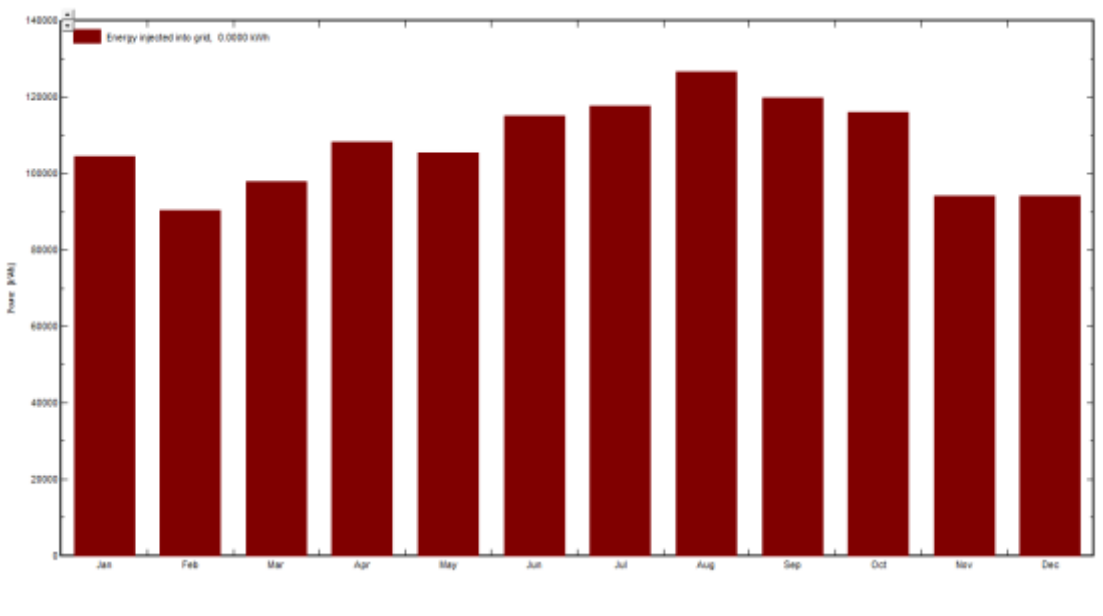

# **Fonte: Feito PVSYST**

#### *Figura 4-4-Produção de energia*

<span id="page-63-0"></span>Esse valor de produção mostrado na figura corresponde ao primeiro ano do painel, já se considerando os 2% de perdas iniciais. Porém, para se conseguir a energia produzida ano a ano, é necessário colocar uma taxa de degradação dos painéis de 0,4% ao ano. A produção nos 30 anos é mostrada na [Figura 4-5.](#page-64-0)

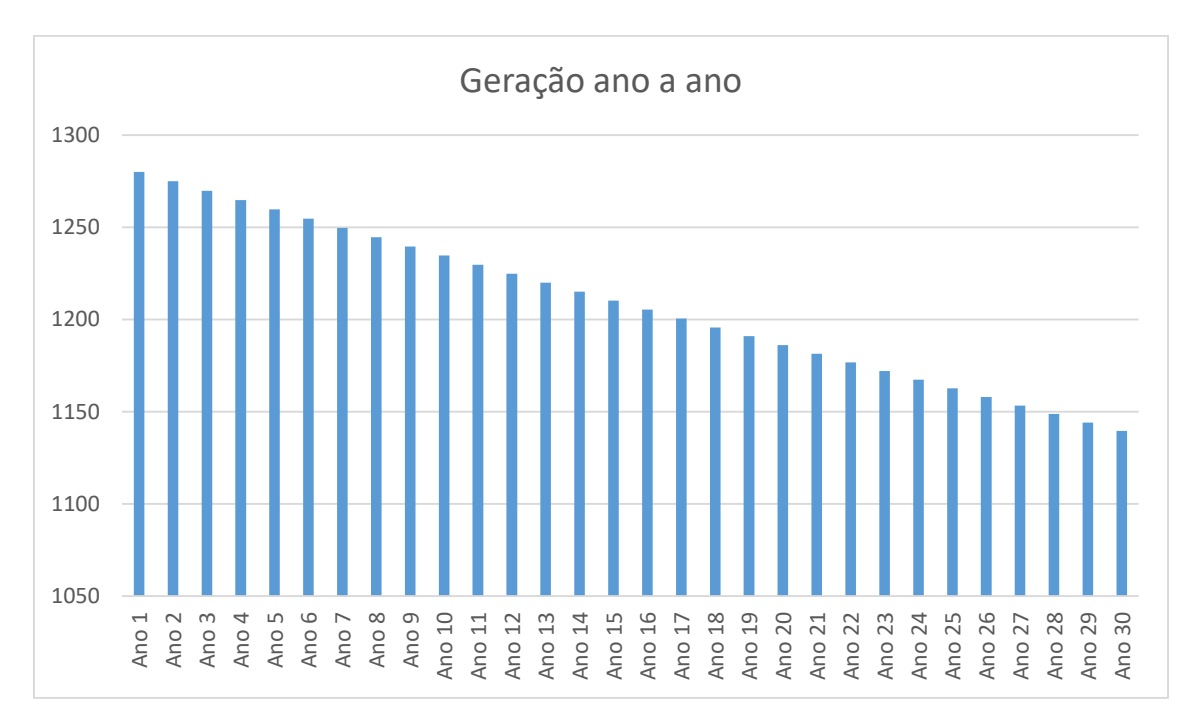

*Figura 4-5- Produção anual*

<span id="page-64-0"></span>Fazendo-se a soma das produções anuais, obtém-se ao final do empreendimento um total de 36253,75 MWh

## **4.9 INVESTIMENTO INICIAL**

Para o investimento inicial como descrito, os principais custos são do aluguel ou da compra da terra, equipamentos para o sistema fotovoltaico, mão de obra para instalação, terraplanagem, projeto de SPDA e injeção na rede. Todo o sistema foi pensado para que não passasse dos R\$3.500.000,00. Os valores dos equipamentos foram pedidos para um fornecedor em São Paulo, a terraplanagem por uma empresa de engenharia civil de Brasília, e a parte de instalação por meio dos parceiros da Primária Energia. O valor de injeção na rede foi estimado de acordo com outros pedidos, já que ele demora mais de 3 meses para ser informado pela CEB.

O valor estimado de cada parte do investimento inicial e sua porcentagem em relação ao total é mostrado na tabela e no gráfico abaixo.

| <b>Insumo</b>                         | <b>Preço</b>    |
|---------------------------------------|-----------------|
| Módulos, inversores, cabos, estrutura | R\$2.287.475,00 |
| Injeção na rede                       | R\$500.000,00   |
| Mão de obra e projetos                | R\$ 114.374,00  |
| Terraplanagem                         | R\$210.000,00   |
| Terreno                               | R\$380.000,00   |

*Tabela 9-Preço equipamentos*

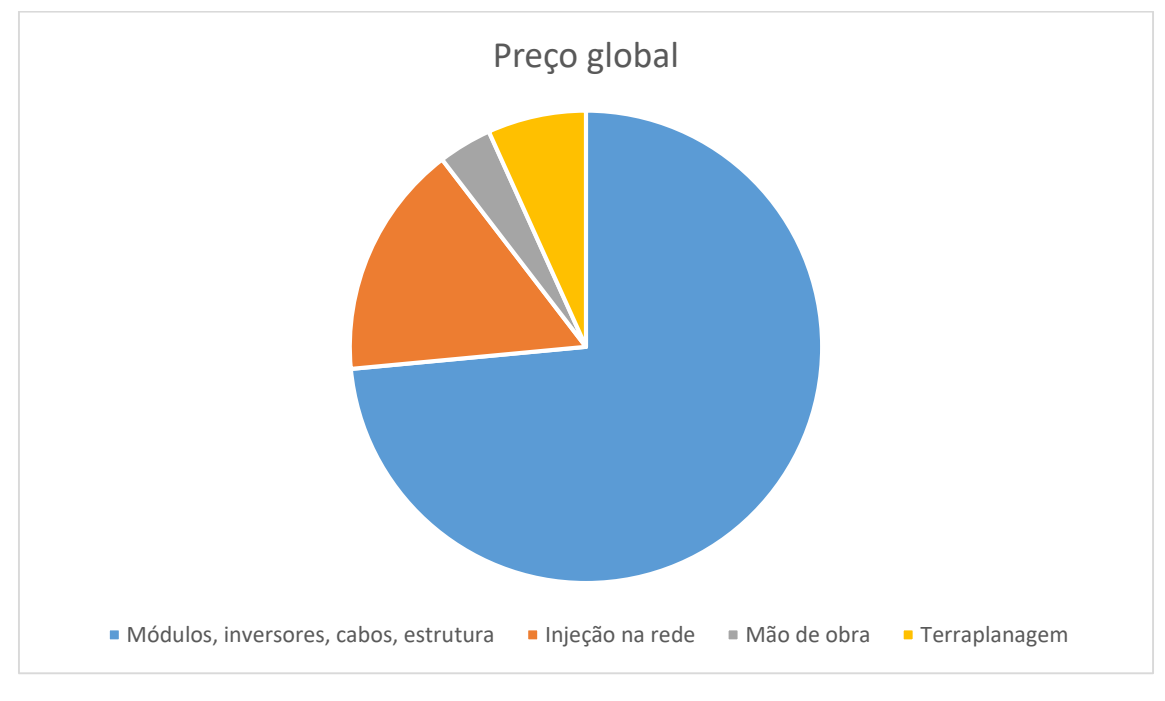

*Gráfico 1- Preço Usina*

# **4.10 CUSTO DE OPERAÇÃO DA USINA**

Para a manutenção da usina, alguns gastos são necessários anualmente. Além dos cuidados com o sistema é necessário a preservação da fazenda, a demanda contratada paga mensalmente e a reserva de um capital, para as trocas dos inversores.

O custo para manter a usina e a fazenda gira em torno de R\$50000,00, sendo ajustado ano a ano. Isso inclui o salário de um caseiro e eventuais reparos que por ventura sejam necessários. O custo atual da demanda de energia contratada na CEB é de R\$5,13 para cada kW, na tarifa horossazonal verde fora ponta. A carga instalada solicitada será de 735 kW. Dessa forma, o custo com ela será em torno R\$46.000,00 no primeiro ano, sendo ajustada anualmente, de acordo com o valor da inflação. Para o custo com o inversor, será considerado sua troca no décimo e no vigésimo ano. Esse valor será

dividido igualmente entre todos os anos. Assim, seu custo anual será de R\$30.499,00. O valor do inversor já foi corrigido com a inflação e suas parcelas divididas igualmente entre os anos. Os outros valores serão todos corrigidos com a inflação, baseada no IPCA, como dito na seção 3.2.8. O valor da inflação foi escolhido baseado em uma média dos últimos 8 anos, já que foi o período que ele se manteve estável. Essa escolha vai ser demonstrada posteriormente.

Dessa forma, a parte de fluxo de caixa de saída do empreendimento é mostrado na [Tabela 10.](#page-66-0)

|                 | Ano 1     | Ano $2$   | Ano 3     | Ano 4     | Ano $5$   |
|-----------------|-----------|-----------|-----------|-----------|-----------|
| Manutenção      | R\$       | R\$       | R\$       | R\$       | R\$       |
|                 | 50.000,00 | 52.085,00 | 54.256,94 | 56.519,46 | 58.876,32 |
| <b>Demanda</b>  | R\$       | R\$       | R\$       | R\$       | R\$       |
|                 | 45.246,60 | 47.133,38 | 49.098,85 | 51.146,27 | 53.279,07 |
| <b>Inversor</b> | R\$30499  | R\$30499  | R\$30499  | R\$30499  | R\$30499  |

*Tabela 10- Fluxo de caixa de saídas*

<span id="page-66-0"></span>

|                 | Ano 6     | Ano 7     | Ano 8     | Ano 9     | <b>Ano 10</b> |
|-----------------|-----------|-----------|-----------|-----------|---------------|
| Manutenção      | R\$       | R\$       | R\$       | R\$       | R\$           |
|                 | 61.331,46 | 63.888,99 | 66.553,16 | 69.328,42 | 72.219,42     |
| <b>Demanda</b>  | R\$       | R\$       | R\$       | R\$       | R\$           |
|                 | 55.500,80 | 57.815,19 | 60.226,08 | 62.737,51 | 65.353,66     |
| <b>Inversor</b> | R\$30499  | R\$30499  | R\$30499  | R\$30499  | R\$30499      |

*Tabela 11(cont)- Fluxo de caixa de saídas*

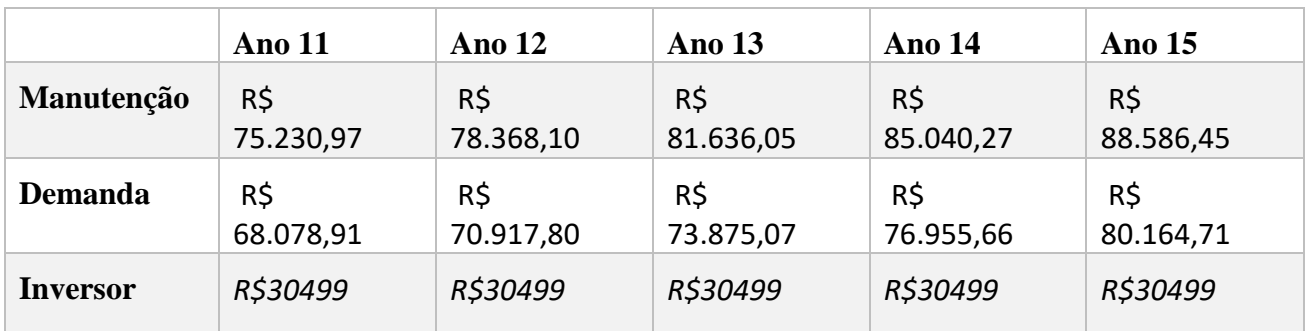

*Tabela 12(cont)- Fluxo de caixa de saídas*

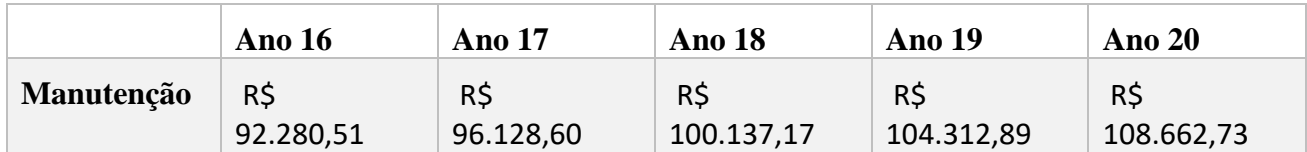

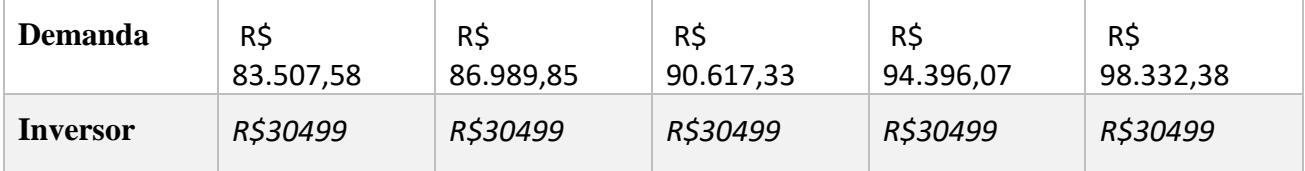

*Tabela 13(cont)- Fluxo de caixa de saídas*

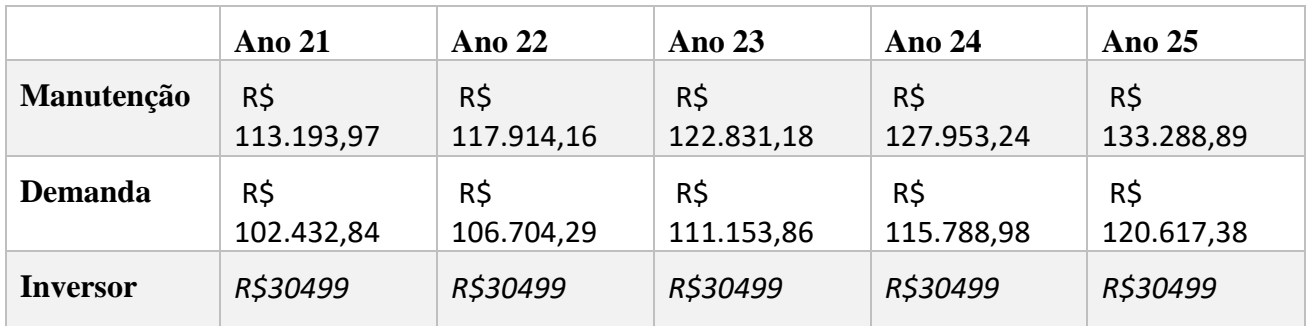

*Tabela 14(cont)- Fluxo de caixa de saídas*

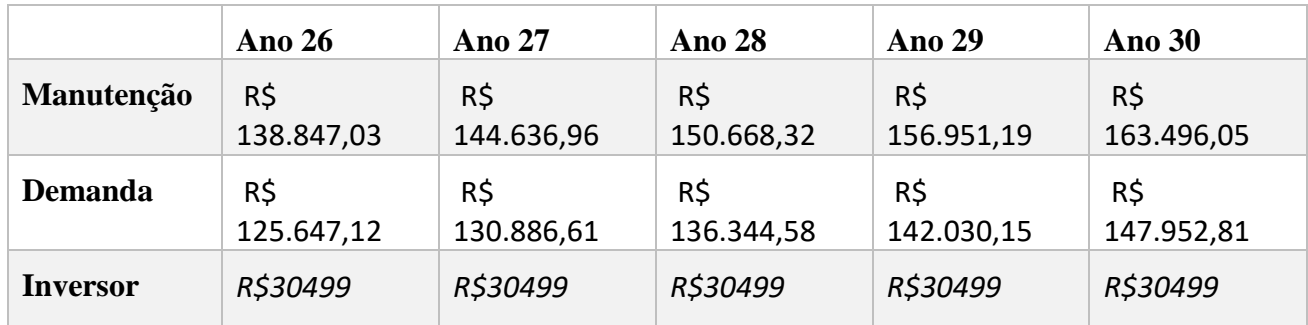

*Tabela 15(cont)- Fluxo de caixa de saídas*

## **4.11 CUSTO DO KWH**

Para encontrar-se qual será o valor do kWh cobrado do cooperado, inicialmente, colocam-se todos os custos referentes aos trinta anos de funcionamento para o valor presente, pela [Equação 10.](#page-45-0) Além dos custos com manutenção já transformados para o valor presente, usa-se a [Equação 11](#page-48-0) para encontrar o valor do custo total da usina, considerando os custos de manutenção mais o investimento inicial que será feito. Com isso, a [Tabela 16](#page-68-0) mostra os valores presentes do custo e o investimento inicial.

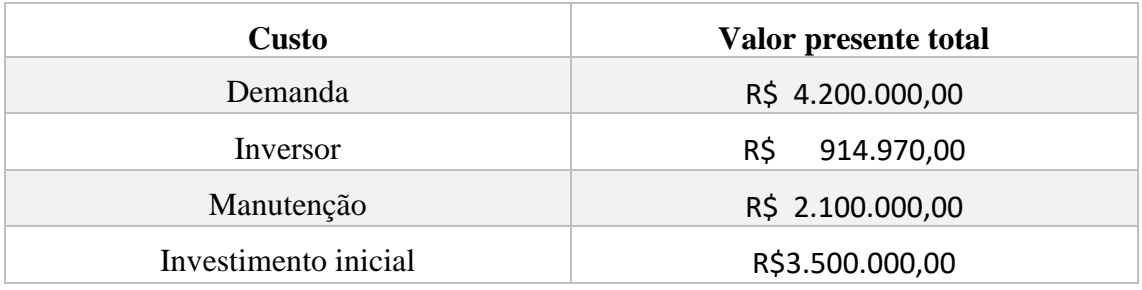

*Tabela 16- Custos no valor presente*

<span id="page-68-0"></span>Assim, o valor total do custo da usina será de R\$10.714.970,00. Considerando-se a produção anual calculada na seção 4.8 e colocando-a na [Equação 12,](#page-48-1) encontramos o custo da usina de R\$0,29 por kWh.

# **4.12 INFLAÇÃO E CONTA DE ENERGIA**

A inflação, como citado na seção 3.2.8, pode ser calculada por diversos índices e sua mudança é impossível de ser prevista. Para essa análise, usaremos o índice do IPCA de 2010 até 2018, que teve uma flutuação mostrada no [Fonte](#page-68-1)  https**[://ww2.ibge.gov.br/home/estatistica/indicadores/precos/inpc\\_ipca/defaultseries](#page-68-1) [Hist.shtm](#page-68-1)**

[Gráfico 2.](#page-68-1) Nessa análise foi escolhido usar a média desses 8 anos, encontrando-se um valor de 4,17% ao ano.

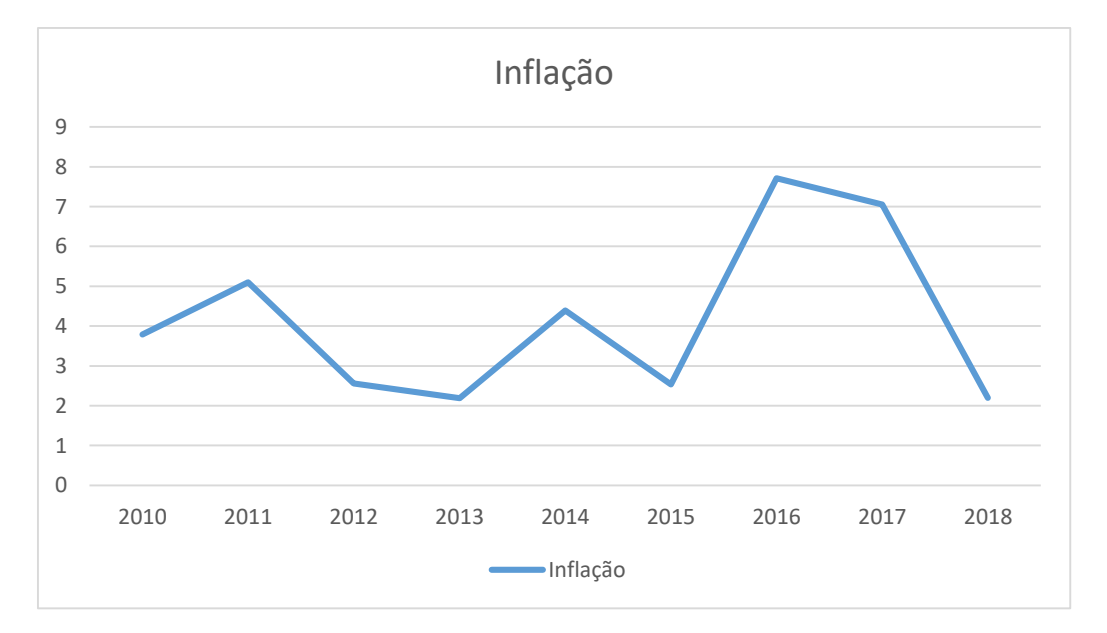

<span id="page-68-1"></span>**Font[e https://ww2.ibge.gov.br/home/estatistica/indicadores/precos/inpc\\_ipca/defaultseriesHist.shtm](https://ww2.ibge.gov.br/home/estatistica/indicadores/precos/inpc_ipca/defaultseriesHist.shtm)**

*Gráfico 2- Histórico inflação*

Ao se relacionar a conta de luz com a inflação, podemos observar na [Fonte:](#page-69-0) [Adaptado de Superintendência de Gestão Tarifária-](#page-69-0) SGT/ANEEL

[Figura 4-6](#page-69-0) , retirada de um voto da Superintendência de Gestão Tarifária da ANEEL, que a subida da conta de luz é em média, igual a subida da inflação. A partir disso, foi definido que será considerado que a conta de luz nesses 30 anos, subirá de forma parelha com a inflação.

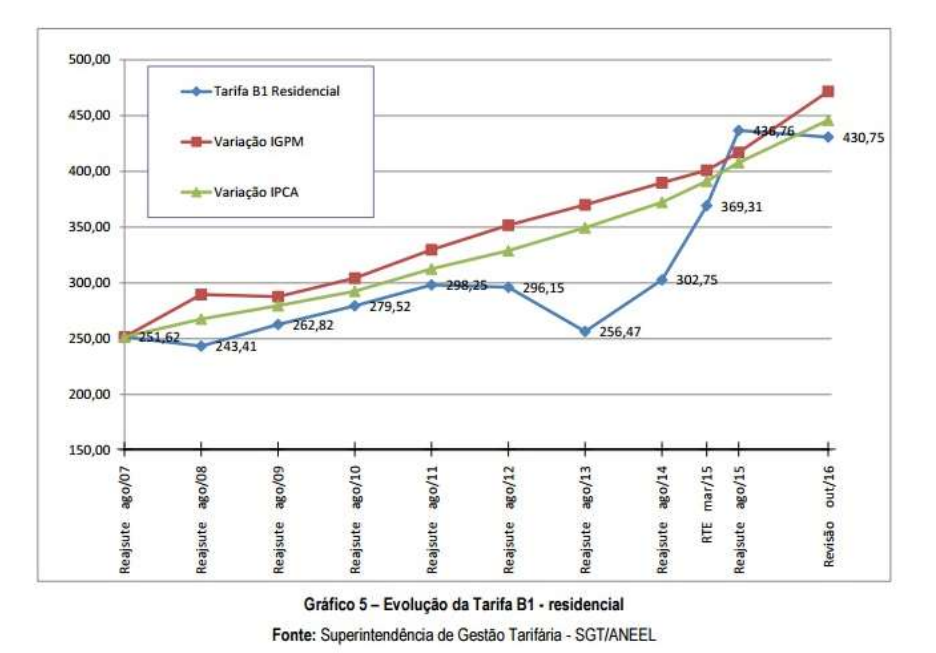

*Fonte: Adaptado de Superintendência de Gestão Tarifária- SGT/ANEEL*

*Figura 4-6-ContaxInflação*

# <span id="page-69-0"></span>**4.13 LETRAS DE CRÉDITO EM FOTOVOLTAICA**

O trabalho em questão tem como objetivo a criação dessa forma de investimento que vai ter todos os seus parâmetros definidos nesse trabalho.

### **4.13.1 Nome**

O nome Letras de Crédito em Fotovoltaica remete às já famosas Letras de Crédito do Agronegócio e Letras de Crédito Imobiliário. Ambas são emitidas por instituições e têm lastros nos negócios agropecuários e imobiliários, respectivamente.

Seguindo nessa mesma ideia, o novo investimento seria baseado no lastro da fotovoltaica, sendo emitida por uma instituição privada. As Letras de Crédito, tem como finalidade impulsionar os negócios supracitados, emprestando dinheiro para empresas

que queiram desenvolver esses mercados. A LCF também seguirá essa ideia. O dinheiro será usado como forma de empréstimo para pessoas que queiram ter seu próprio sistema de energia solar fotovoltaica.

#### **4.13.2 Liquidez**

A LCF é baseada em uma usina fotovoltaica, logo, suas entradas ocorrem ao final do mês. Por isso é necessário que a liquidez desse investimento seja feita mensalmente quando elas serão pagas.

#### **4.13.3 Investimento Mínimo**

A maioria dos investimentos em renda fixa é voltado para grandes investimentos, tanto que o investimento mínimo do LCI e do LCA são R\$30.000,00. Como o investimento será de médio para longo prazo, um dos focos para o mesmo, serão jovens universitários que normalmente não têm muitas opções de investimentos para serem feitos, além da poupança. Por isso, após uma pesquisa sobre investimentos com 113 universitários e não universitários, foi escolhido um capital inicial que englobou pelo menos, 80% das respostas, sobre qual valor o entrevistado teria para disponibilizar, sendo o investimento inicial definido para R\$500,00.

#### **4.13.4 Segurança**

Outro ponto com bastante importância na escolha de um investimento é a segurança que ele pode trazer. O LCF, apesar de não ter um fundo que o cubra, o mesmo tem todo o custo do sistema fotovoltaico que pode ser revestido em capital. Além disso, seu único ponto que pode variar é a incidência ou não de radiação, mas que pode ser tanto mais ou menos que o esperado. Com isso, na média a produção é estável, tornando o investimento seguro, já que o valor dos equipamentos mais os contratos com os cooperados dariam um lastro importante para o dinheiro.

#### **4.13.5 Imposto de renda**

O imposto que se paga sobre forma de investimento como o empréstimo é o mesmo o que se paga para outros investimentos, sendo ele progressivo. Quanto mais tempo se deixar o dinheiro investido, menor a alíquota do imposto de renda, o qual terá que ser pago. Esse pagamento do imposto só é necessário fazer após a retirada de dinheiro e sua alíquota segue a [Tabela 17.](#page-71-0) É possível ainda que o investimento tenha subsídios do governo, por incentivar energias renováveis, com isso, uma das possibilidades é a isenção do imposto de renda.

<span id="page-71-0"></span>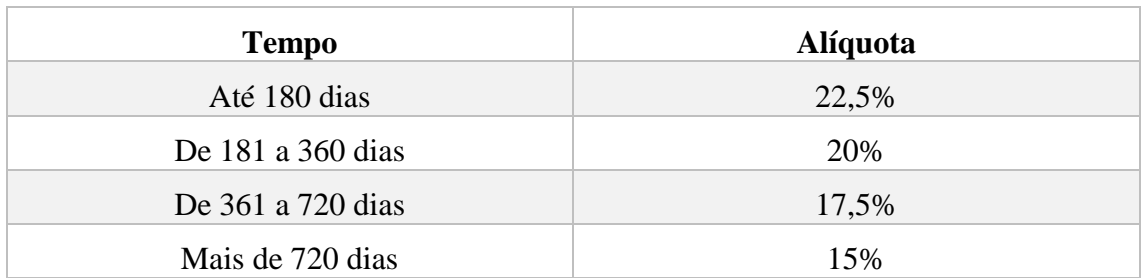

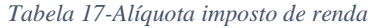

#### **4.13.6 Taxa de Juros**

Para se chegar na principal componente, precisamos fazer o fluxo de caixa positivo. Para isso, inicialmente usa a [Equação 8,](#page-38-1) resultando em um valor de R\$0,71 para a tarifa. Com essa tarifa e com a produção anual de energia, encontra-se a entrada e termina –se o fluxo de caixa, como mostrado na [Tabela 18.](#page-71-1)

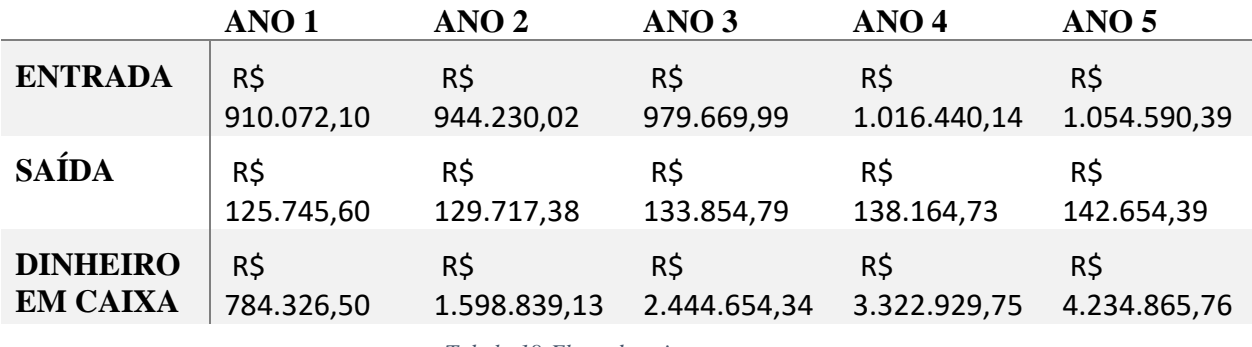

*Tabela 18-Fluxo de caixa*

<span id="page-71-1"></span>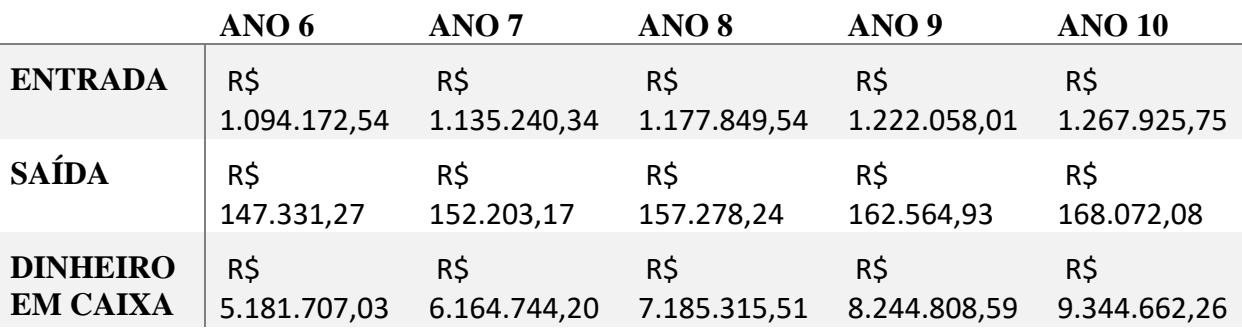

*Tabela 19-Fluxo de caixa*
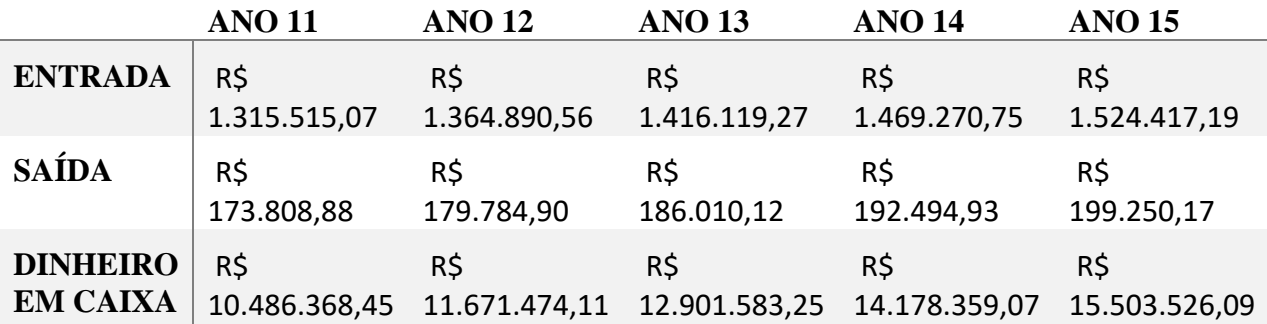

*Tabela 20-Fluxo de caixa(cont.)*

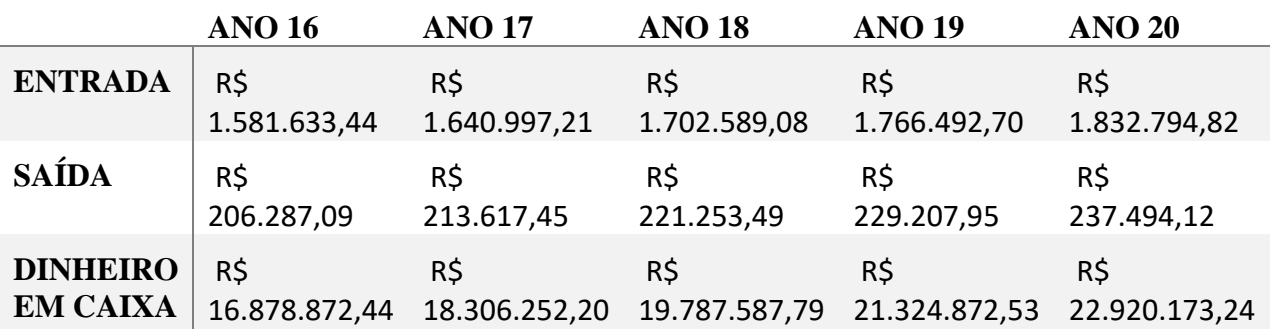

*Tabela 21-Fluxo de caixa(cont.)*

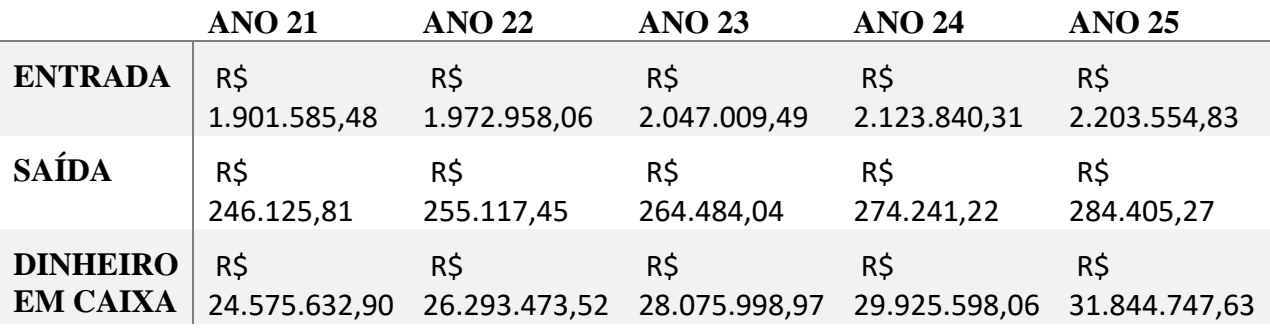

*Tabela 22-Fluxo de caixa(cont.)*

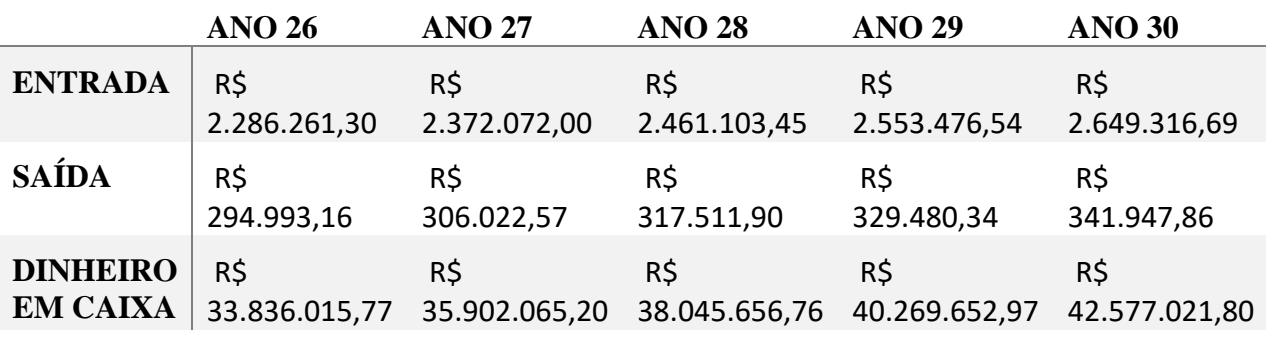

*Tabela 23-Fluxo de caixa(cont.)*

Com os valores do dinheiro em caixa é possível modelar a taxa de juros que o empreendimento pagará durante os anos, utilizando a [Equação 15.](#page-52-0) Com ela, montamos a taxa de juros que será paga por cada ano, dependendo da escolha do cliente, na [Tabela 24](#page-73-0) e retratada no [Gráfico 3.](#page-73-1)

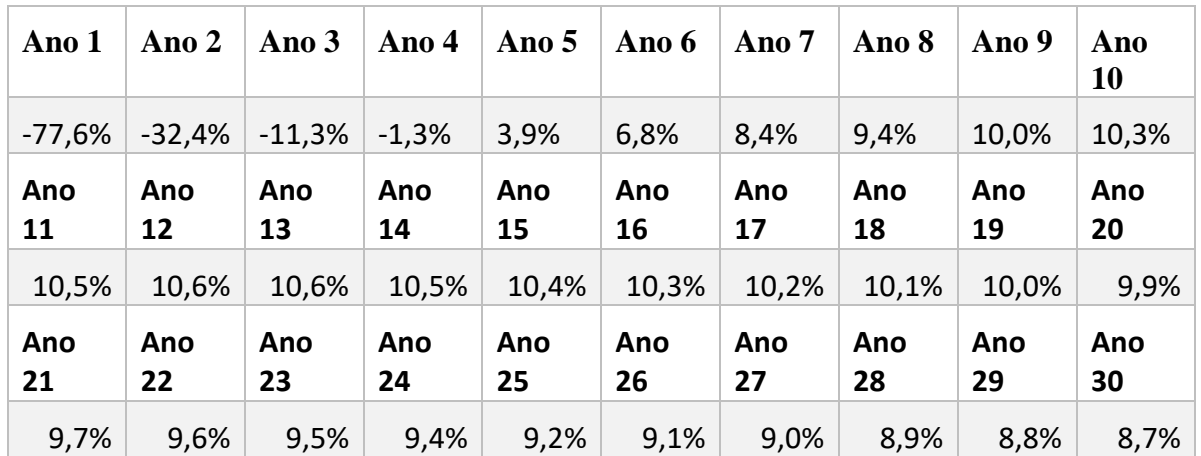

*Tabela 24-Juros*

<span id="page-73-0"></span>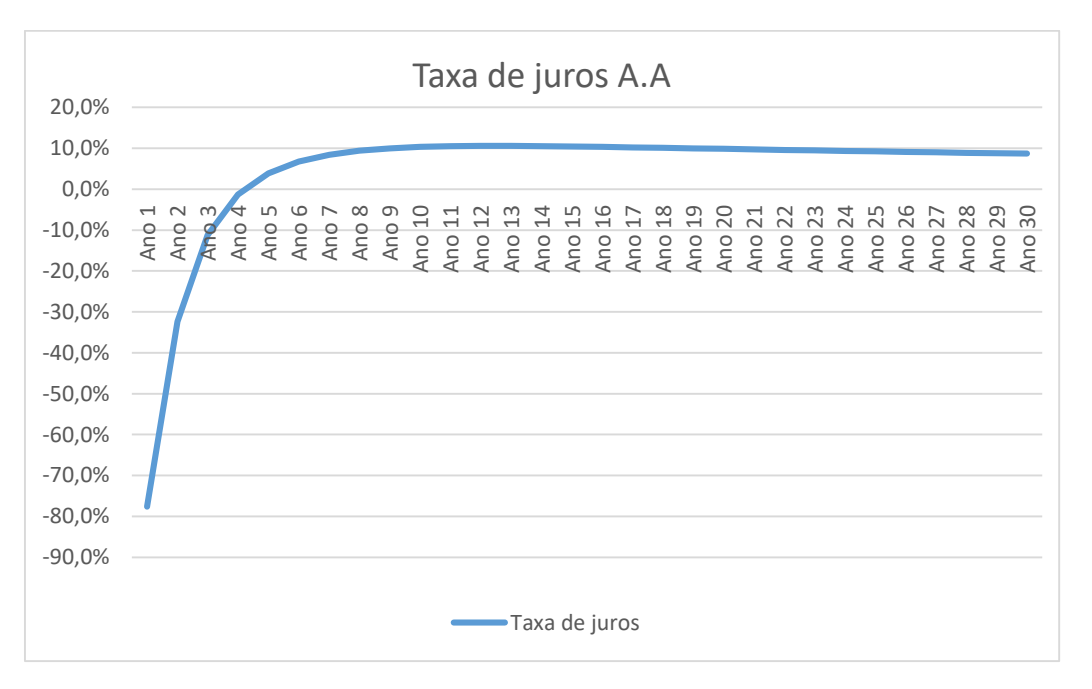

*Gráfico 3-taxa de juros*

<span id="page-73-1"></span>Diante disso, o investidor terá noção de quanto seu dinheiro irá render, dependendo do tempo que ele deixa-lo no investimento.

Podemos com isso pegar um exemplo real:

João tem 18 anos e ganhou de presente de aniversário R\$1000,00 dos pais e quer investir. Ele não planeja tirar o dinheiro antes de terminar sua graduação e seu mestrado (7 anos). Ao investir esse dinheiro na LCF, João ao final desse tempo terá R\$1758,75.

Usando o caso de João, podemos fazer um estudo de sensibilidade com o custo inicial da usina e um estudo para o custo de manutenção.

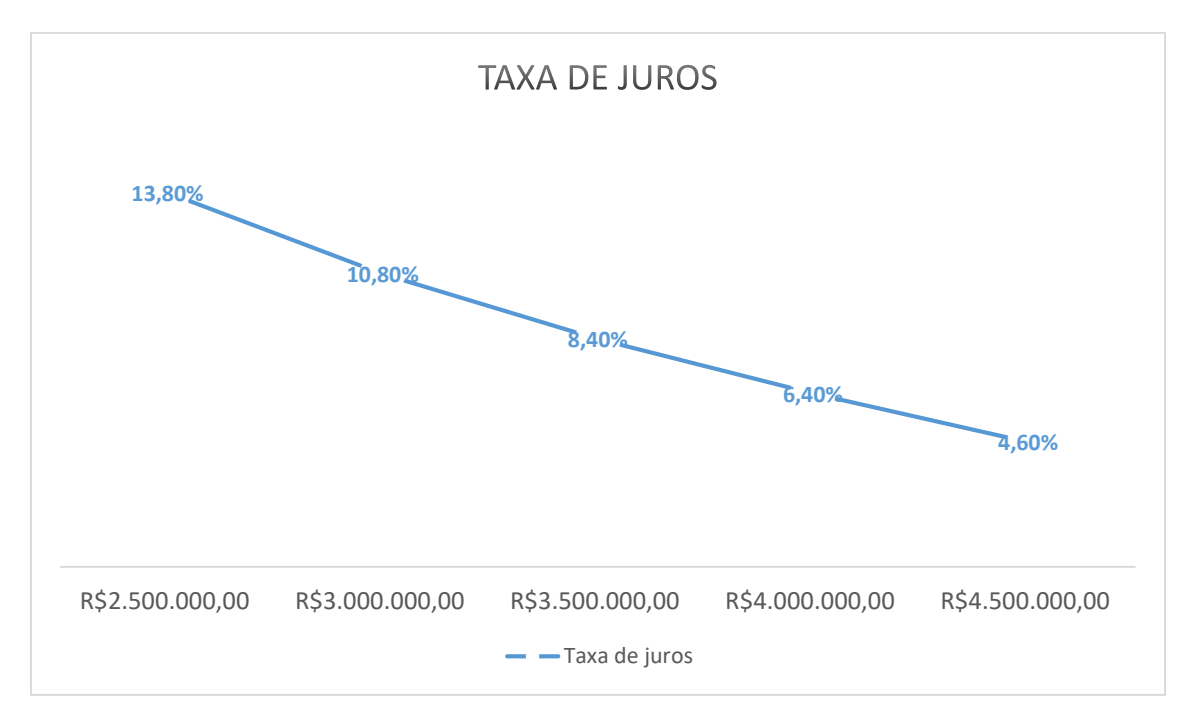

*Gráfico 4-Taxa de juros(7 Ano)*

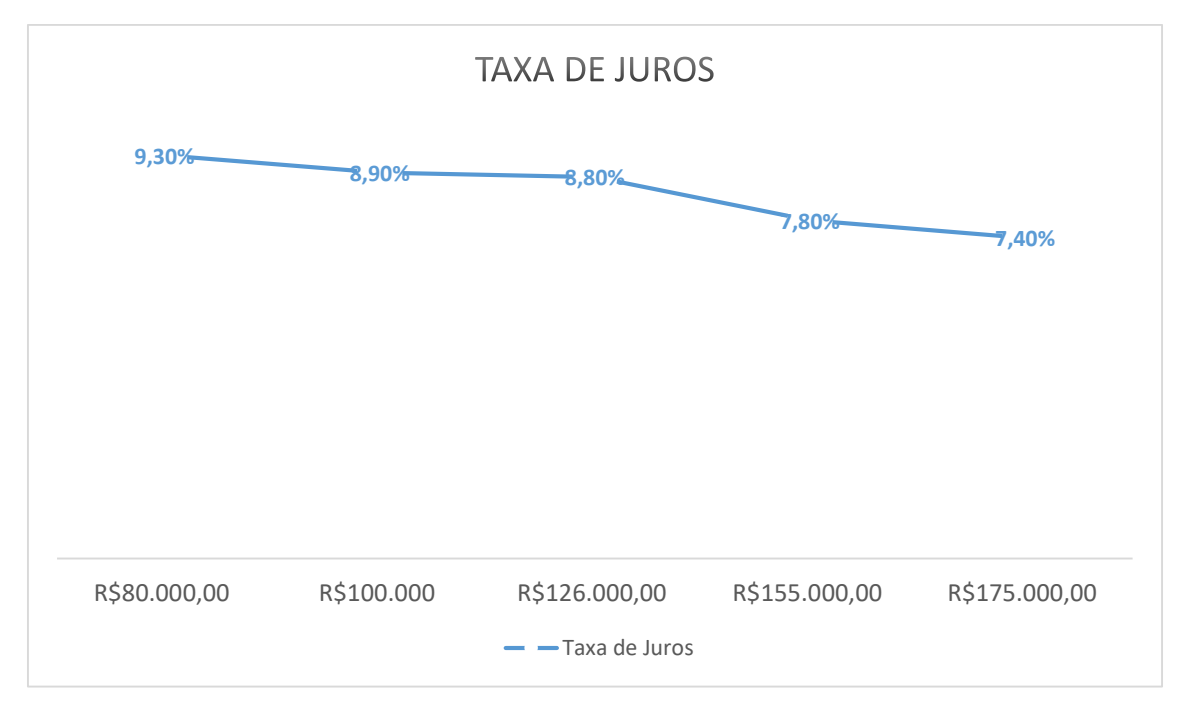

*Gráfico 5-Variação custo*

## **4.14 RESUMO DA LCF**

Com a LCF definida, podemos fazer um resumo dos seus principais pontos para compará-los com as outras formas de investimento.

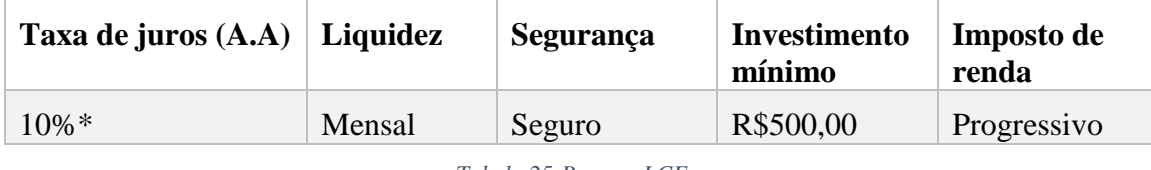

*Tabela 25-Resumo LCF*

\**Esse valor corresponde à um caso médio, mas ele pode se alterar dependendo do tempo de investimento*

## **4.15 VALOR DO CDI**

Como abordado na seção 3.2.10, o valor do CDI é de difícil previsão por isso, foi escolhido o valor de 6,5%, que é o adotado em sites de simulação de investimentos. O histórico do CDI pode ser analisado pelo [Gráfico 6.](#page-75-0) Não foi escolhido o valor médio, pois como o índice vem em queda e os principais bancos usam essa taxa para suas simulações, poderia trazer distorções aos resultados.

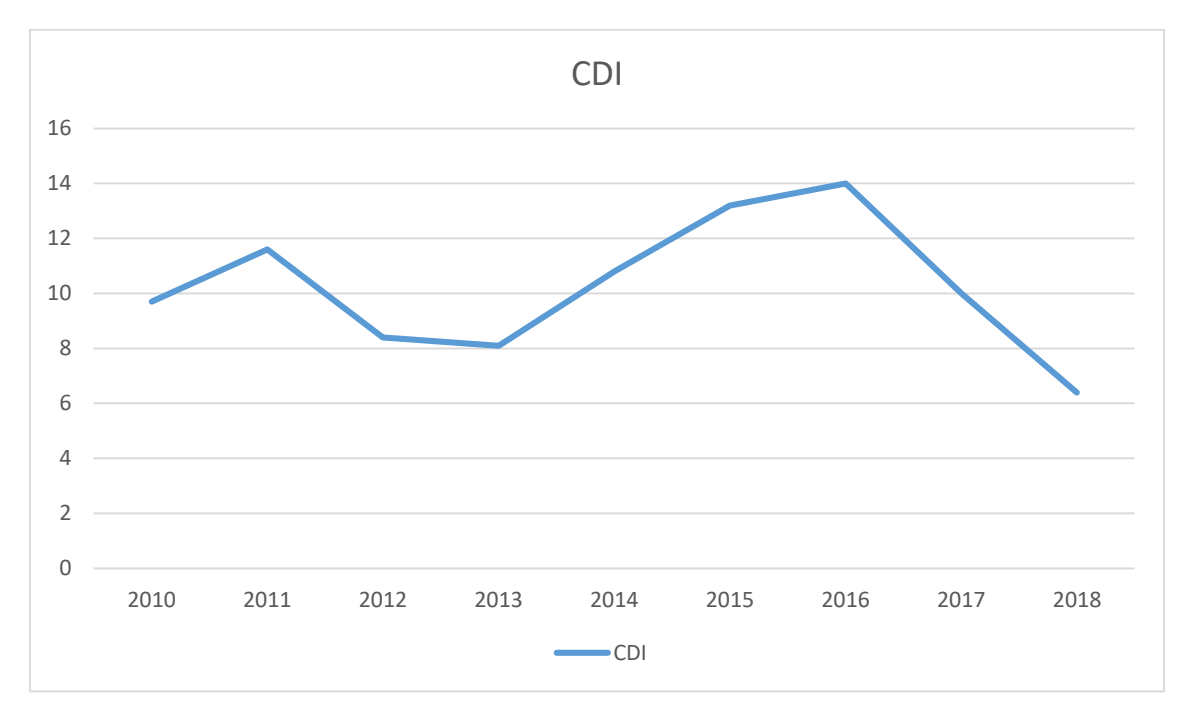

*Gráfico 6- Histórico CDI*

## <span id="page-75-0"></span>**4.16 COMPARATIVOS DE INVESTIMENTO**

As comparações serão feitas entre o investimento no LCF e um investimento com a taxa de juros do CDI. Para isso, será o VPL e o TIR do empreendimento.

#### **4.16.1 Valor presente líquido**

Usando a [Equação 10,](#page-45-0) com a taxa de juros de 6,5%, para transformar o fluxo de caixa em valor presente, soma-se todos esses valores ano a ano e encontrasse o VPL desse sistema para alguns casos, como 10, 20 e 30 anos que são mostrados na [Tabela 26.](#page-76-0)

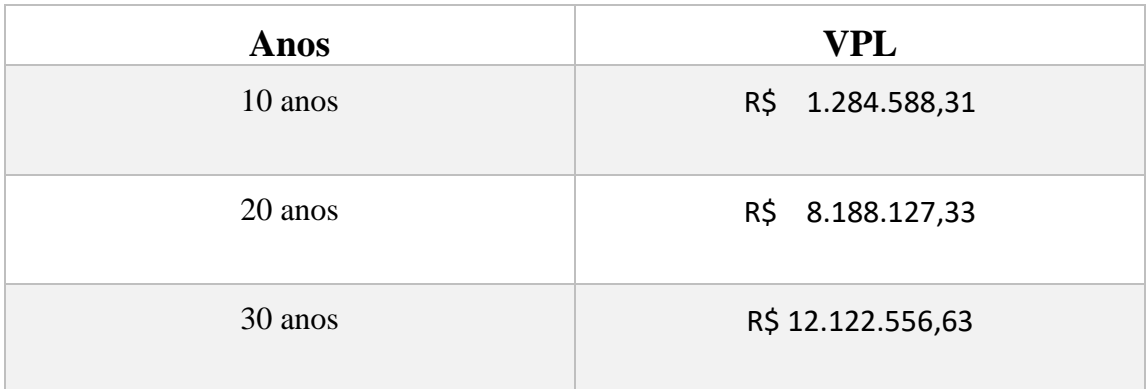

*Tabela 26-VPL*

#### <span id="page-76-0"></span>**4.16.2 Taxa Interna de Retorno**

Com esses mesmos cenários, usando o EXCEL, calcula-se a TIR para o investimento.

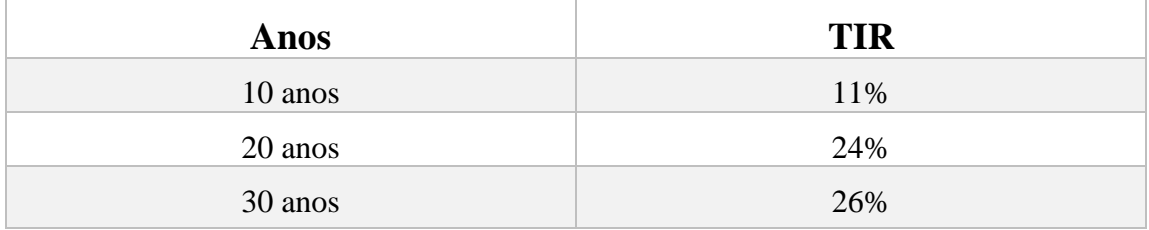

*Tabela 27-TIR*

## **4.17 COMPARATIVO ENTRE INVESTIMENTOS**

Além dos indicadores mostrados na seção 4.16, é possível comparar investimentos de diferentes óticas, já que cada pessoa tem um parâmetro diferente para escolha do seu investimento. Com isso, n[o Gráfico 7](#page-77-0) é apresentado qual seria o rendimento em cada ano, caso uma pessoa investisse R\$30.000,00 (mínimo permitido pelas Letras de Crédito existentes). Foram considerados os casos de um investimento em 100% do CDI, a poupança, o CDB e a LCF.

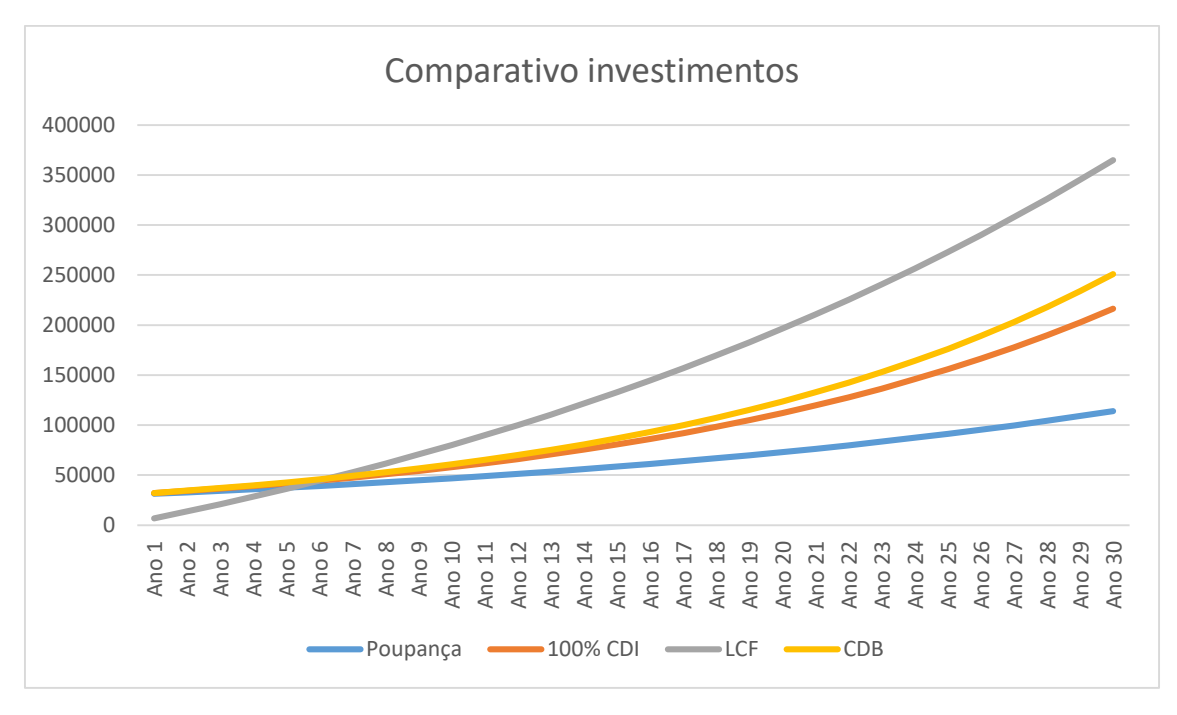

*Gráfico 7-Comparativo*

<span id="page-77-0"></span>Além da análise da taxa de juros, outros fatores são importantes na definição do investimento a ser feito. Esses outros fatores são comparados na [Tabela 28.](#page-77-1)

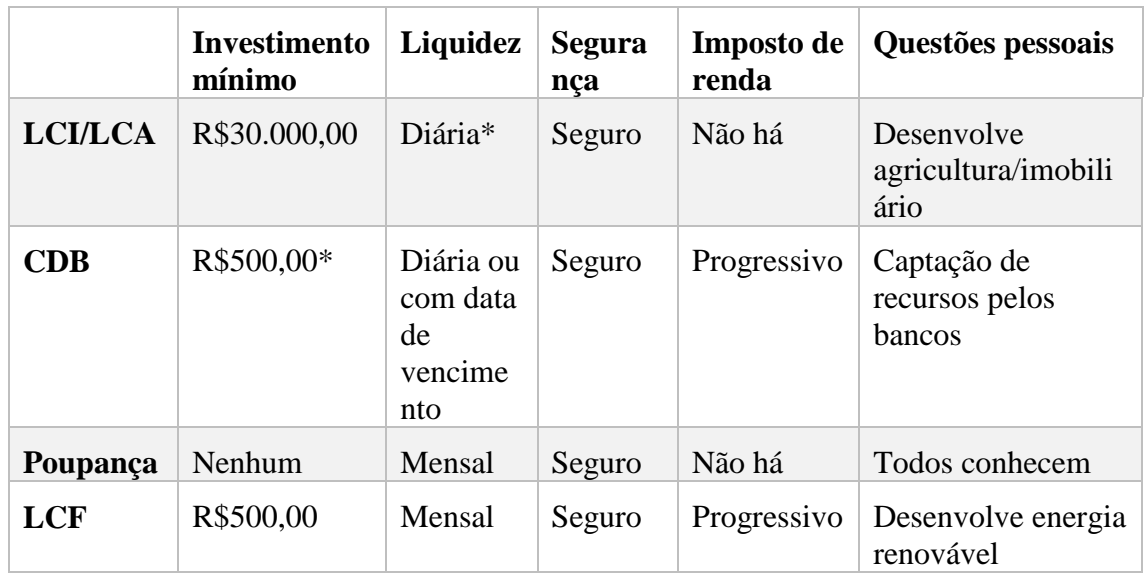

*Tabela 28-Comparativo investimentos*

## <span id="page-77-1"></span>**4.18 PESQUISA**

A pesquisa realizada com quase 200 entrevistados, entre estudantes e não estudantes, obteve resultados favoráveis a implementação desse novo investimento como mostrado nas figuras abaixo:

## Qual sua idade?

113 respostas

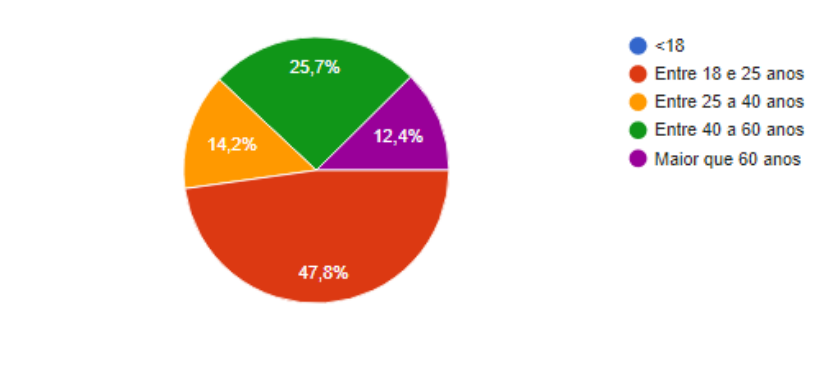

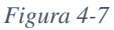

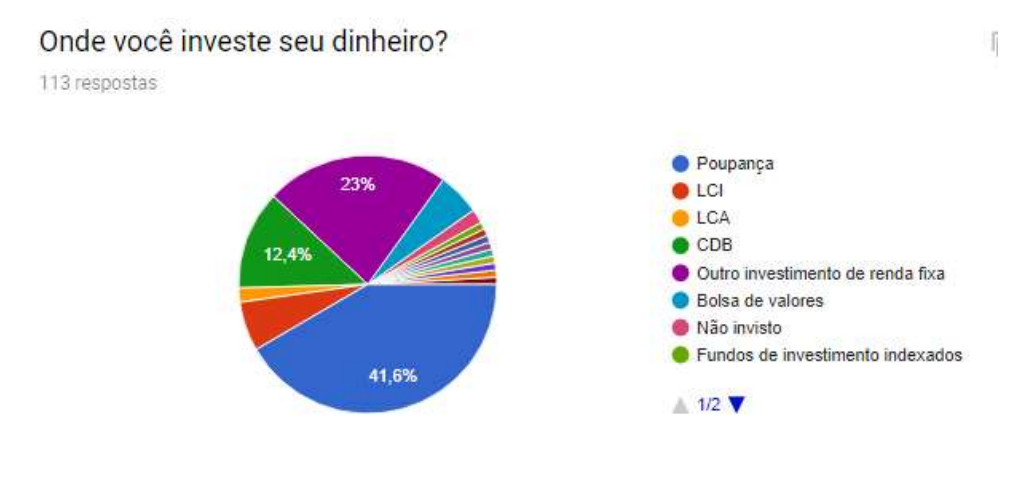

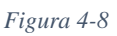

# Você colocaria seu dinheiro em um novo investimento que não é baseado em banco?

113 respostas

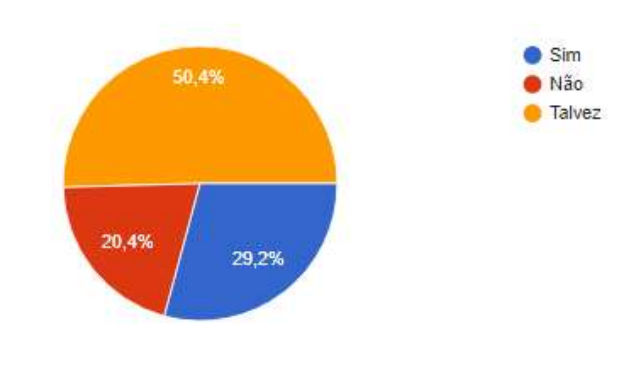

*Figura 4-9*

As respostas referentes a quantidade que a pessoa desejaria investir no atual momento e qual o critério que ela usa para escolher estão em barra de rolagem dificultando a reprodução nesse trabalho.

#### **4.19 RISCOS**

A geração de energia elétrica pode ter alguns relacionados a sua produção. O principal risco é a usina ter algum problema de funcionamento e ficar um tempo sem sua produção. Esse risco acarretaria em uma não entrega de energia, combinada em contrato com os cooperados que estão abatendo a conta.

Para tentar evitar um risco dessa magnitude, já foi previsto na simulação que a usina teria problemas de produção, em 3 dias aleatórios com uma geração interrompida de 24 horas. Com isso, a produção estimada pelo software já conta com essa perda que pode acontecer. Outro fator importante é contar com algumas peças de manutenção na usina para que ela possa ser rapidamente reparada em caso de algum problema.

Outra forma que pode evitar esse risco de não entregar a energia prometida é a realização de um seguro de produção. Esses seguros ainda são incipientes no Brasil e precisariam ser estudados mais a fundo, para analisar sua viabilidade.

# **5. CONCLUSÃO**

Após as fundamentações desse trabalho a respeito da viabilidade técnica da construção de uma usina fotovoltaica e de modelá-la de forma a ser considerada como um investimento em renda fixa, foram feitas as algumas considerações sobre esses pontos.

Primeiramente, com os recursos estipulados como premissa para o projeto, foi calculado que seria possível a construção de uma usina de 734,82 kWp, com um total de 2261 módulos, distribuídos em 6 inversores. Esse sistema não tendo como limitante o espaço disponível, conseguiu não ter perdas significativas por sombreamento de objetos próximos.

Com essas características de potência e considerando as perdas por degradação dos módulos, ano a ano, encontrou-se que a usina gerará em todos os seus 30 anos de funcionamento, uma quantia de energia de 36,253 GWh. Quantia essa, que poderá ser usada para abastecer 152 casas que tenham um consumo médio de 700 kWh ao mês.

Também se observou que com essas características de geração e os custos de manutenção que envolvem a usina, encontrou-se que o custo do kWh que esse empreendimento gerará será de R\$0,29. Como esse custo está abaixo da tarifa paga para a CEB, conclui-se que é possível usar um valor intermediário entre as duas tarifas, que gerará lucro ao investidor, já que essa tarifa será maior que o custo da usina e também gerará economia ao cooperado, que pagará uma tarifa menor do que aquela que ele já paga hoje em dia.

A partir desse lucro, montou-se o fluxo de caixa com entradas de aproximadamente R\$1.000.000,00 anualmente. Com esse valor acumulado serão pagos os investidores. Com ele, foi possível escolher a taxa de juros que seria usada em cada ano. Essa taxa começa negativa nos primeiros anos, já que não terá alcançado ainda o montante inicial investido e cresce de forma exponencial até perto dos 10 anos onde se estabiliza, com uma taxa de juros de aproximadamente 10% ao ano.

Dessa forma, a criação da Letra de Crédito de Fotovoltaica (LCF) traria um novo investimento bem competitivo ao mercado. Pensando em investimentos com mais de 6 anos, ele se mostrou insuperável em relação aos outros investimentos. Ao se considerar a análise de sensibilidade, diminuindo o custo inicial, esse investimento pode chegar a ser

melhor do que os outros, a partir do quinto ano, considerando apenas a taxa de juros como critério de comparação.

Outro ponto favorável à criação do investimento é que ele conseguiria trazer uma grande oportunidade para jovens que não têm muito dinheiro para investir, com uma taxa de juros comparável a investimentos que necessitariam de muito mais aporte financeiro. Ele traz um investimento mínimo muito abaixo dos outros grandes investimentos. Apesar do CDB possuir o mesmo investimento mínimo inicial, suas melhores taxas só ocorrem com investimentos mais altos. No caso da LCF, ela não diferenciaria seus investidores, já que seu público alvo seriam jovens universitários que estão pensando no futuro.

Ademais, outro fator que muitas pessoas são sensíveis em um investimento é sua segurança, e nesse caso apesar da LCF não ser garantida por um fundo como os outros investimentos, ela tem no valor dos equipamentos e nos contratos com os cooperados toda a segurança necessária para se pensar em fazer um investimento.

Para finalizar essa comparação, foram obtidos valores de VPL e TIR para a LCF considerando a taxa de juros do DI (base para outros investimentos de renda fixa). Usando essa taxa, encontrou-se um VPL de R\$12.122.556,63 e um TIR de 26%, indicadores que mostram a vantagem desse investimento em relação aos demais

Por fim, a única barreira enfrentada pelo investimento, seria sua distribuição, já que as pessoas preferem fazer investimentos em instituições bancárias já consolidadas. Um dos pontos de estudo para superar essa barreira, seria fazer parceria para um investimento com *fintechs*, como o NUBANK ou com instituições de investimento consolidadas, como a EASYINVEST. Essas parcerias trariam uma maior solidez ao investimento.

O estudo dessa nova forma de investimento ainda está em fase embrionária e pode se aprofundar de diversas maneiras para confirmar ou não com mais confiança a implementação desse investimento. Para isso, sugere-se algumas sugestões de aprimoramento no trabalho:

- Estudo para saber se é mais viável usar estruturas maiores e gastar menos dinheiro com espaço da terra;
- Fazer esse estudo para usinas maiores, como 2 MWp até 5 MWp e encontrar qual traria um maior rendimento;
- Fazer um estudo mais aprofundado sobre o uso ou não do tracker da usina;
- Estudar de forma mais aprofundada qual a melhor potência de inversor que pode ser usada.

# **BIBLIOGRAFIA**

ABNT. (2004b). Associação Brasileira de Normas Técnicias. NBR 5410 - Instalações Elétricas de Baixa Tensão, 2ª ed, p. 209. Rio de Janeiro, RJ.

ALVES, F. A. (2016). Energia Solar Fotovoltaica – Slides Faculdade de Engenharia Bauru

ANEEL. (2012). Agência Nacional de Energia Elétrica. Resolução Normativa Nº 482 texto integral. Brasília, DF.

CAMARGO, I. M. (1998). Noções básicas de engenharia econômica: aplicações ao setor elétrico. Brasília: FINATEC.

CEPEL/CRESESB, (2014). Manual de Engenharia para Sistemas Fotovoltaicos. Rio de Janeiro

CERBASI, Gustavo. Investimentos Inteligentes. 1 ed. Rio de Janeiro: Thomas Nelson Brasil, 2008

COMO FUNCIONA O PAINEL SOLAR E COMO SÃO FEITOS. Disponível em: < [https://www.energiatotal.com.br/como-funciona-o-painel-solar-fotovoltaico-e-do-que](https://www.energiatotal.com.br/como-funciona-o-painel-solar-fotovoltaico-e-do-que-sao-feitos)[sao-feitos>](https://www.energiatotal.com.br/como-funciona-o-painel-solar-fotovoltaico-e-do-que-sao-feitos) Acessado 13/11/2017

DATASHEET CANADIAN SOLAR CS6U-325p Disponível em: [<https://www.canadiansolar.com/fileadmin/user\\_upload/downloads/datasheets/v5.53/Ca](https://www.canadiansolar.com/fileadmin/user_upload/downloads/datasheets/v5.53/Canadian_Solar-Datasheet-MaxPower-CS6U-P-v5.53en.pdf) [nadian\\_Solar-Datasheet-MaxPower-CS6U-P-v5.53en.pdf](https://www.canadiansolar.com/fileadmin/user_upload/downloads/datasheets/v5.53/Canadian_Solar-Datasheet-MaxPower-CS6U-P-v5.53en.pdf) > Acessado por último em 12/11/2018

FRONTIN, S. d., JR BRASIL, A. C., CARNEIRO, M. T., & DE GODOY, N. R. (2017). Usina Fotovoltaica Jaíba Solar - Planejamento e Engenharia. Brasília: Teixeira Gráfica e Editora LTDA

GERAÇÃO COMPARTILHADA (2017) Disponível em: [<https://blog.bluesol.com.br/geracao-compartilhada/>](https://blog.bluesol.com.br/geracao-compartilhada/) Acessado em: 12/08/2018

HERZORG, O. (2017) – Curso de grandes Usinas Solarize- Brasília-DF

MARTINI, M. F. G.(2013) Renda fixa versus renda variável: uma análise descritiva entre as rentabilidades dos investimentos, – Revista Especialize On-line IPOG, Goiânia-G[O](file:///C:/Users/CAIO%20MARTINS/Downloads/MATCHING%20SOLAR%20MODULES%20TO%20MPPT%20CHARGE%20CONTROLLERS.%20Disponível%20em%20%3c%20https:/www.victronenergy.com/blog/2014/03/28/matching-victron-energy-solar-modules-to-the-new-mppt-charge-regulators/%3e%20%20Acessado%20em:%2015/11/2018)

MATCHING SOLAR MODULES TO MPPT CHARGE [CONTROLLERS.](file:///C:/Users/CAIO%20MARTINS/Downloads/MATCHING%20SOLAR%20MODULES%20TO%20MPPT%20CHARGE%20CONTROLLERS.%20Disponível%20em%20%3c%20https:/www.victronenergy.com/blog/2014/03/28/matching-victron-energy-solar-modules-to-the-new-mppt-charge-regulators/%3e%20%20Acessado%20em:%2015/11/2018) Disponível em **<** [https://www.victronenergy.com/blog/2014/03/28/matching-victron-energy-solar](file:///C:/Users/CAIO%20MARTINS/Downloads/MATCHING%20SOLAR%20MODULES%20TO%20MPPT%20CHARGE%20CONTROLLERS.%20Disponível%20em%20%3c%20https:/www.victronenergy.com/blog/2014/03/28/matching-victron-energy-solar-modules-to-the-new-mppt-charge-regulators/%3e%20%20Acessado%20em:%2015/11/2018)[modules-to-the-new-mppt-charge-regulators/](file:///C:/Users/CAIO%20MARTINS/Downloads/MATCHING%20SOLAR%20MODULES%20TO%20MPPT%20CHARGE%20CONTROLLERS.%20Disponível%20em%20%3c%20https:/www.victronenergy.com/blog/2014/03/28/matching-victron-energy-solar-modules-to-the-new-mppt-charge-regulators/%3e%20%20Acessado%20em:%2015/11/2018)**>** Acessado em: 15/11/2018

MAGNETIC FIELD CALCULATORS Disponível em : [<https://www.ngdc.noaa.gov/geomag-web/>](https://www.ngdc.noaa.gov/geomag-web/). Acesso em: 17/08/2018

MICRO INVERSORES SOLARES. Disponível em:[<https://www.portalsolar.com.br/micro-inversor-solar-grid-tie.html>](https://www.portalsolar.com.br/micro-inversor-solar-grid-tie.html) Acessado em: 15/10/2017

NTD 6.09 (2016) Requisitos para conexão de acessantes ao sistema de distribuição da CEB-d,4⁰Ed. Brasília,DF

O QUE  $\acute{E}$  CDB-(2017) Disponível em: <

[https://www.tororadar.com.br/investimentos/cdb-rendimento-o-que-e-cdb>](https://www.tororadar.com.br/investimentos/cdb-rendimento-o-que-e-cdb) Acessado: 30/08/2018

SÉRIES HISTORICAS- Disponível em < [https://ww2.ibge.gov.br/home/estatistica/indicadores/precos/inpc\\_ipca/defaultseriesHist](https://ww2.ibge.gov.br/home/estatistica/indicadores/precos/inpc_ipca/defaultseriesHist.shtm)

[.shtm>](https://ww2.ibge.gov.br/home/estatistica/indicadores/precos/inpc_ipca/defaultseriesHist.shtm) Acessado em: 12/09/2018

SISTEMA DE MONITORAMENTO Disponível em: < [https://www.solarweb.com/>](https://www.solarweb.com/) Acessado em 15/09/2018

Superintendência de Gestão Tarifária ANEEL (2016) Brasília, DF

TARIFAS GRUPO A B (2018) Disponível em: < [http://www.ceb.com.br/index.php/component/phocadownload/category/27-tarifas>](http://www.ceb.com.br/index.php/component/phocadownload/category/27-tarifas) Acessado: 10/10/2018

VILLALVA, M. G. (2015). Energia Solar Fotovoltaica: Conveitos e Aplicações - Sistemas Isolados e Conectados à Rede 2ª Edição. São Paulo: Érica.

VOGEL, E. (2016) Comparing Central Inverters and String Inverters in Utility Scale Solar Systems in North America. Disponível em: <

[https://www.renewableenergyworld.com/articles/2016/12/comparing-central-inverters](https://www.renewableenergyworld.com/articles/2016/12/comparing-central-inverters-and-string-inverters-in-utility-scale-solar-systems-in-north-america.html)[and-string-inverters-in-utility-scale-solar-systems-in-north-america.html](https://www.renewableenergyworld.com/articles/2016/12/comparing-central-inverters-and-string-inverters-in-utility-scale-solar-systems-in-north-america.html) > Acessado em: 13/11/2017

# **ANEXOS**

A- Layout de posicionamento dos módulos para teste de sombreamento

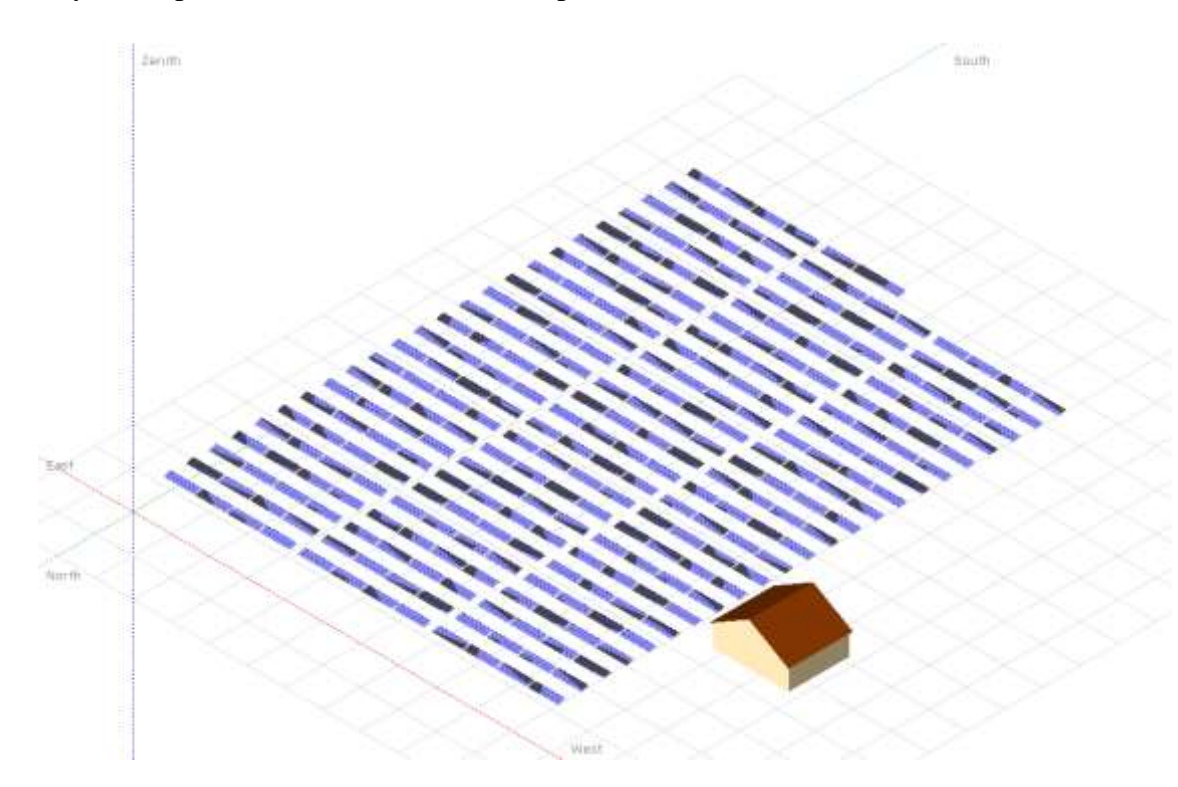